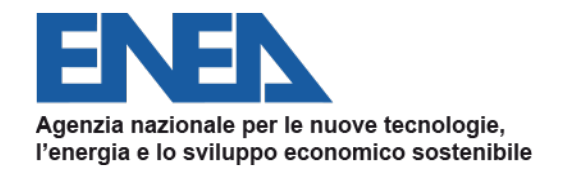

# **L'analisi costi-benefici**

*ENEA, on-line, 21/05/2024*

**Ing. Fabrizio Martini –** *DUEE-SPS-ESE*

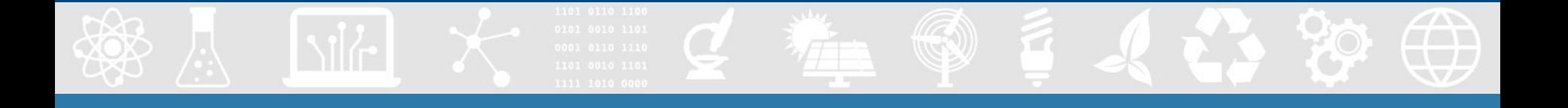

Obiettivo della presentazione è quello di fornire tutti gli strumenti per la **presentazione e la valutazione tecnica economica** di un progetto di efficientamento energetico.

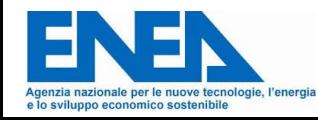

**Articolazione del Capitolo**

- 1. Introduzione all'analisi economica dei progetti di efficientamento energetico;
- 2. Analisi economico finanziaria del progetto;
- 3. Il prospetto economico sintetico;
- 4. Analisi di sensibilità e reporting.

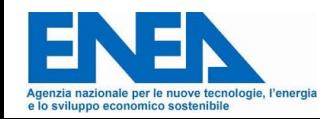

Qualora un intervento di miglioramento dell'efficienza energetica da effettuare in un edificio, una attività o impianto industriale sia pubblico che privato richieda un **investimento significativo**, diventa necessaria una valutazione economica che solitamente viene effettuata sulla base dell'elaborazione e della presentazione di una proposta di investimento

Bisogna cioè convincere della bontà dell'investimento a seconda dei casi:

- Un imprenditore o l'alta direzione aziendale;
- Il soggetto finanziatore;
- I condomini di un edificio;
- Il singolo cittadino;
- Etc…

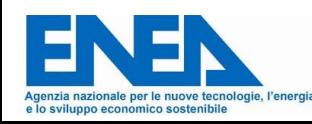

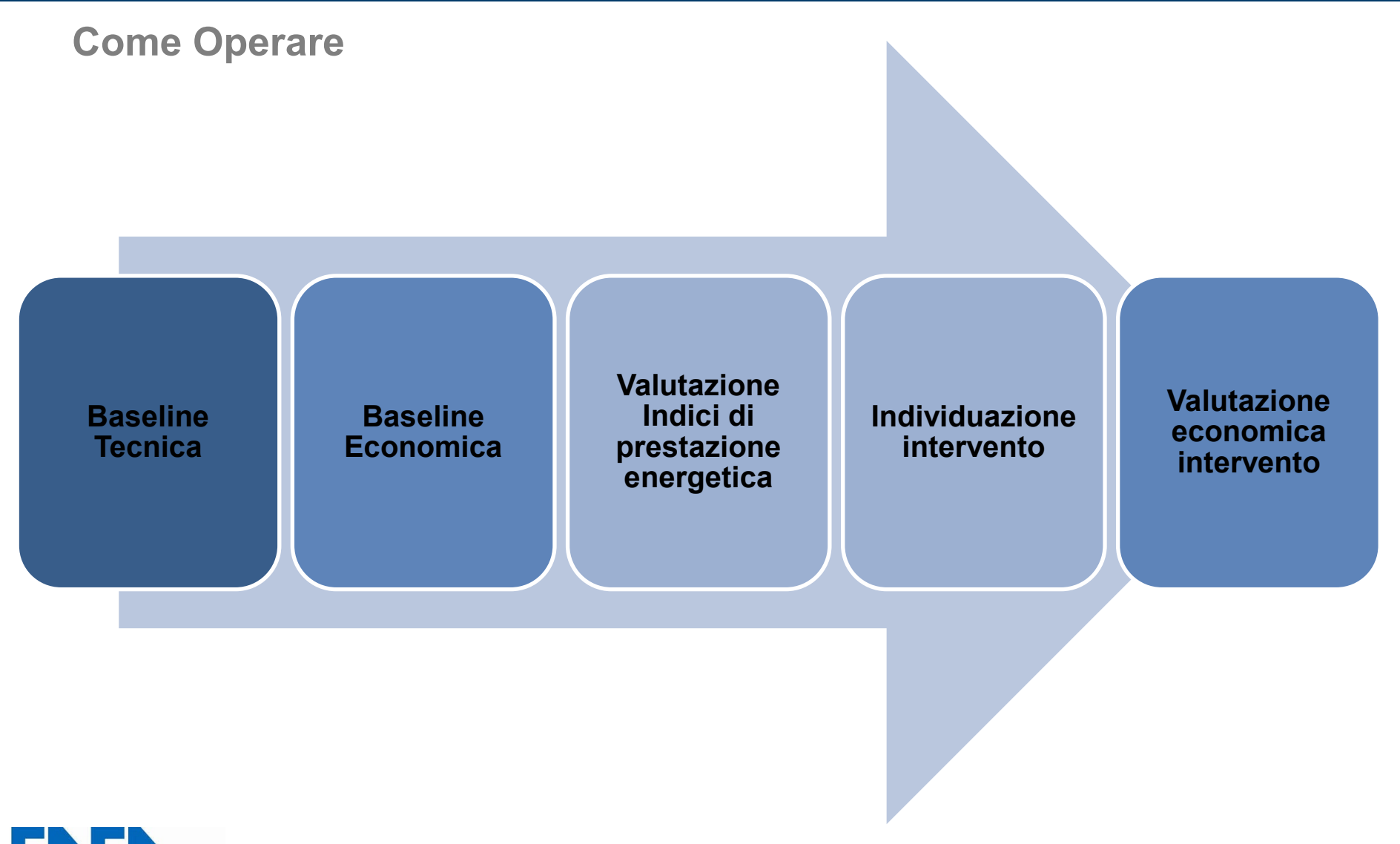

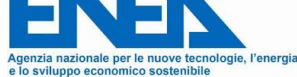

#### **1. Baseline Tecnica**

Il primo passo per una corretta valutazione di un progetto è quello di conoscere, capire e caratterizzare in maniera approfondita ed efficace il contesto in cui si intende operare.

Questo vuol dire capire ad esempio:

- A cosa o per cosa mi serve l'energia?
- **Dove la consumo?**
- Quanta energia consumo?
- Come e quando la consumo?
- Quali sono i parametri che incidono sul consumo?

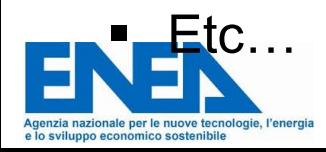

#### **2. Baseline economica**

Individuata la Baseline Tecnica è necessario valorizzare i consumi energetici, dai kWh agli €.

Questa può essere fatto attraverso l'analisi delle bollette energetiche e quindi attraverso il costo dell'energia dei diversi vettori energetici.

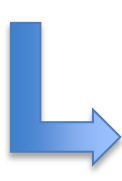

Analisi dei contratti di fornitura energetica

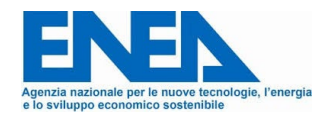

**3. Valutazione indici di prestazione energetica (KPI) 1/3**

I **KPI** (Key Performance Indicators) sono Indici Specifici di Prestazione. **Permettono di misurare e confrontare le prestazioni di una determinata attività o processo**.

In ambito energetico ad esempio possiamo trovare:

e lo svilunno economico sostenibile

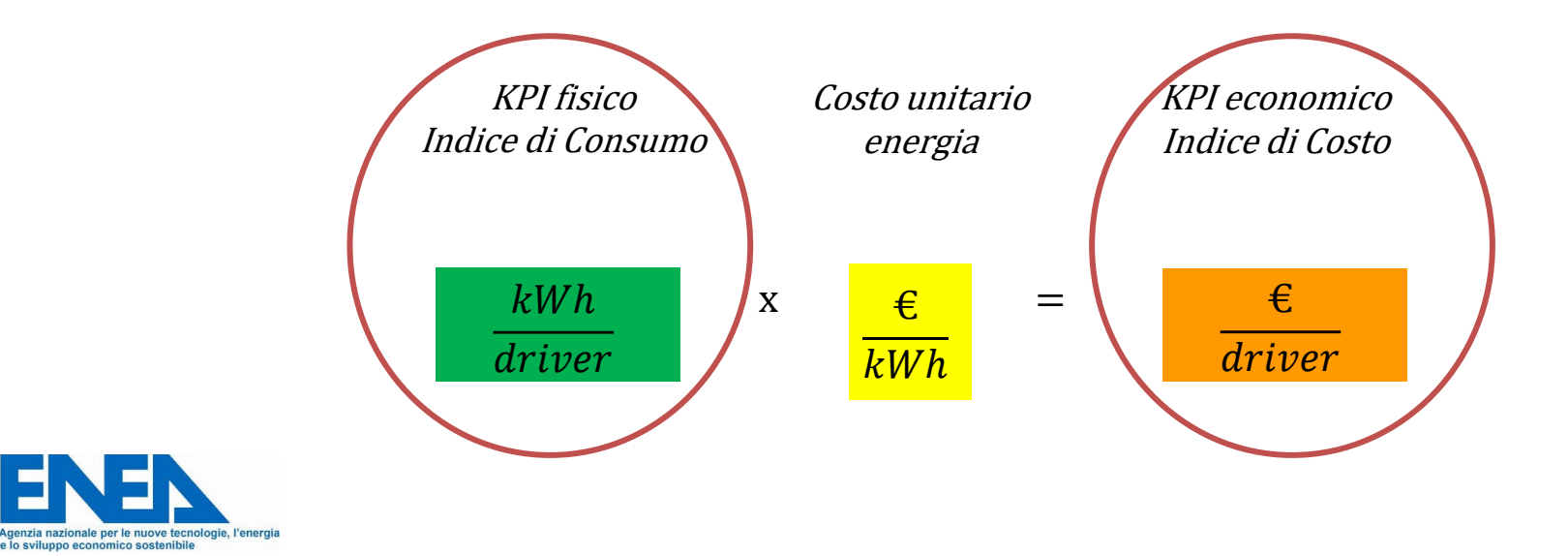

**3. Valutazione indici di prestazione energetica (KPI) 2/3**

Il confronto tra KPI consente di potersi confrontare correttamente con:

- $\checkmark$  utilizzi similari in azienda (es. due stabilimenti);
- $\checkmark$  aziende dello stesso settore (media di mercato);
- $\checkmark$  impianti con le Best Available Technologies (BAT) o comunque con valori noti in letteratura o dalla pratica.

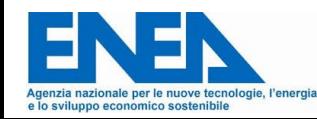

#### **3. Valutazione indici di prestazione energetica (KPI) 3/3**

Ad esempio nel caso di una caldaia di un condominio o un generatore di vapore in uno stabilimento se si misura il consumo energetico (gas metano in ingresso) e la produzione di calore (attraverso il posizionamento apposita strumentazione) è possibile valutarne l'efficienza e confrontarla con quella di impianti più moderni.

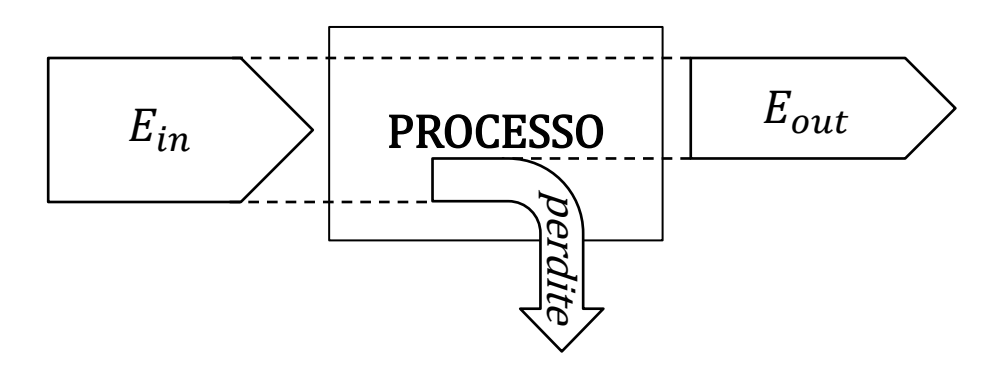

$$
KPI = Rendimento: \eta = \frac{E_{out}}{E_{in}}
$$

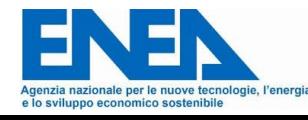

#### **4. Individuazione intervento 1/3**

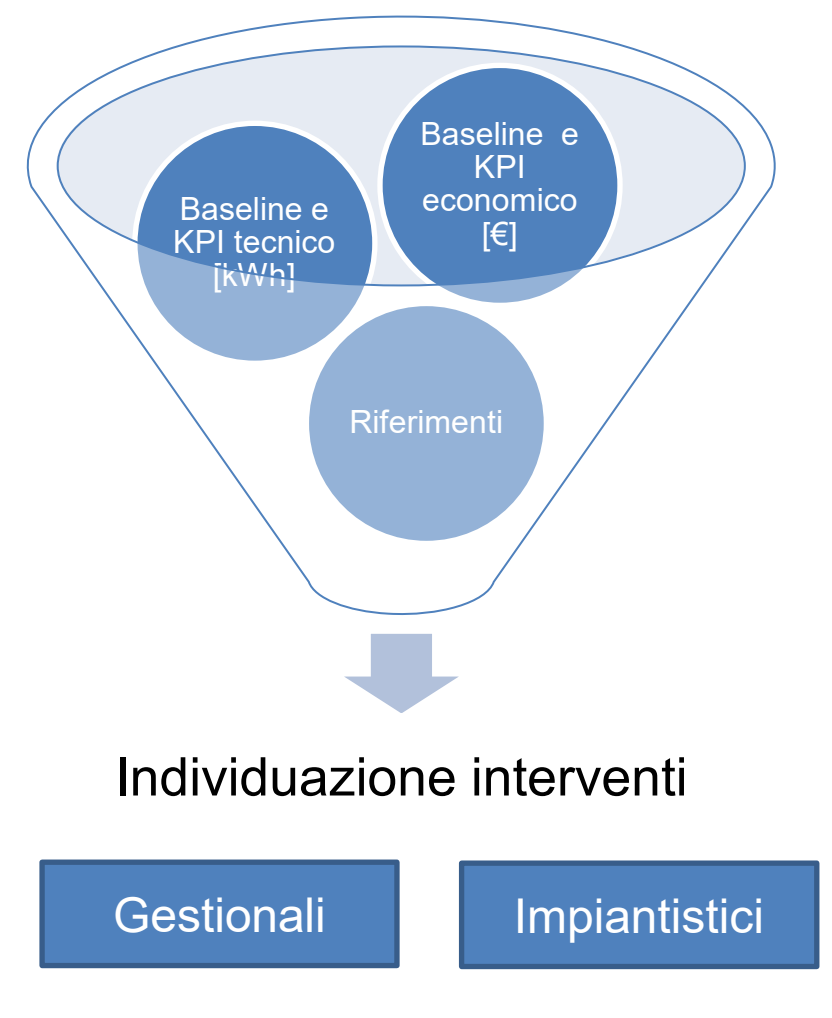

Agenzia nazionale per le nuove tecnologie, l'energia e lo svilunno economico sostenibile

Dall'analisi sia tecnica che economica, è possibile individuare i settori/impianti tecnologicamente inefficienti e la loro relativa capacità di risparmio economico.

È possibile individuare due tipologie di intervento:

- Gestionali (ad es.: correggendo o migliorando modalità di utilizzo);
- Impiantistici (sostituzione di apparati)

#### **4. Individuazione intervento 2/3**

e lo svilunno economico sostenibile

Non necessariamente gli interventi gestionali sono svincolati da quelli impiantistici, anzi… Spesso ci si accorge che l'apparato non è correttamente dimensionato e questo porta ad un suo utilizzo in condizioni di funzionamento poco efficienti…

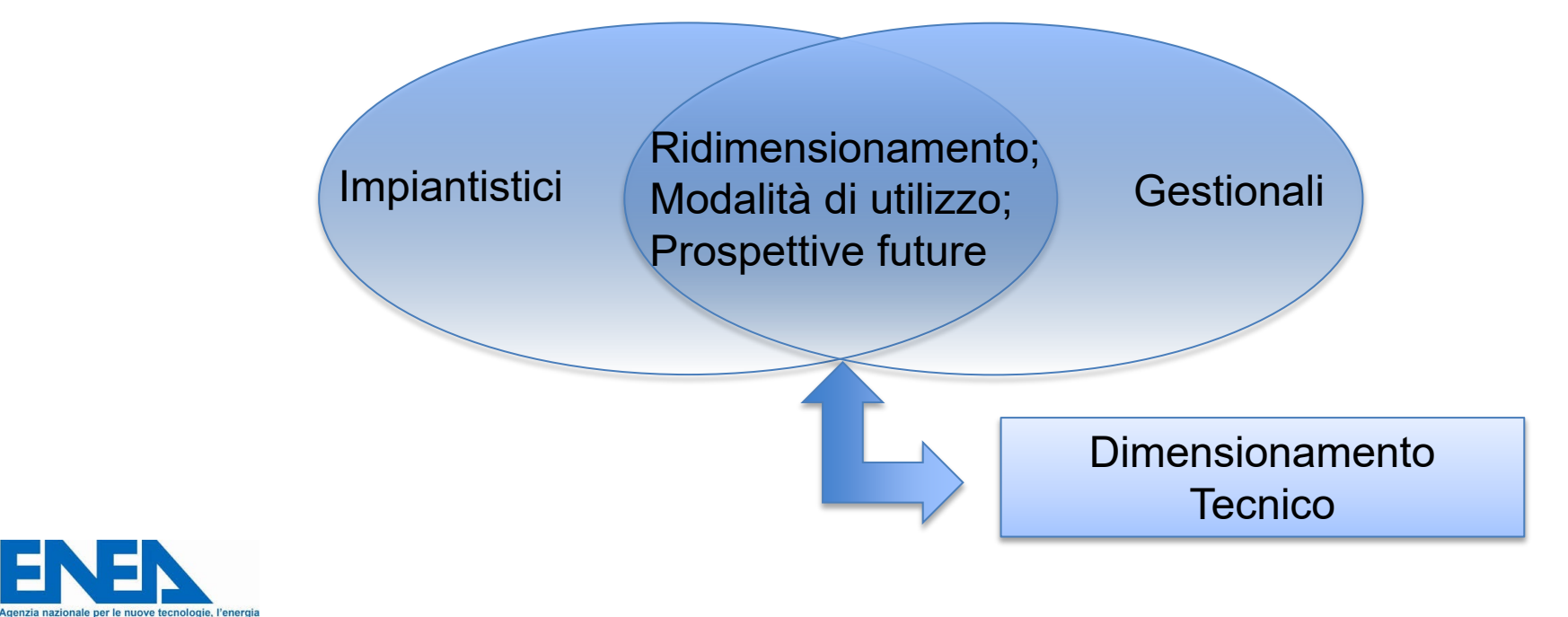

#### **4. Individuazione intervento 3/3**

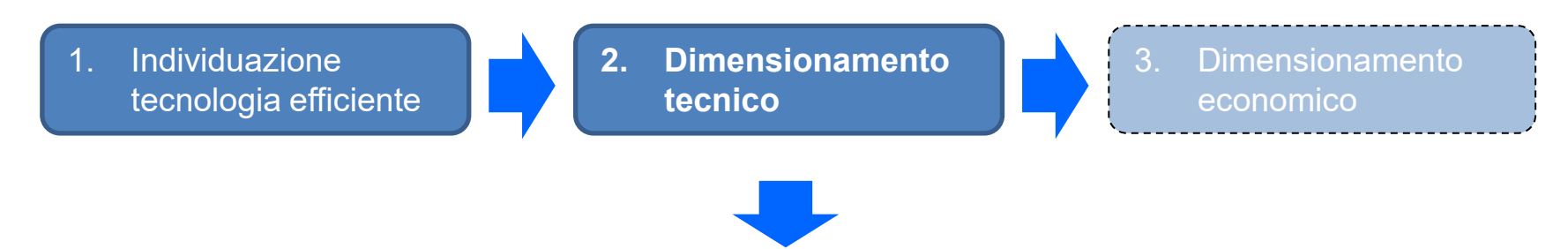

Nel dimensionamento tecnico bisogna anche considerare:

- **Evoluzione dei consumi:**
	- Diminuzione dei consumi (es.: passaggio prodotti meno energivori);
	- $\checkmark$  Aumento dei consumi (es.: crescita aziendale o introduzione nuovi macchinari).
- **Vincoli tecnico/normativi**:
	- $\checkmark$  Vincoli legislativi (es.: limiti emissioni, Rifasamento: cos $\varphi$  <sub>medio mensile</sub> ≤ 0,95, etc..);
	- $\checkmark$  Vincoli di processo (es.: Scambiatori di calore per esigenze di raffreddamento);
	- $\checkmark$  Obiettivi di efficienza (es.:. Cogeneratore: CAR, η <sub>qlobale</sub> ≥ 75% o ≥ 80%).

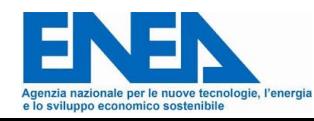

**5. Valutazione economica dell'intervento**

Le possibili alternative progettuali **debbono essere valutate da un punto di vista economico,** per valutarne la loro opportunità realizzativa. Questa valutazione deve essere fatta tenendo conto di tutti i costi associati all'intervento durante la sua vita operativa (come richiesto anche dalla Direttiva 2010/31/UE). La convenienza delle differenti alternative progettuali può variare in ragione di:

- Investimenti necessari (**Capex**)
- Costi Operativi (**Opex**)
- $\checkmark$  Risparmi conseguibili
- $\checkmark$  Sensibilità alle variazioni
- $\sqrt{R}$  Rischi

#### **ANALISI ECONOMICA DELL'INTERVENTO**

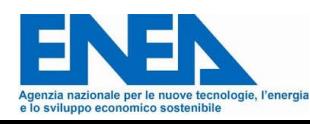

È il documento di sintesi di un progetto.

Serve sia per la valutazione, pianificazione e gestione di un progetto di efficientamento energetico che per la comunicazione esterna verso terzi (finanziatori, investitori, banche, etc..).

Deve riportare:

- L'investimento complessivo necessario per il progetto (CAPEX);
- L'andamento dei costi operativi (OPEX), nascenti e cessanti;
- Proposte per fonti e costi di finanziamento;
- Valutazioni in merito alla redditività del progetto;
- Analisi dei possibili rischi.

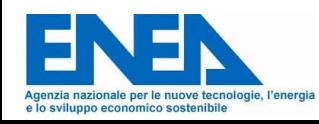

Lo Stato Patrimoniale è il prospetto contabile che fotografa, in un dato momento, l'insieme dei beni che un'azienda ha a disposizione e l'insieme dei diritti dei terzi su di esso. Può essere paragonato ad un inventario che ci dice in un dato momento della vita aziendale chi sta finanziando l'impresa e per quale importo e come l'impresa stessa sta impiegando quei soldi.

Il Passivo evidenzia le Fonti di finanziamento dell'impresa e risponde alla domanda: "**Chi sta finanziando l'impresa?**"

L'Attivo Civilistico, invece, evidenzia **come l'azienda sta investendo** il denaro messo a disposizione dal Passivo.

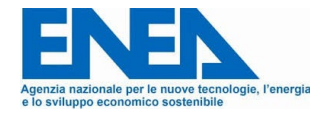

Il Conto Economico è il prospetto contabile che sintetizza tutte le operazioni che hanno consentito di ottenere il risultato d'esercizio preso in esame.

Il Conto Economico è concettualmente **slegato dal concetto di liquidità**, ovvero dal concetto di "entrate e uscite di cassa".

Un ricavo non si ottiene quando si verifica un incasso, ma bensì quando si è maturato il diritto di chiedere il pagamento ad un cliente. Lo stesso dicasi, al contrario, per i costi.

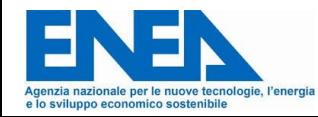

Mentre lo Stato patrimoniale è in grado di fornire solo valori riferiti ad un dato istante ed il conto economico esprime valori di flusso, riferiti solo alla dinamica economica, il rendiconto finanziario spiega come l'impresa ha generato, impiegato e raccolto liquidità.

Il rendiconto finanziario fornisce informazioni su:

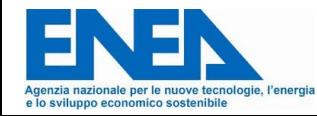

#### **CAPEX**

I **CAPEX** (dal termine inglese CAPital EXpenditure) sono gli **investimenti** in capitali, ovvero le spese che le imprese sostengono per l'acquisto di beni materiali e **vengono Ammortati**.

In contabilità, i costi in conto capitale vengono distribuiti lungo tutta la **vita utile del bene**.

Tali investimenti possono essere l'acquisto di un nuovo ufficio, lo sviluppo di un nuovo magazzino o l'acquisto di nuove attrezzature e macchinari.

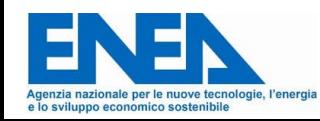

.

#### **OPEX**

**La spesa operativa od Opex** (dal termine inglese Operating Expense) è il costo necessario per **gestire** un prodotto, business o sistema altrimenti detti costi di O&M (*Operation and Maintenance*) ovvero costi operativi e di gestione.

**Esempio: CAPEX e OPEX** 

L'acquisto di una fotocopiatrice è da considerarsi **CAPEX.**

Il costo annuale per carta, toner e manutenzione rappresenta l'**OPEX.**

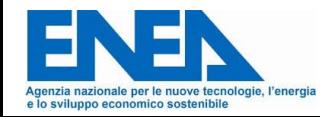

L'ammortamento è un **procedimento amministrativo-contabile** con cui il costo di un bene viene ripartito nel corso di più esercizi.

L'ammortamento è anche un principio contabile secondo cui non è possibile imputare un bene che viene utilizzato in più esercizi interamente all'esercizio in cui è stato acquistato.

La procedura dell'ammortamento è stabilita dal Codice Civile (art. 2426 c.c.) ai fini della redazione del bilancio d'esercizio.

**Ai fini della determinazione della base imponibile** va considerato il cosiddetto **ammortamento fiscale, dettato dal legislatore fiscale**.

L'Ammortamento **è un costo**, ma **non produce un'uscita finanziaria**

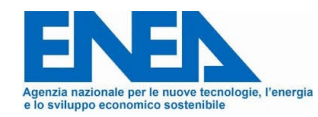

#### **Ammortamento fiscale**

L'aliquota annuale d'ammortamento (% del costo d'investimento) è **definita per legge dal T.U.I.R. (Testo Unico delle Imposte sui Redditi)** e dipende principalmente da:

- i) il settore di attività dell'azienda;
- ii) la categoria cui appartiene il bene:
	- Aliquote Impianti, Macchinari, Automezzi: 12% 20%;
	- Aliquote Fabbricati: 2% 5%

Quota ammortamento =  $\text{Aliquota}(\%) \times \text{Cost}$ o investimento

Durata ammortamento  $=$ Costo investimento

Quota ammortamento

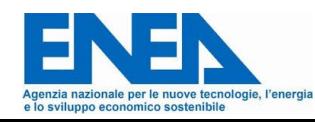

### **Ammortamento fiscale**

#### **Esempio tabella coefficienti di ammortamento**

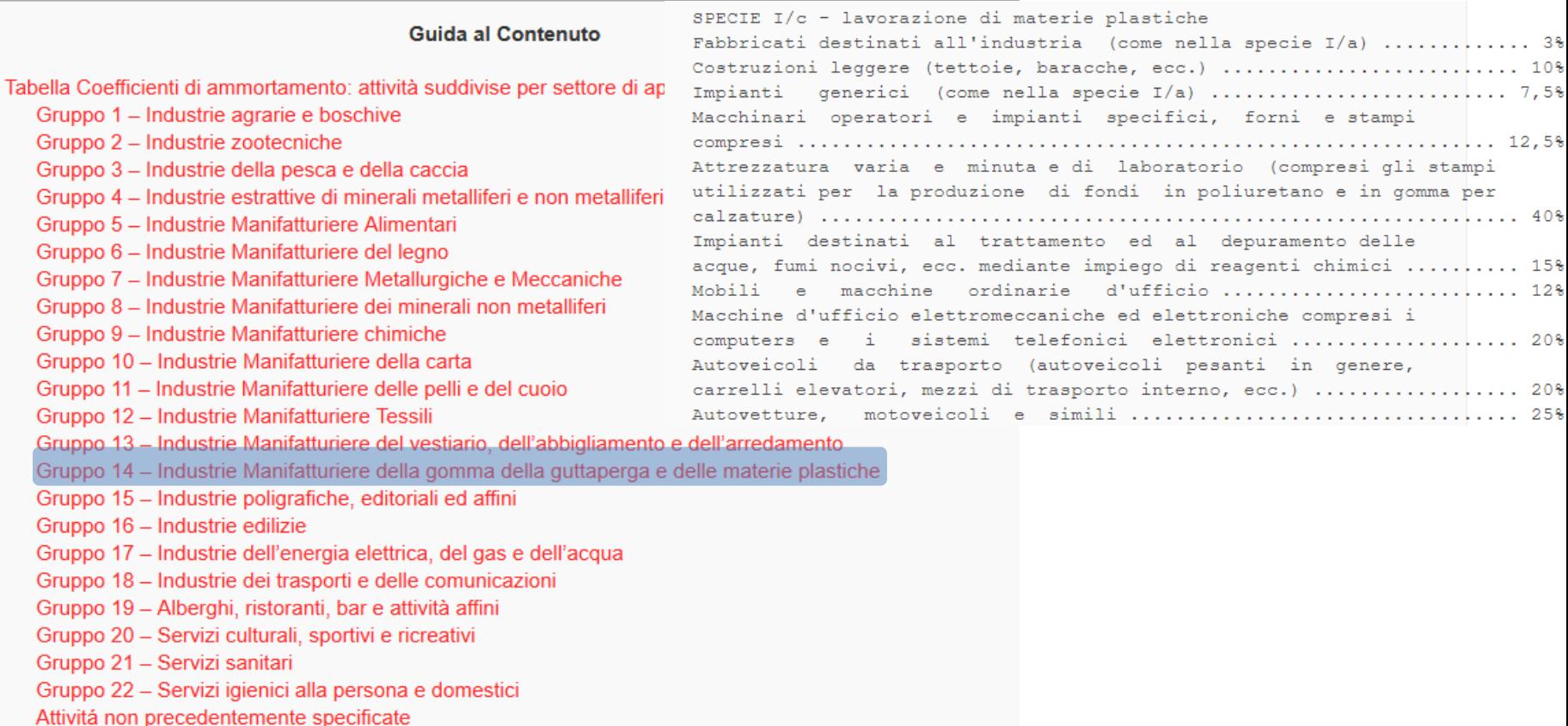

[https://def.finanze.it/DocTribFrontend/getAttoNormativoDetail.do?ACTION=getArticolo&id=%7B906C54FE](https://def.finanze.it/DocTribFrontend/getAttoNormativoDetail.do?ACTION=getArticolo&id=%7B906C54FE-222B-4BBD-9489-34F78F6D600E%7D&codiceOrdinamento=800000000000000&articolo=Tabella)-222B-4BBD-9489- [34F78F6D600E%7D&codiceOrdinamento=800000000000000&articolo=Tabella](https://def.finanze.it/DocTribFrontend/getAttoNormativoDetail.do?ACTION=getArticolo&id=%7B906C54FE-222B-4BBD-9489-34F78F6D600E%7D&codiceOrdinamento=800000000000000&articolo=Tabella)

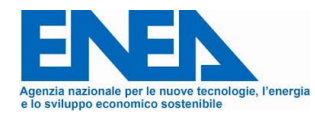

#### **La rata di un finanziamento (Q.I. e Q.C.)**

Il **finanziamento** è sostanzialmente **un prestito di denaro** concesso da un istituto o società di credito autorizzata.

Un finanziamento (es. mutuo) viene rimborsato a rate, le quali sono composte da due quote distinte:

- Quota Capitale, che rimborsa il capitale prestato;
- Quota Interessi, che ripaga il capitale non ancora restituito.

La Quota Capitale è **una uscita, ma non è un costo**

La Quota **interesse** è **il costo** che il beneficiario paga per il prestito concesso;

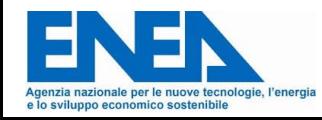

#### **Attualizzazione**

In finanza il concetto di attualizzazione è assai importante e consiste nel calcolare **al valore attuale** un capitale che ha **una scadenza futura**.

L'attualizzazione risponde alla domanda:

«qual è il valore minimo del denaro percepito in futuro, a fronte di un investimento attuale, **che accetto come congrua**?»

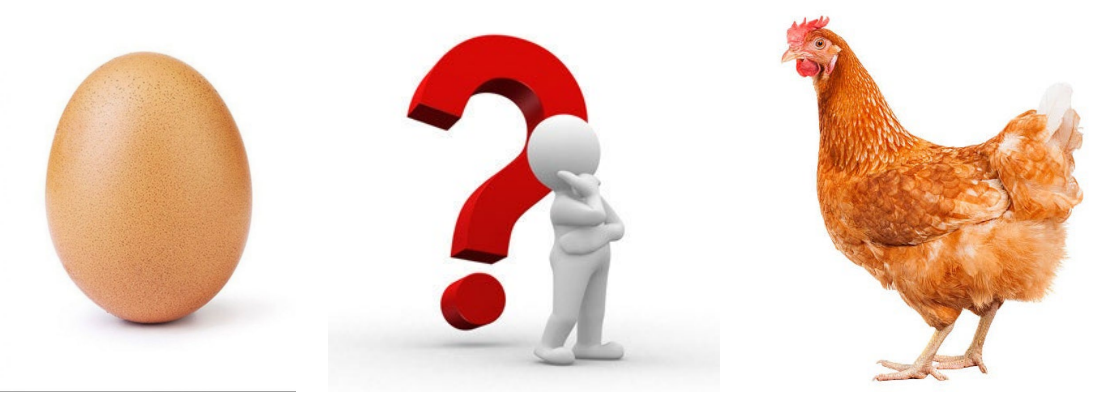

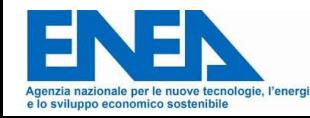

# **Il valore del tempo: l'attualizzazione**

**Attualizzazione**

#### **Esempio opposto**

Si supponga di possedere una somma di denaro pari a 100 euro depositata in un conto bancario a un interesse annuo del 5%. Dopo un anno, il titolare possiederà 105 euro. Infatti, 100 è il nostro **capitale attuale VA**, **i è il tasso d'interesse** e 105 è il **montante finale K**. Dunque, si ha che (VA + VA x i) = K. Mettendo in evidenza VA a sinistra dell'uguale, si ottiene **VA (1 + i) = K**

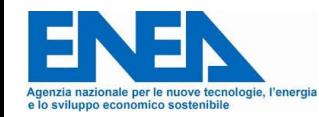

#### **Attualizzazione**

Tornando al concetto di attualizzazione: voglio sapere quanto vale **oggi** 

**(VA = Valore attuale)** una **valore o introito futuro (K).**

#### **Quanto valgono oggi 100 € che mi verranno dati tra un anno?**

Per rispondere a questa domanda nasce già un ulteriore dubbio…

…quale sarà il tasso di attualizzazione da considerare?

#### **Per il momento si ipotizzi un tasso «i» del 5%**

Ricordandosi dell'esempio fatto precedentemente dove **VA (1 + i) = K**

Il calcolo di VA è presto fatto: **VA = K / (1 + i)**

Quindi: VA = 100 € / (1 + 0,05) = 95,24 €

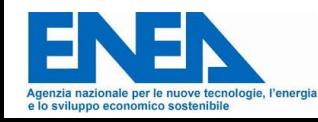

I calcoli finora effettuati sono tutti relativi a un tempo pari a un anno!

#### **Cosa succede se l'arco temporale è maggiore di un anno?**

Tornando all'«esempio opposto»: dopo un anno si aveva  $K = VA \times (1 + i)$ Assumendo che il tasso rimanga il medesimo e che il capitale non venga toccato al secondo anno avremo:  $K = |VA x (1 + i)|x (1 + i) = VA x (1 + i)^2$ 

Allo stesso modo e si vuol sapere dopo un **tempo «t»** il valore del capitale:

$$
K = VA x (1 + i) x (1 + i) = VA x (1 + i)^{t}
$$

Quindi analogamente a quanto fatto in precedenza per valutare il **Valore attuale di un capitale futuro** sarà sufficiente applicare la formula inversa:

$$
VA = \frac{K_t}{(1+i)^t}
$$
 (t = anno generico futuro)

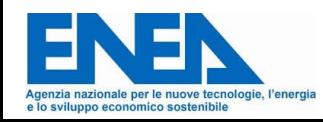

# **Il valore del tempo: l'attualizzazione**

#### **Fattore di attualizzazione**

Quindi per una corretta analisi economica è necessario attualizzare i flussi futuri.

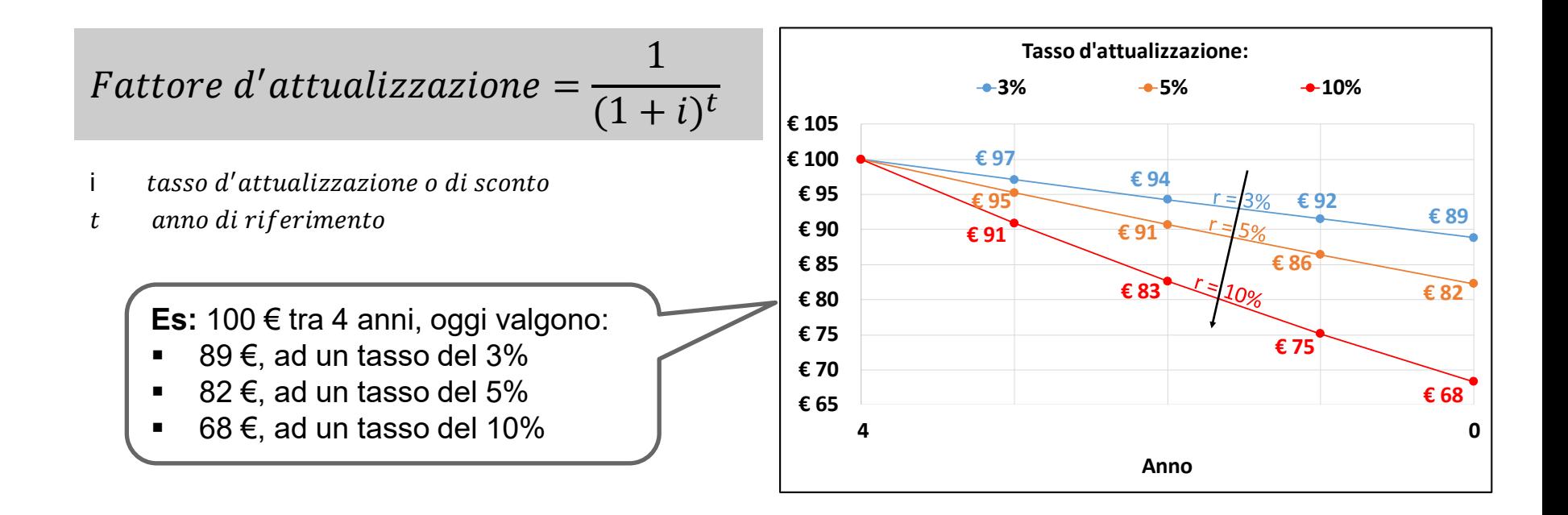

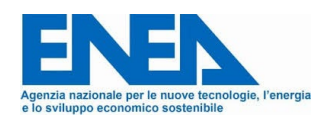

#### **Es. Tabella di attualizzazione**

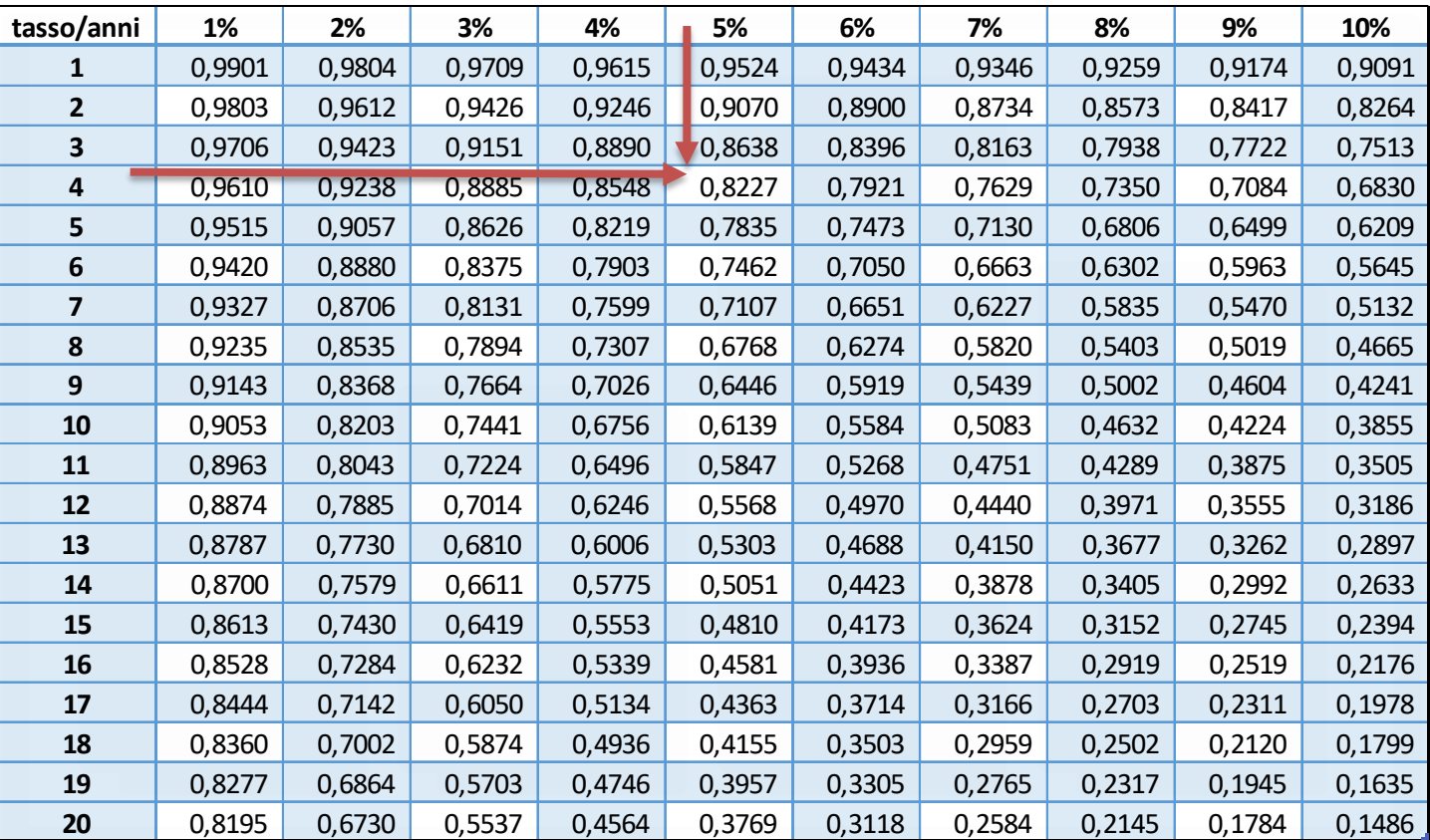

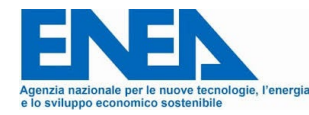

La **vita del progetto** da considerare dipende dal contesto:

- **Vita Tecnica**: periodo in cui l'investimento produce reddito (termina quando c'è una manutenzione straordinaria per usura);
- **Vita Tecnologica**: periodo in cui l'investimento risulta competitivo sul mercato (termina quando c'è una nuova tecnologia);
- **Vita Commerciale**: periodo in cui l'investimento è di interesse sul mercato (termina quando non c'è più domanda sul mercato);
- **Vita Legislativa**: periodo dettato dalla normativa (termina quando lo dice la legge).

Nel contesto energetico normalmente ci si riferisce alla **Vita Tecnica.**

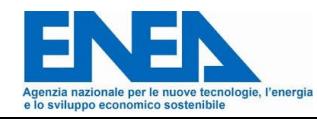

**Margine Operativo Lordo**

Il MOL (Margine Operativo Lordo) o EBITDA (Earnings Before Interest, Taxes, Depreciation and Amortization) indica il reddito generato da un progetto con la gestione operativa:

*MOL = Fatturato – Costi Operativi*

prima di considerare gli **interessi** (gestione finanziaria), le **imposte** (gestione fiscale), il deprezzamento di beni e gli **ammortamenti**.

**L'EBITDA è un importante indicatore perché misura la capacità di generare reddito**.

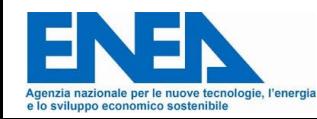

# **Il Risultato Operativo: MOL o EBITDA**

**Margine Operativo Lordo**

In generale possiamo calcolare il MOL o EBITDA come:

$$
MOL = EBITDA = VdP - C_m - C_p - C_s - C_f
$$

VdP valore della produzione (o fatturato), nel caso degli interventi di efficientamento energetico può essere equiparato al risparmio energetico

- $\mathcal{C}_m$  costo delle materie prime
- $\mathcal{C}_{p}$  costo del personale
- $C_s$  costo dei servizi
- $C_f$  costo di funzionamento

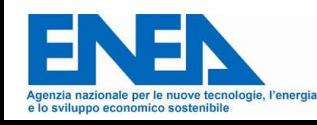

L'**Utile Ante Imposte**, spesso indicato attraverso l'**acronimo** inglese **EBT** (sigla di "*Earnings Before Taxes*") si configura come un indicatore economico il quale viene determinato come differenza tra i guadagni ed i costi dell'azienda, eccezion fatta per le imposte sul reddito (IRES ed IRAP).

L'EBT si calcola sottraendo all'EBTDA gli ammortamenti e gli interessi passivi:

$$
EBT = EBITDA - Ammortamento - I_t
$$

EBITDA margine operativo lordo  $Ammortamento$  quota piano ammortamento = aliquota  $\times$  Costo investimento quota interessi da corrispondere nell'esercizio t–esimo  $I_t$ 

L'**Utile Netto (Net Income)** è il guadagno totale (o il profitto) di una società.

Il risultato dell'utile è mostrato **sul conto economico aziendale** ed è una misura importante per comprendere quanto sia redditizia la società in un dato periodo di tempo.

Si calcola sottraendo all'EBT le imposte sui redditi:

 $Net$   $Income = EBT - Imposte$ 

Imposte *imposte sul reddito d'impresa (IRES e IRAP)* 

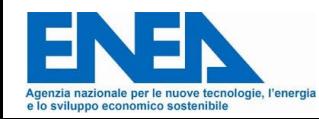

Il **Flusso di Cassa** (o Cash Flow) è la ricostruzione **dei flussi** monetari (differenza tra tutte le entrate e le uscite monetarie) di una azienda o di un progetto nell'arco del periodo di analisi. Sostanzialmente il flusso di cassa indica le variazioni della liquidità.

Net Income (Utile Netto)  
FC = 
$$
EBT - Imposte + Ammortamento - Df_t
$$

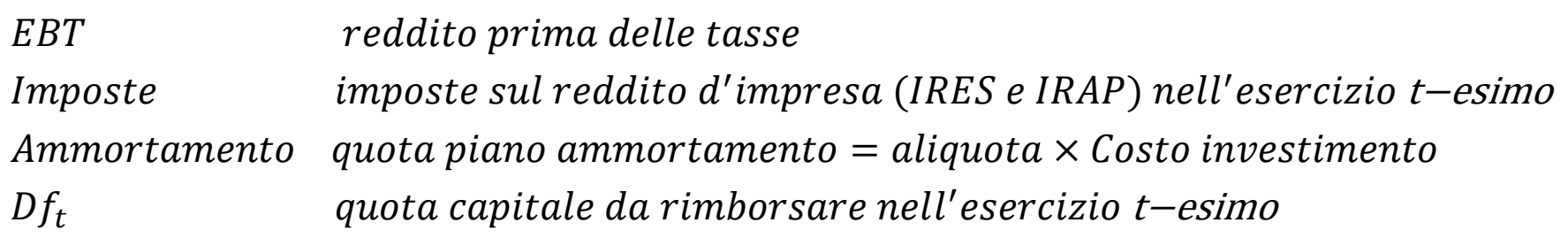

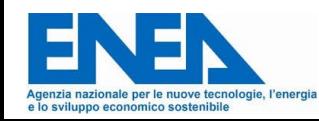
Il **Valore Attuale Netto (VAN)** è la somma algebrica dei flussi di cassa originati da un progetto, attualizzati ad un determinato **tasso di attualizzazione (es.:WACC)**, in un arco di tempo definito.

*Esso consente di calcolare il valore del beneficio netto atteso dall'iniziativa come se fosse disponibile nel momento in cui la decisione di investimento viene assunta.*

Nell'ipotesi che il tasso di inflazione sia trascurabile viene calcolato come:

$$
VAN^* = \sum_{t=1}^{N} \frac{FC_t}{(1+r)^t} - I_0
$$

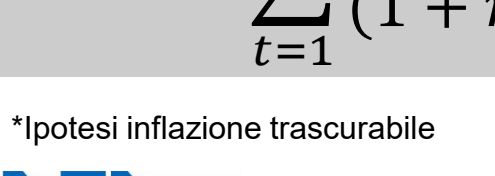

- FC<sub>t</sub> flusso di cassa al tempo t
- r tasso d'interesse o d'attualizzaz
- $I_0$ *investimento iniziale*
- N vita utile del progetto (periodo d'attualizzazione)

Se il tasso di inflazione non è trascurabile (solitamente quando è stabilmente e sensibilmente maggiore dell'1%) viene calcolato come:

$$
VAN = \sum_{t=1}^{N} \frac{FC_t * (1+f)^t}{(1+r')^t} - I_0
$$

 $FC_t$  flusso di cassa al tempo t

 $\boldsymbol{r}$ tasso diattualizzazione nominale

*tale che r* **=** *(1+r')/(1+f) -1*

- $I_0$ *investimento iniziale*
- N vita utile del progetto (periodo d'attualizzazione)
- *f tasso d'inflazione*

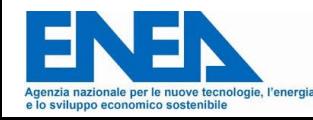

# **Valore Attuale Netto (VAN)**

*«Il VAN consente di calcolare il valore del beneficio netto atteso* 

*dall'iniziativa…»*

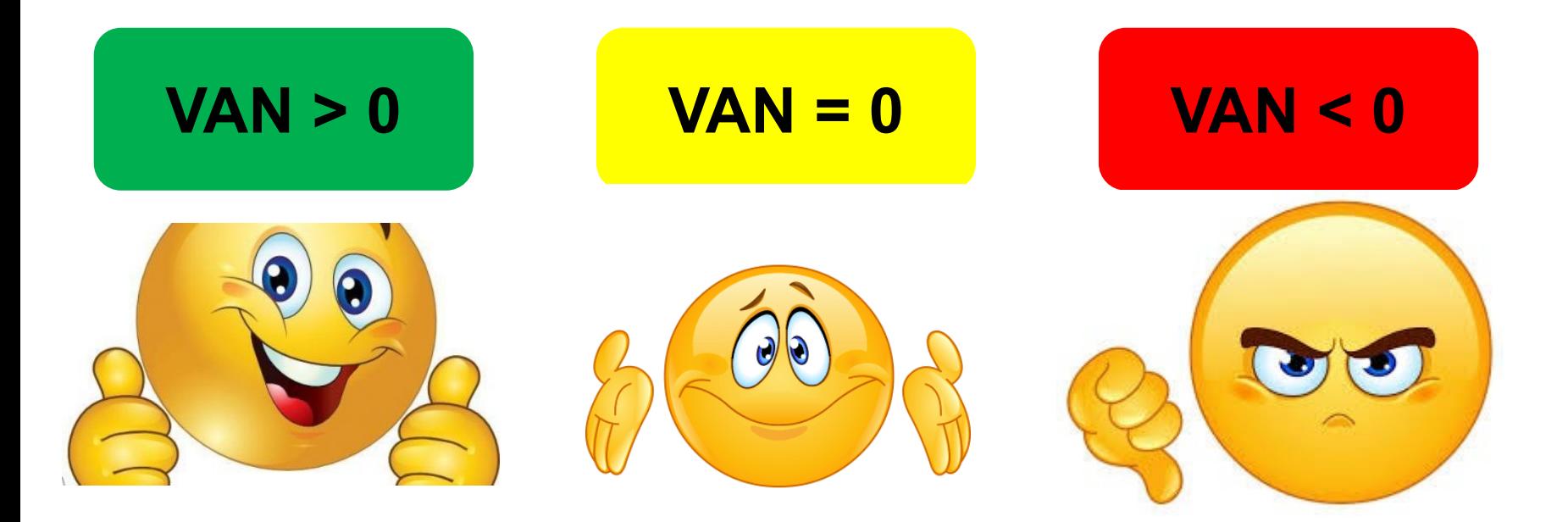

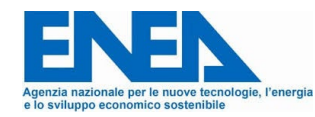

Resta il problema di definire qual è il **tasso di attualizzazione** utilizzare per il calcolo del VAN.

Nella scelta del tasso di sconto da impiegare nella valutazione finanziaria degli investimenti, pratica e dottrina ondeggiano tra

- costo del finanziamento di terzi;
- costo-opportunità del capitale;
- costo medio ponderato del capitale (WACC).

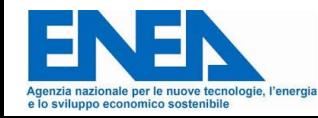

#### **Costo del finanziamento di terzi**

Nella valutazione finanziaria corrispondente al tasso effettivamente praticato nei mercati finanziari per prestiti di durata intorno alla vita dell'investimento o quello che effettivamente si dovrebbe sostenere per finanziarlo con ricorso a mezzi di terzi.

**Costo-Opportunità del capitale**

Nella valutazione finanziaria corrispondente al rendimento migliore che si potrebbe ottenere investendo la stessa somma in altro modo e per la stessa durata.

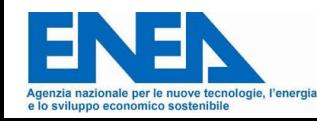

**Costo Medio Ponderato del capitale (WACC)**

Nella valutazione finanziaria corrispondente al costo medio del capitale aziendale (Weighted Average Cost of Capital) .

Calcolato come la media ponderata tra il costo del debito ed il costo del capitale proprio, sintetizza il costo (dividendi e interessi) che l'azienda paga per finanziarsi.

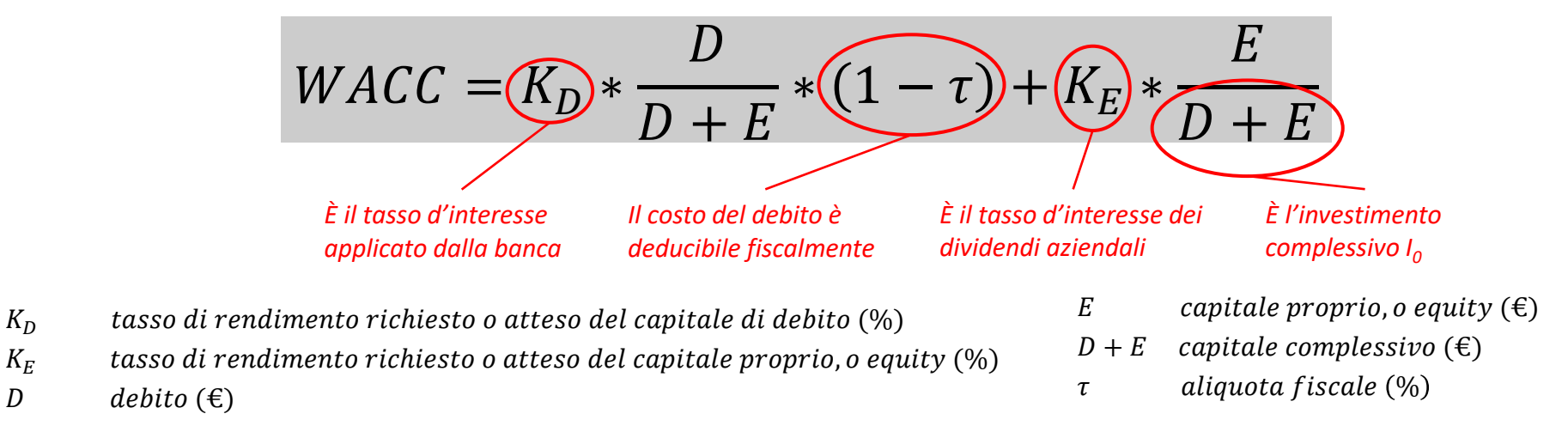

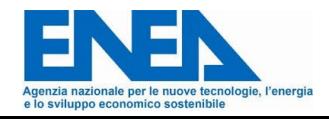

L'**Indice di profitto** (**IP**) è calcolato come rapporto tra il VAN e l'investimento, è utile per stabilire una graduatoria di merito di più interventi con VAN positivi, quando, per esempio, non si ha sufficiente copertura finanziaria per realizzarli tutti.

$$
IP = \frac{VAN}{I_0}
$$
 VAN Valore Attuale Netto  
<sup>I<sub>0</sub></sup> investimento iniziale complessivo

Se ipotizziamo il caso di due interventi aventi entrambi lo stesso valore di VAN, si sceglierà di realizzare per primo quello che avrà il più alto indice di profitto.

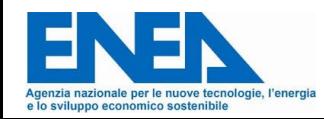

Il **TIR (Tasso Interno di Rendimento),** o **IRR** (Internal Rate of Return), rappresenta la redditività del progetto che si sta valutando, in pratica è il **rendimento % del progetto**.

Analiticamente, il TIR è il tasso d'attualizzazione che rende il VAN pari a zero:

$$
\sum_{t=1}^{N} \frac{FC_t}{(1+TIR)^t} - I_0 = 0
$$

- $FC_t$  flusso di cassa al tempo t
- TIR<sup>1</sup> tasso interno di rendimento
- $I_0$ *investimento iniziale*
- N vita utile del progetto

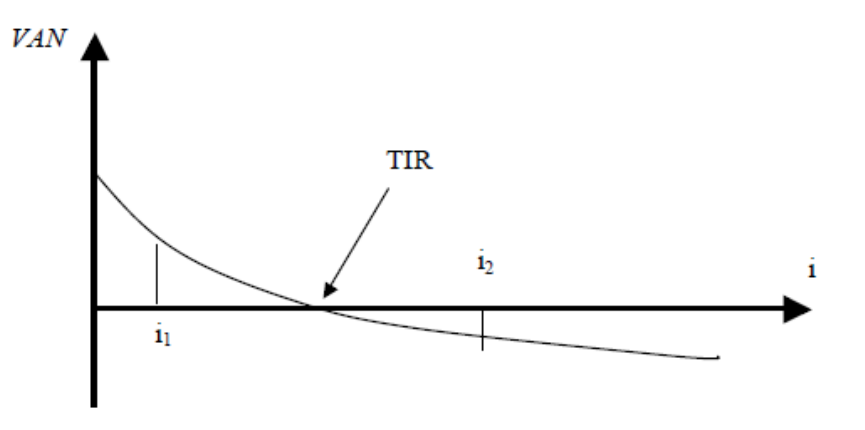

*i* Tasso Attualizzazione VAN Valore Attuale Netto

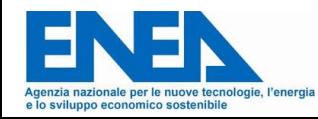

### **Indici finanziari: Tempo di ritorno**

Il **Tempo di Ritorno** o *pay back period* (**PBP**: periodo di recupero) indica il tempo impiegato per recuperare il capitale investito in un determinato progetto. Il concetto di tempo di recupero **è limitato al solo capitale investito** distinto, pertanto, dagli interessi e dagli utili dell'investimento. Sostanzialmente, indica il periodo necessario affinché la somma dei flussi di cassa previsti eguagliano l'investimento iniziale.

Può essere quindi valutato in due differenti modi:

e lo svilunno economico sostenibile

- **Tempo di ritorno semplice**: Attraverso l'analisi dei flussi di cassa semplici NON attualizzati;
- **Tempo di ritorno attualizzato**: Attraverso l'analisi dei flussi di cassa attualizzati. 49

### **Indici finanziari: Tempo di ritorno**

#### **Tempo di Ritorno (Pay Back Period) Semplice**

Da indicazioni semplificate, sul tempo di ritorno di un investimento, infatti:

- Non tiene conto del tasso di interesse/attualizzazione;
- Non tiene conto della vita utile dell'investimento;
- Solitamente calcolato sui flussi di cassa medi.

$$
PBP = \frac{I_0}{FC_m} \qquad con \qquad FC_m = \frac{\sum_{t=0}^{N} FC_t}{N}
$$

- $FC_m$  flusso di cassa medio
- *investimento iniziale*  $I_0$
- N vita utile del progetto (periodo d'attualizzazione)

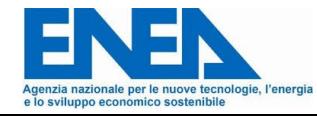

#### **Tempo di Ritorno (Pay Back Period) Attualizzato**

Da indicazioni sul tempo di ritorno di un investimento utilizzando i flussi di cassa attualizzati. Viene calcolato utilizzando la seguente formula:

$$
\sum_{t=1}^{APBP} \frac{FC_t}{(1+r)^t} - I_0 = 0
$$

 $FC_t$  flusso di cassa al tempo t

- tasso d'attualizzazione (es.: WACC)  $\boldsymbol{r}$
- APBP Pay Back Period Attualizzato  $(< N)$

Quanto Tempo di ritorno attualizzato è inferiore alla vita utile del progetto, tanto più è conveniente l'investimento.

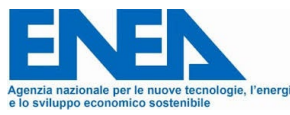

Il **ROI (Return On Investment)** indica la redditività della gestione caratteristica.

Calcolato come rapporto tra MOL (o EBITDA) ed Investimento, prescinde dalle componenti (attive e passive) finanziarie

$$
ROI(\%) = \frac{EBITDA}{I_0} \times 100
$$
  
<sup>EBITDA</sup> <sub>In</sub> <sub>investimento iniziale</sub>

- Se **ROI è > K**<sub>p</sub> (tasso medio di interesse sul debito), **leva finanziaria positiva**: farsi prestare capitali per il progetto aumenta i profitti.
- $-Se$  **ROI è < K**<sub>ρ</sub> (tasso medio di interesse sul debito), **leva finanziaria negativa**: farsi prestare capitali per il progetto diminuisce i profitti.

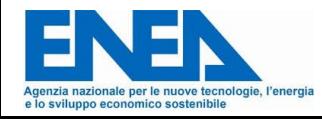

Il **ROE** (**Return On Equity**) indica il rendimento del capitale proprio investito. È definito come il rapporto tra il reddito netto prodotto (Net Income) e il capitale proprio o Equity (E)

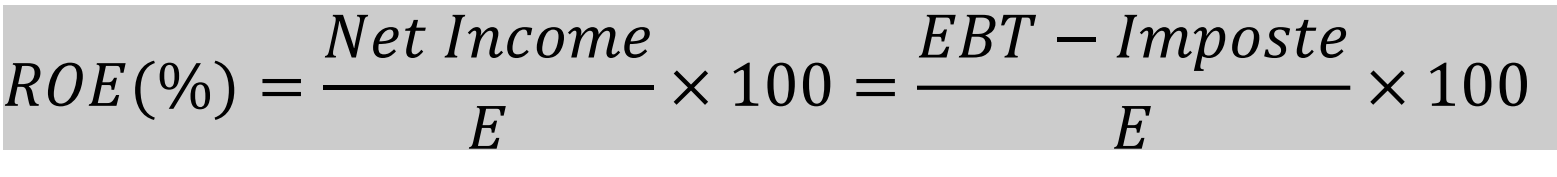

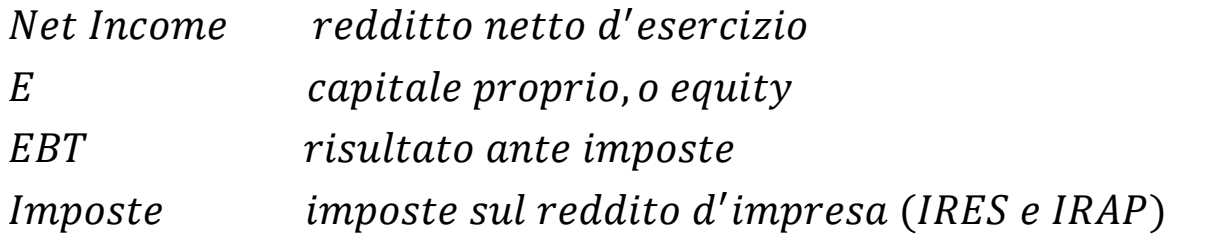

La differenza tra il **ROE** e il rendimento di investimenti alternativi «sicuri» (BOT, CCT, depositi bancari, ecc.) costituisce il **Premio di Rischio** perché remunera un investimento «rischioso», e **deve quindi essere > 0** se fosse 0, infatti, non avrebbe senso investire nell'attività rischiosa perché si potrebbe ottenere la stessa remunerazione senza rischiare.

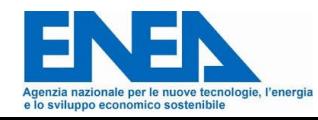

Il **DSCR (Debt Service Coverage Ratio)** è un indice che da informazioni sulla capacità di rimborsare un debito conseguito per realizzare un dato progetto. È definito come il rapporto tra flusso di cassa disponibile e la rata di mutuo (capitale + interesse):

$$
DSCR = \frac{(EBITDA - Imposte)_t}{Df_t + I_t}
$$

EBITDA margine operativo lordo  $Df_t$  quota capitale da rimborsare nell'esercizio "t" Imposte imposte sul reddito d'impresa  $I_t$ quota interessi nell'esercizio "t"

L' **ADSCR** (Average Debt Service Coverage Ratio) indica il DSCR medio.

Tipicamente**, un progetto è finanziabile se:** 

#### **DSCR ≥ 1,1 e ADSCR ≥ 1,5**

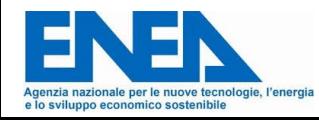

**1. Dati di Input**

Il prospetto riassuntivo di un piano economico per un progetto di efficientamento energetico deve **evidenziare in maniera chiara tutte le condizioni al contorno Tecniche ed Economiche** che vengono prese in considerazione all'interno del documento.

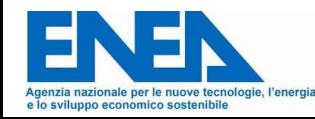

#### **1. Dati di Input: Specifiche Tecniche**

Deve rappresentare in maniera sintetica, ma chiara i **dati tecnici dell'intervento** che si va a proporre ed evidenziare la situazione (baseline) ex-ante ed ex-post dell'intervento.

Ad es. nel caso dell'istallazione di un impianto fotovoltaico è importante riportare:

- Localizzazione e posizionamento;
- Potenza installata (o totale o suddivisa tra potenza del singolo pannello ed i mq);
- Irraggiamento previsto (in funzione di localizzazione, orientamento, inclinazione, ombreggiamenti);
- Rendimento dei pannelli, decadimento annuo e Perdite del sistema;
- Energia Autoconsumata

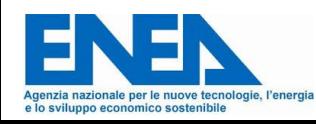

Deve rappresentare in maniera sintetica, ma chiara i **dati finanziari** alla base del valutazione economica dell'intervento che si va a proporre. **1. Dati di Input: Specifiche Finanziarie ed economico gestionali** Ad es. nel caso dell'istallazione di un impianto fotovoltaico è importante riportare tra i dati finanziari:

- Investimento;
- Equity (capitale proprio);
- Finanziamento con il relativo tasso di interesse e durata;
- Tasso di attualizzazione (es. WACC);
- Durata del periodo di ammortamento.

È altrettanto necessario riportare i costi/ricavi specifici gestionali dell'intervento:

- Costo energia acquistata/ceduta;
- Spese manutenzione, assicurazione, etc

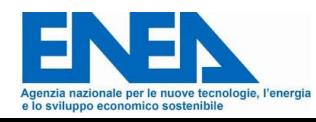

#### **1. Dati di Input: Esempio**

Sulla base di quanto definito il prospetto sintetico di un impianto fotovoltaico per la definizione delle condizioni al contorno potrebbe essere realizzato come in figura.

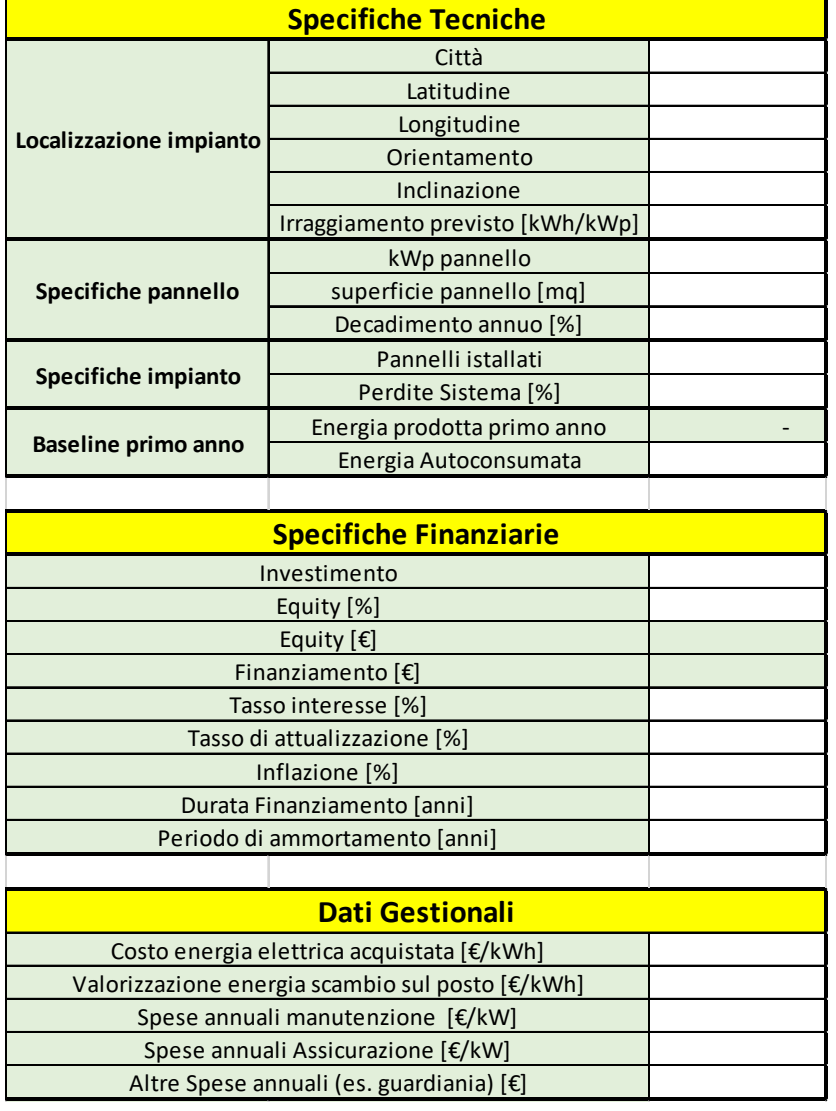

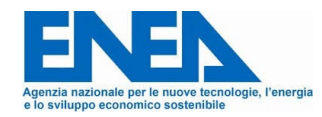

**È importante** che tra i dati in input vengano riportati tutti i parametri la cui variazione per cause esterne **potrebbe incidere in maniera sensibile sulle performance dell'investimento** che si va ad analizzare. **1. Dati di Input: Attenzione!**

Si rimanda all'analisi di sensibilità!

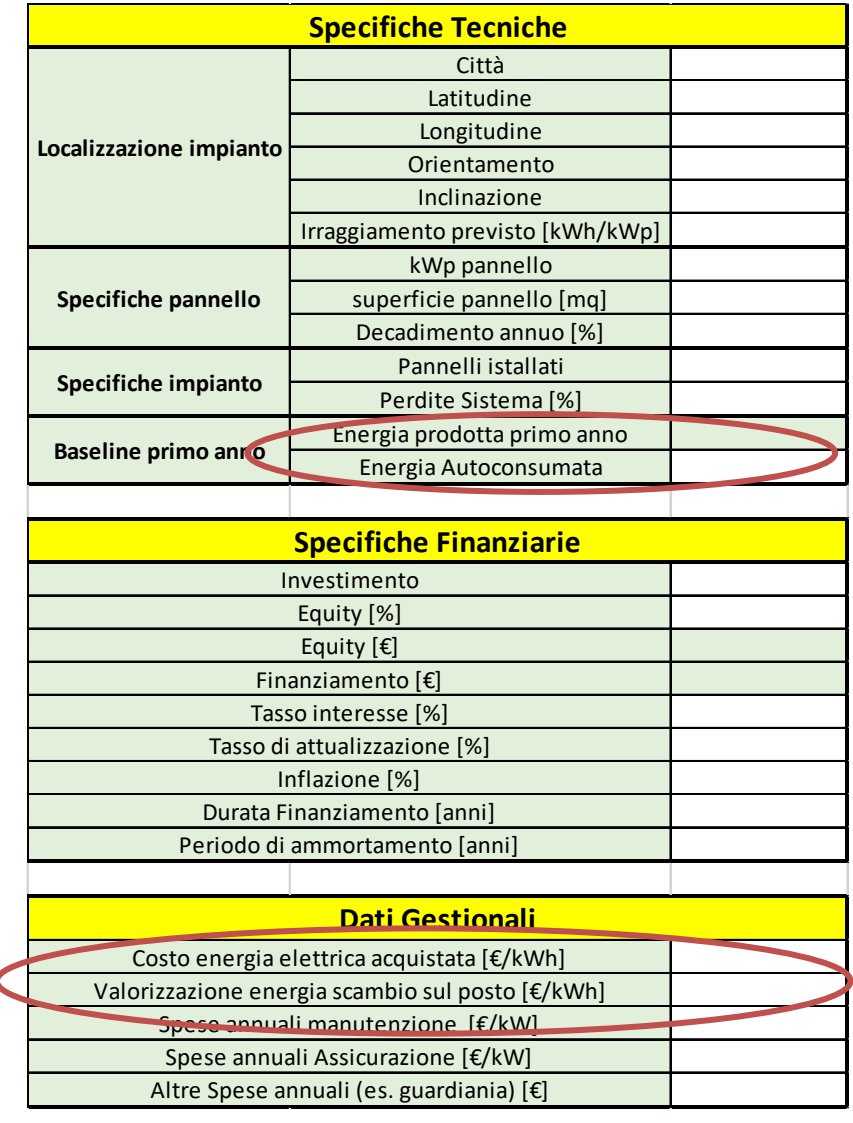

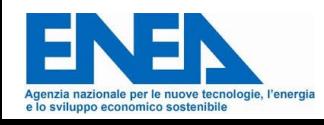

#### **2. Periodo investimento**

Individuati tutti le condizioni di input è possibile strutturare il prospetto finanziario dell'investimento di efficientamento energetico.

Si definiranno quindi:

- La **durata** del periodo per il quale è valutato l'investimento, solitamente si prende la vita tecnica dell'intervento che si propone;

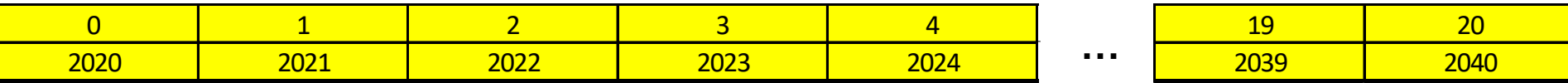

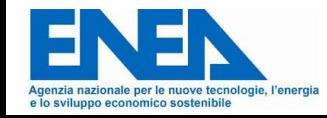

**3. Individuazione livello dettaglio ricavi/costi**

Individuati tutti le condizioni di input è possibile strutturare il prospetto finanziario dell'investimento di efficientamento energetico.

- Si dovrà definire un **livello dettaglio** nel quel sono suddivise le **voci di ricavo e costo;**

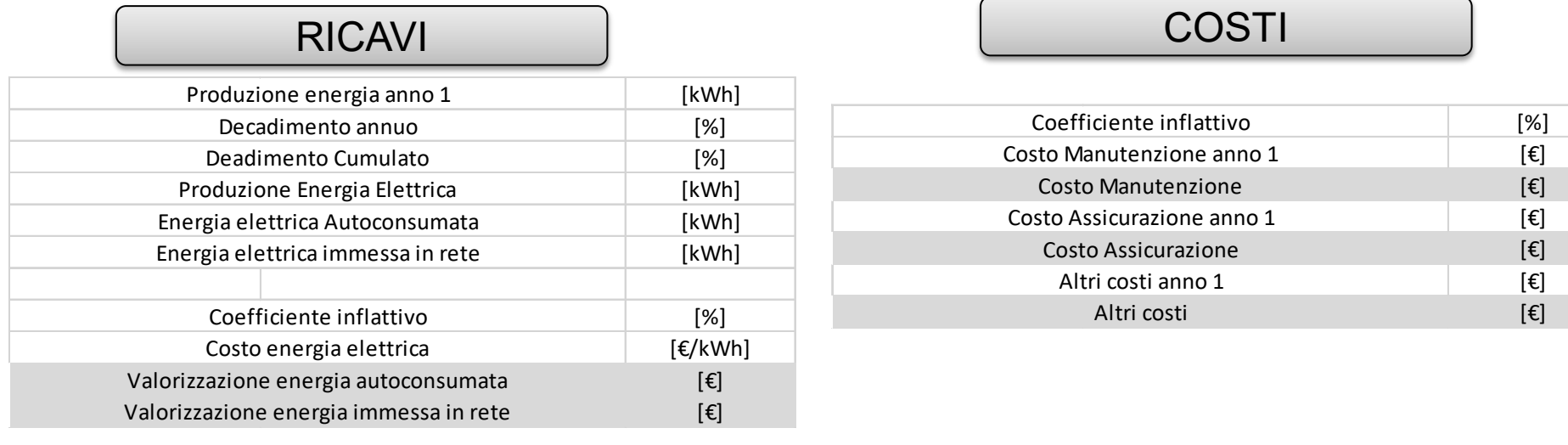

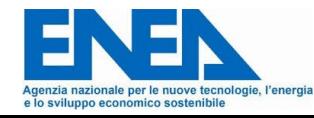

#### **4. Calcolo performance finanziarie**

Individuato il periodo di riferimento e le voci di costo e ricavo è possibile determinare rapidamente tutti i parametri finanziari necessari alla definizione di un buon prospetto finanziario.

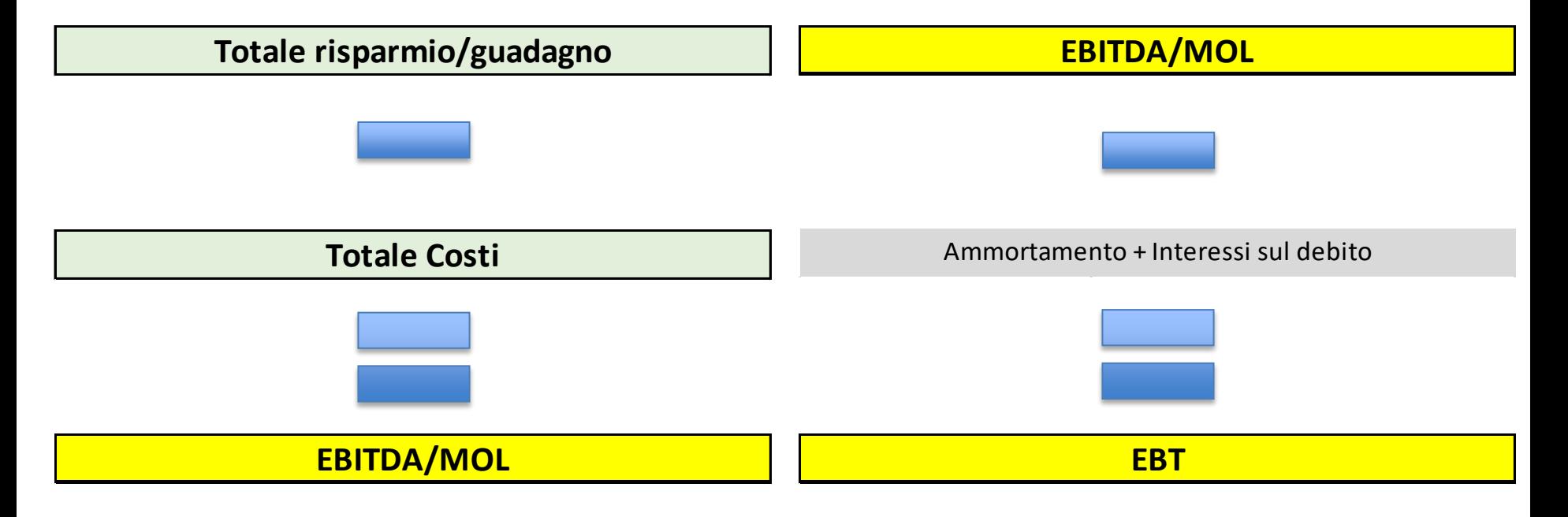

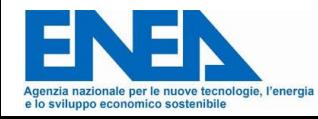

#### **4. Calcolo performance finanziarie**

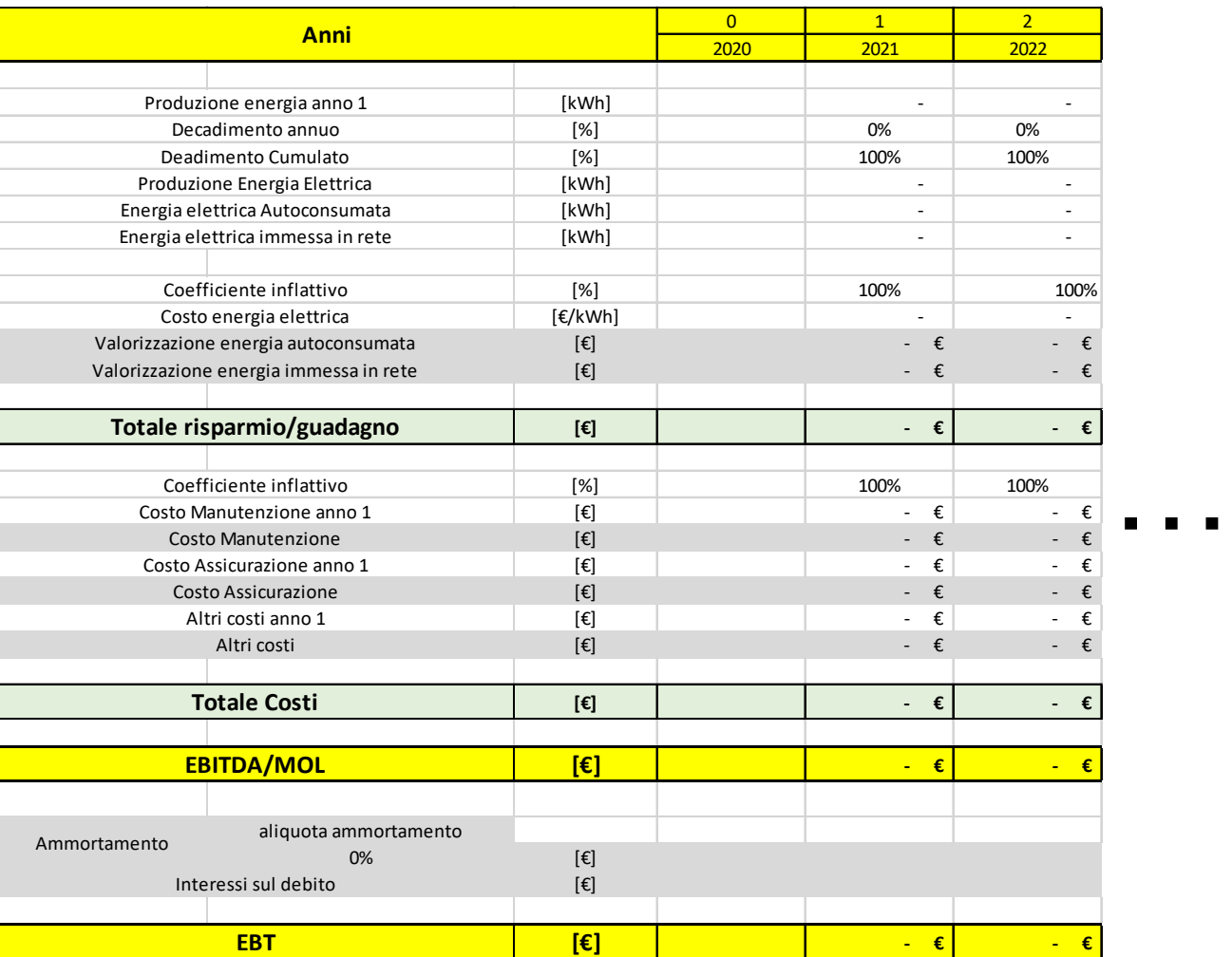

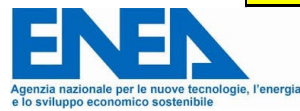

**4. Calcolo performance finanziarie: tassazione**

Individuato l'EBT (utile ante imposte) è necessario applicare le imposte, ed in particolare per le imprese IRES ed IRAP.

L'**IRES** è l'imposta sul reddito delle società (Srl, SRLS, SPA, enti, etc) per il 2020 è pari al 24%.

L'**IRAP** è l'imposta Regionale sulle attività produttive, l'aliquota base è definita dallo stato su base nazionale e per il 2020 è pari al 4,82%, le regioni però con apposita delibera hanno la facoltà di gestire autonomamente l'aliquota apportando aumenti o diminuzioni…

Ad esempio Lombardia, Piemonte, Emilia Romagna e Veneto hanno ridotto tale aliquota al 3,90 %

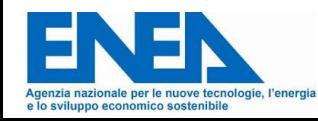

**4. Calcolo performance finanziarie: Utile netto**

Individuato l'EBT (utile ante imposte) e applicando le imposte con le corrette percentuali (IRAP varia da regione a regione) è possibile determinare l'Utile Netto (Net Income)

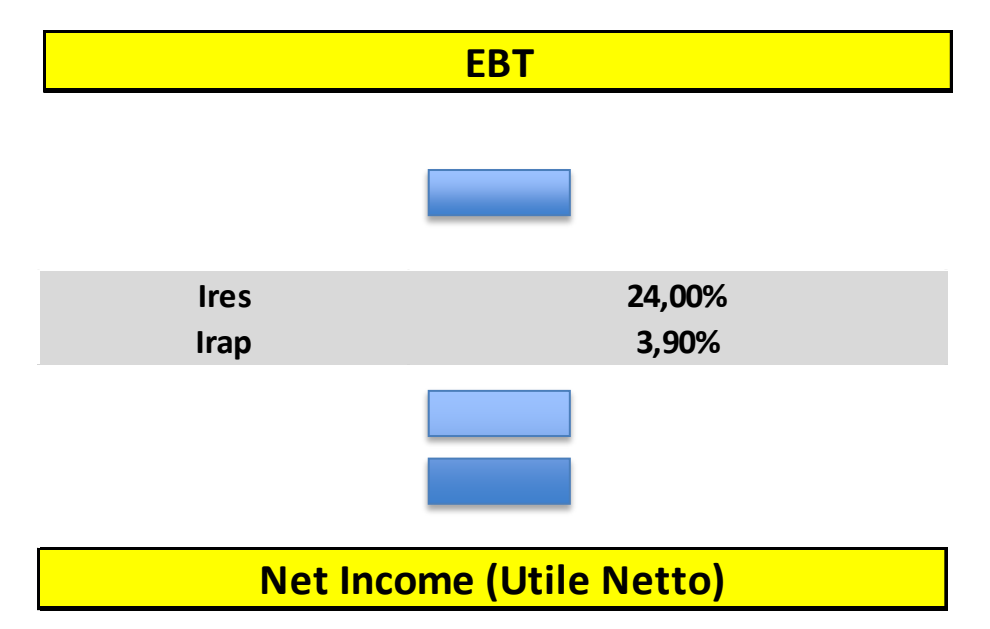

In questo esempio applichiamo l'Irap del 3,90% riscontrabile in (Emila Romagna, Lombardia, Veneto e Piemonte)

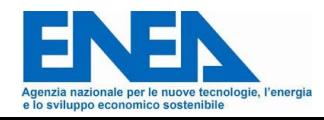

#### **5. Flussi di cassa**

Con l'utile netto si è calcolato il guadagno o profitto totale di esercizio, tale valore sarà quello che verrà riportato nel bilancio aziendale e nel conto economico.

**L'utile netto però non corrisponde al flusso di cassa entrante o uscente** dall'azienda, questo perché contiene alcuni elementi prettamente contabili e che non corrispondono a reali uscite/entrate di denaro. Nel nostro caso infatti questo elemento prettamente contabile è l'Ammortamento.

Per contro non tiene conto non tiene conto di uscite monetarie come la quota capitale di un prestito.

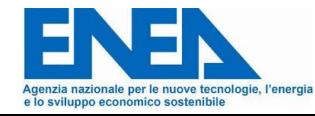

**5. Flussi di cassa: Flusso di cassa netto**

Per la determinazione dei **reali flussi di cassa netti annuali** è quindi necessario sommare all'utile netto l'ammortamento (che non prevede uscite di denaro) e sottrarre la quota capitale della eventuale rata di un finanziamento.

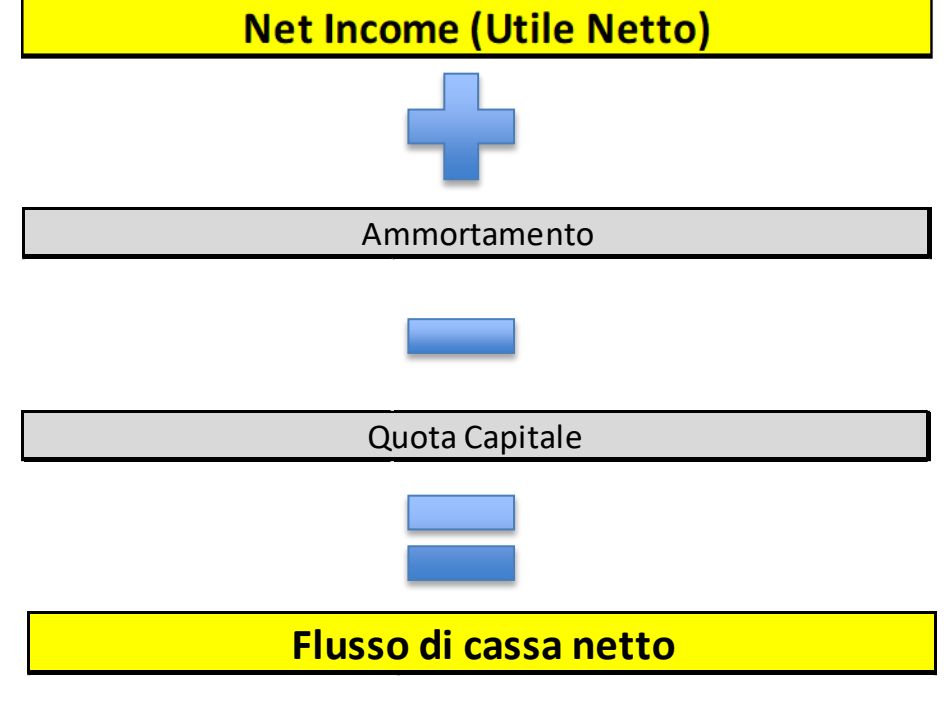

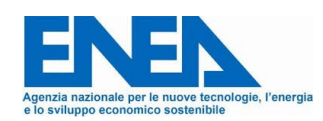

**5. Flussi di cassa: Flusso di cassa cumulato semplice ed attualizzato** Il flusso di cassa cumulato semplice a questo punto non sarà altro che la somma dei flussi di cassa netti di ciascun anno di esercizio preso in considerazione.

Mentre il flusso di cassa cumulato attualizzato avrà al suo interno la formula di attualizzazione già vista precedentemente:

$$
FC\ attualizzato_t = \frac{FC\ semplied_t}{(1 + tasso\ attualizzazione)^t}
$$

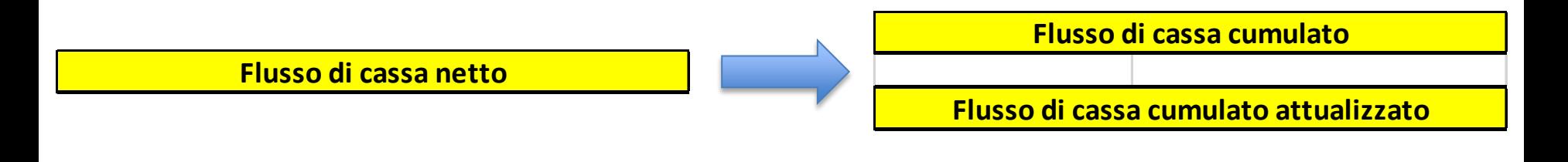

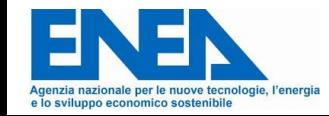

**6. Indici di valutazione: ROI; ROE; DSCR**

Una volta impostati in maniera corretta i flussi di cassa e tutti gli elementi che incidono su di essi è possibile andare cominciare ad analizzare gli indici di riferimento per una corretta valutazione dell'investimento.

I primi indici da analizzare in ordine cronologico sono: ROI, ROE e DSCR. Infatti questi indici vanno determinati per ciascun anno contabile a cui è riferito il progetto e danno informazioni sulla redditività di gestione, sulla redditività del capitale proprio investito e sulla bancabilità dell'investimento.

Danno cioè informazioni sulla opportunità e fattibilità di finanziamento a debito!

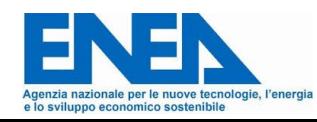

**6. Indici di valutazione: ROI; ROE; DSCR**

Nel nostro prospetto economico quindi basterà impostare per ciascun anno di esercizio le seguenti formule:

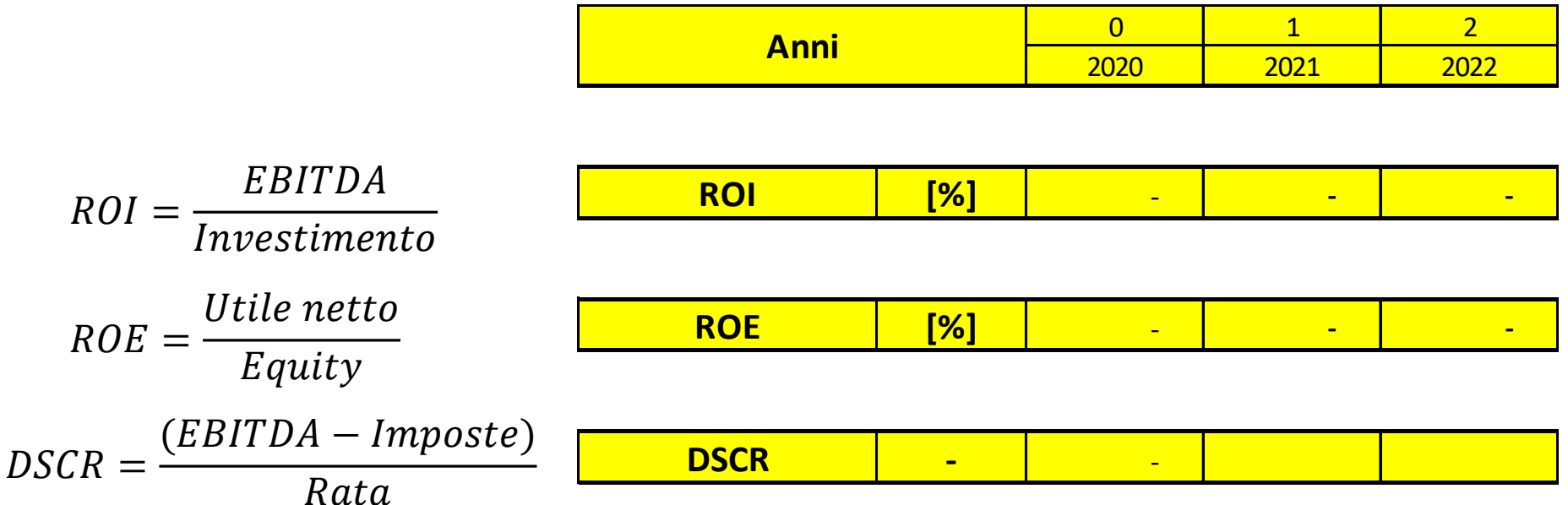

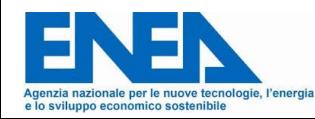

**6. Indici di valutazione: ROI e ROE medi, DSCR minimo e ADSCR** Conoscendo i valori di ROI, ROE e DSCR è possibile calcolare immediatamente i valori medi e nel caso del DSCR anche minimo

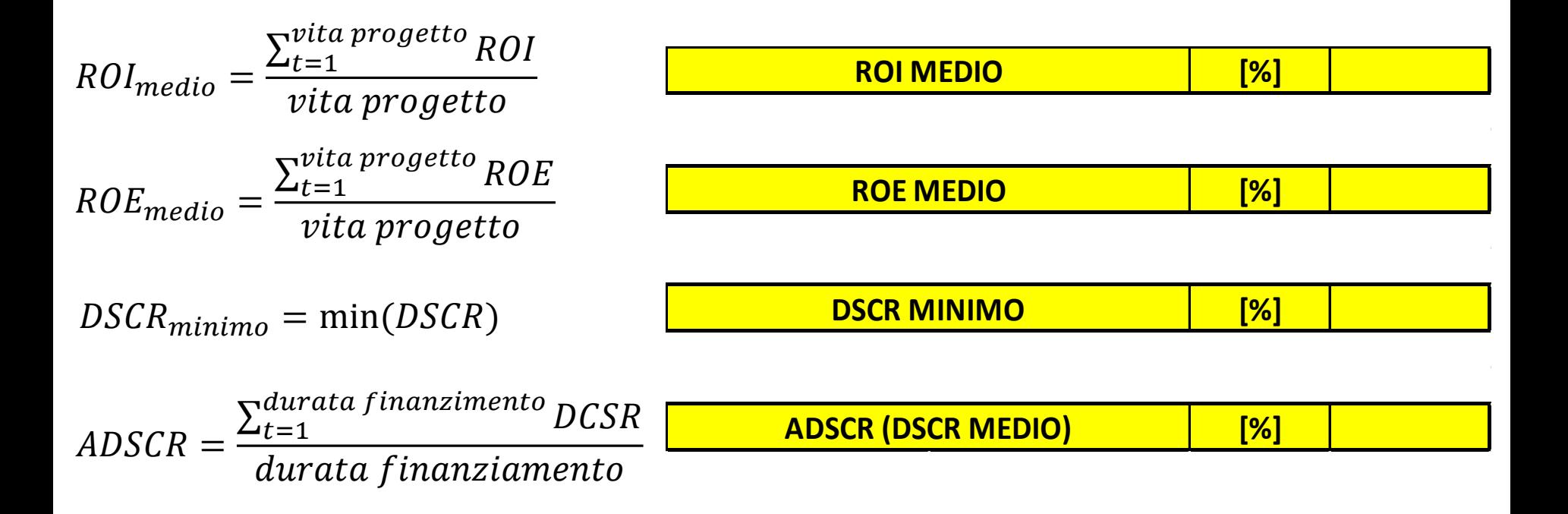

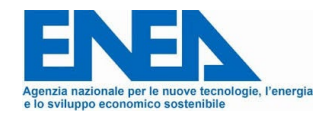

**6. Indici di valutazione: ROI e ROE medi, DSCR minimo e ADSCR** Come valutare i risultati ottenuti?

- Il **ROI medio dovrebbe essere maggiore del tasso medio di interesse sul debito** (leva finanziaria positiva), questo vuol dire che i capitali prestati aumentano i profitti;
- **Il ROE medio** dovrebbe essere **maggiore del rendimento di investimenti alternativi sicuri** (es BOT, CCT, etc..);
- **Il DSCR minimo** dovrebbe essere **maggiore di 1,1** in quanto garantisce la banca sulla «pagabilità» della rata del mutuo per tutti gli anni di sottoscrizione;
- **Il DSCR medio** dovrebbe essere **maggiore di 1,5**, questo garantisce la banca da eventuali scostamenti della redditività dell'investimento.

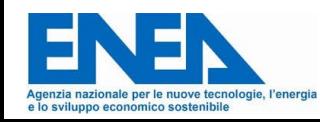

**6. Indici di valutazione: Tempo ritorno semplice, VAN, TIR ed IP**

Valutata la bancabilità del progetto vanno valutati gli indici principali che permettono di fornire al decisore aziendale gli elementi principali per la valutazione sulla bontà del progetto.

Tra questi non possono mancare:

- Il tempo di ritorno semplice;
- Il **VAN (valore attuale netto);**
- Il TIR;
- L'IP (indice di profitto)

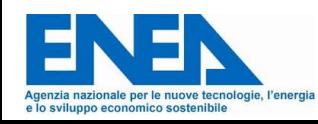

**6. Indici di valutazione: Tempo ritorno semplice, VAN, TIR ed IP** Le formule da impostare sul prospetto economico sono:

$$
Tempo\ ritorno\ semplice=\frac{I_{0}}{FC_{med}}
$$

Dove il FC\_medio è calcolato al netto della quota capitale

VAN = In questo caso è sufficiente prendere il valore riportato all'anno n-esimo nella riga del flusso di cassa attualizzato

$$
IP = \frac{VAN}{Investimento (I_0)}
$$

TIR= in questo caso è sufficiente utilizzare la funzione Tir.cost applicandola ai flussi di cassa semplici

Agenzia nazionale per le nuove tecnologie, l'energia e lo svilunno economico sostenibile

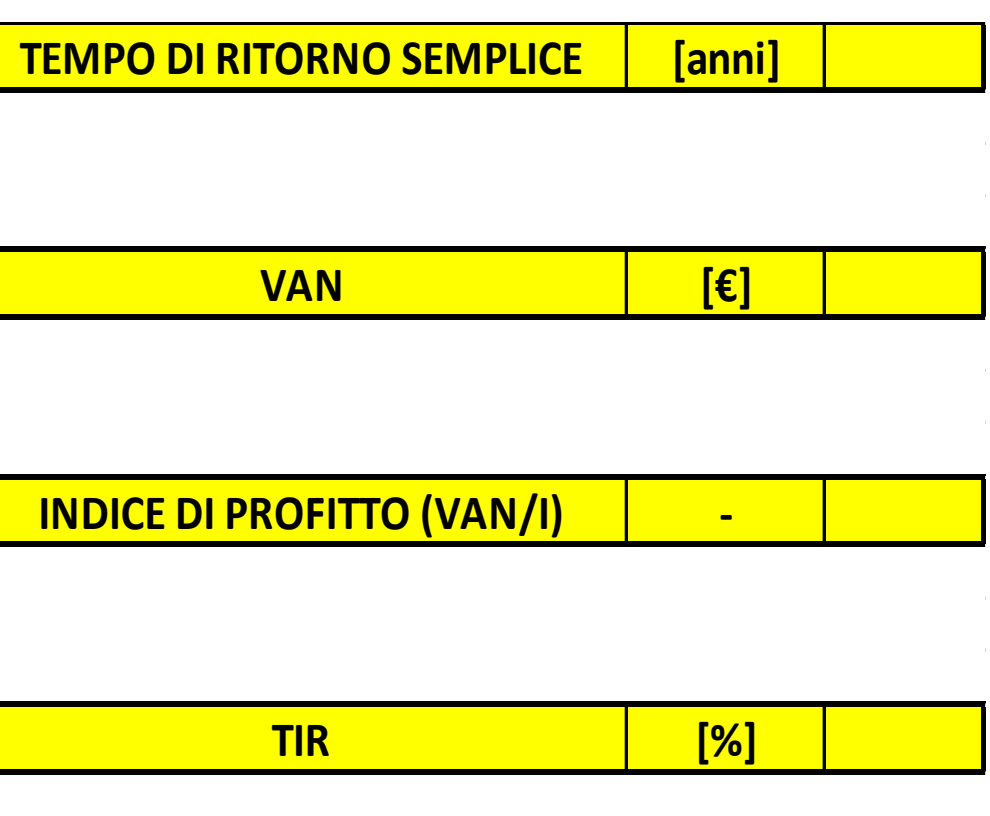

**6. Indici di valutazione: Tempo ritorno semplice, VAN, TIR ed IP** Come valutare i risultati ottenuti?

- Il **Tempo di ritorno semplice:** questo valore, ovviamente, più è basso e più garantisce l'azienda e l'eventuale investitore. Dipende molto dal contesto aziendale, in ambito industriale ad esempio sono consigliati tempi inferiori ai 3;
- **Il VAN** da indicazioni sul valore assoluto del profitto che porta un investimento e quindi è legato necessariamente a questo, **deve essere maggiore di zero;**
- **Il TIR** esprime il rendimento effettivo di un progetto **dovrebbe essere maggiore del WACC**, permette di confrontare diversi progetti;
- **L'IP** è un indice importante nel confronto tra progetti che hanno una vita tecnica uguale

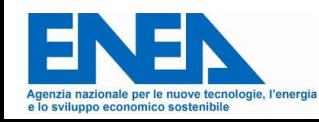

# **IL TOOL ENEA PER L'ANALISI ECONOMICA**

#### **AGENZIA NAZIONALE** NZA ENERGE

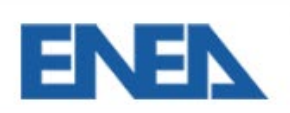

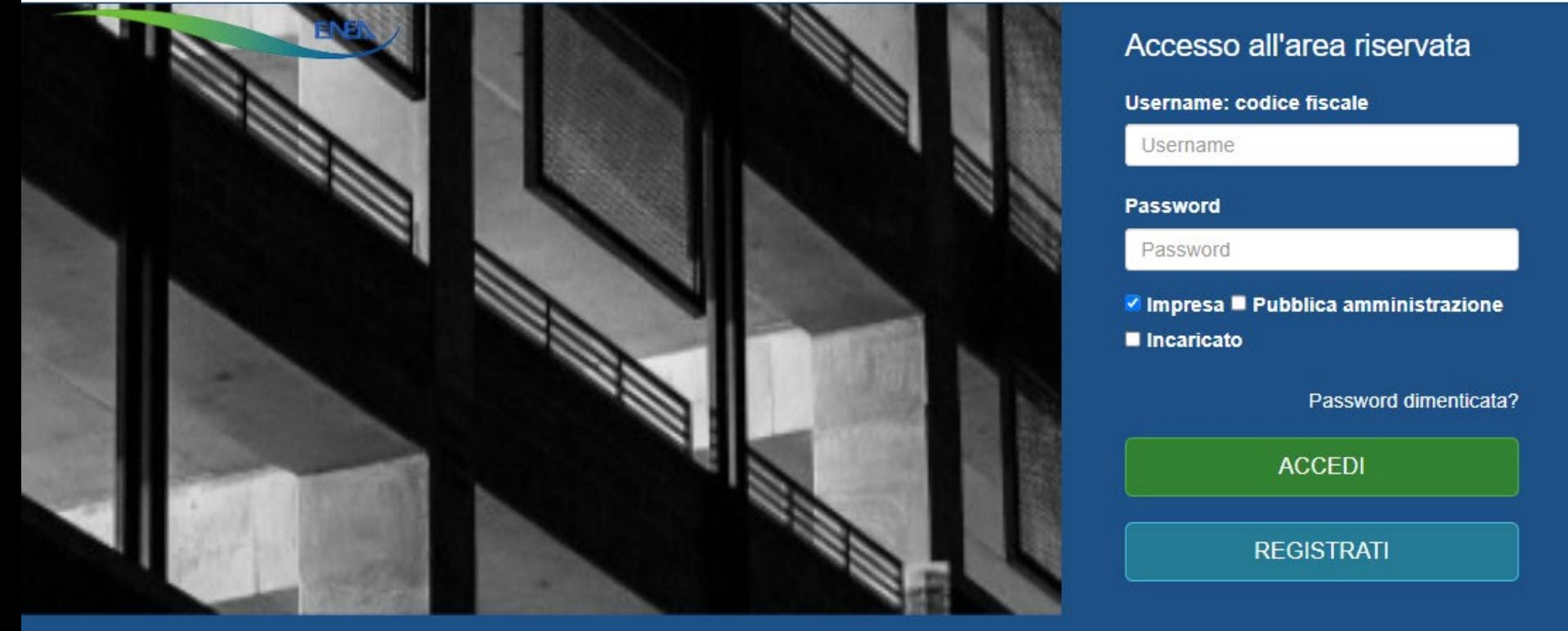

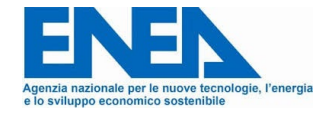
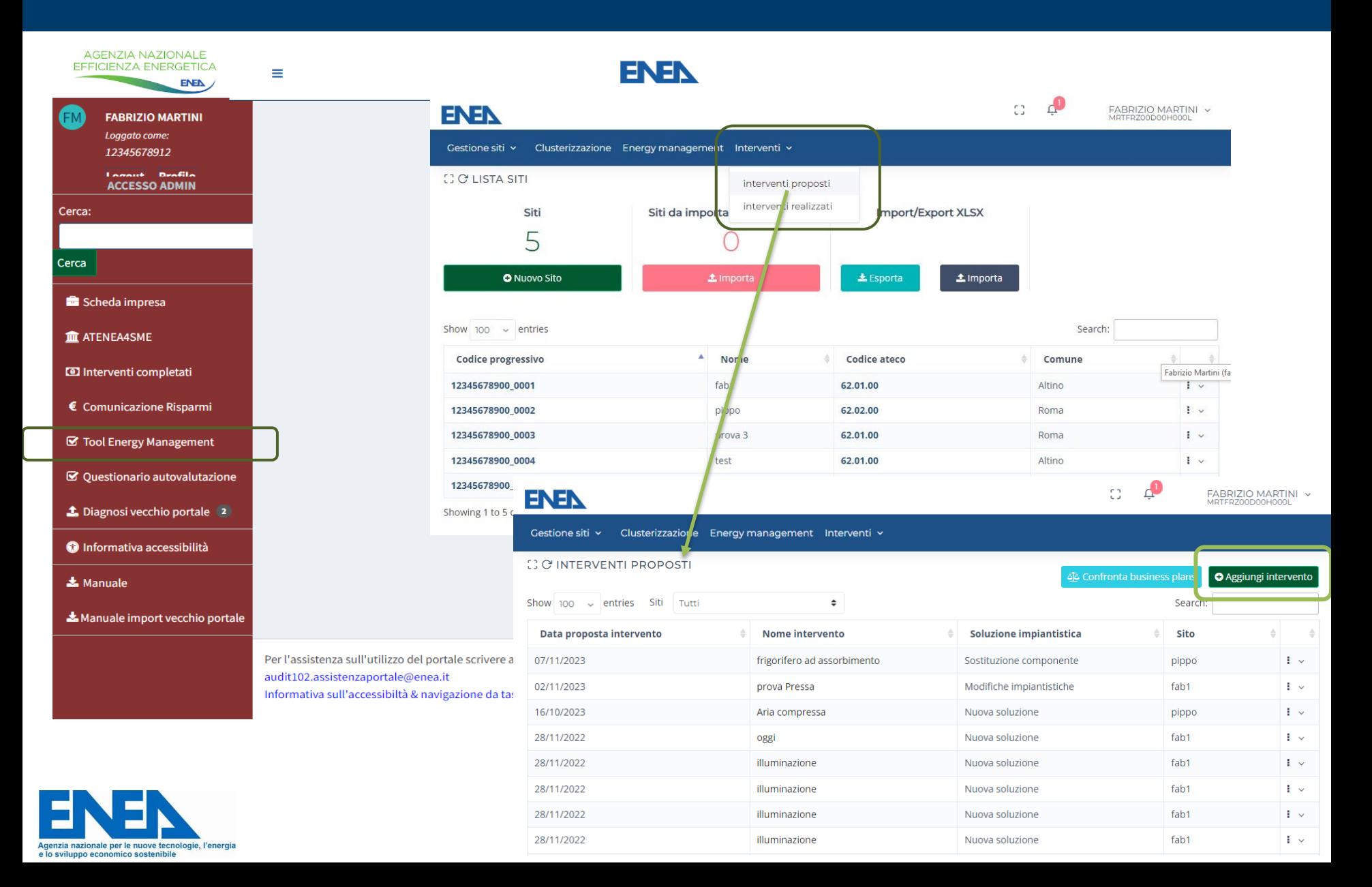

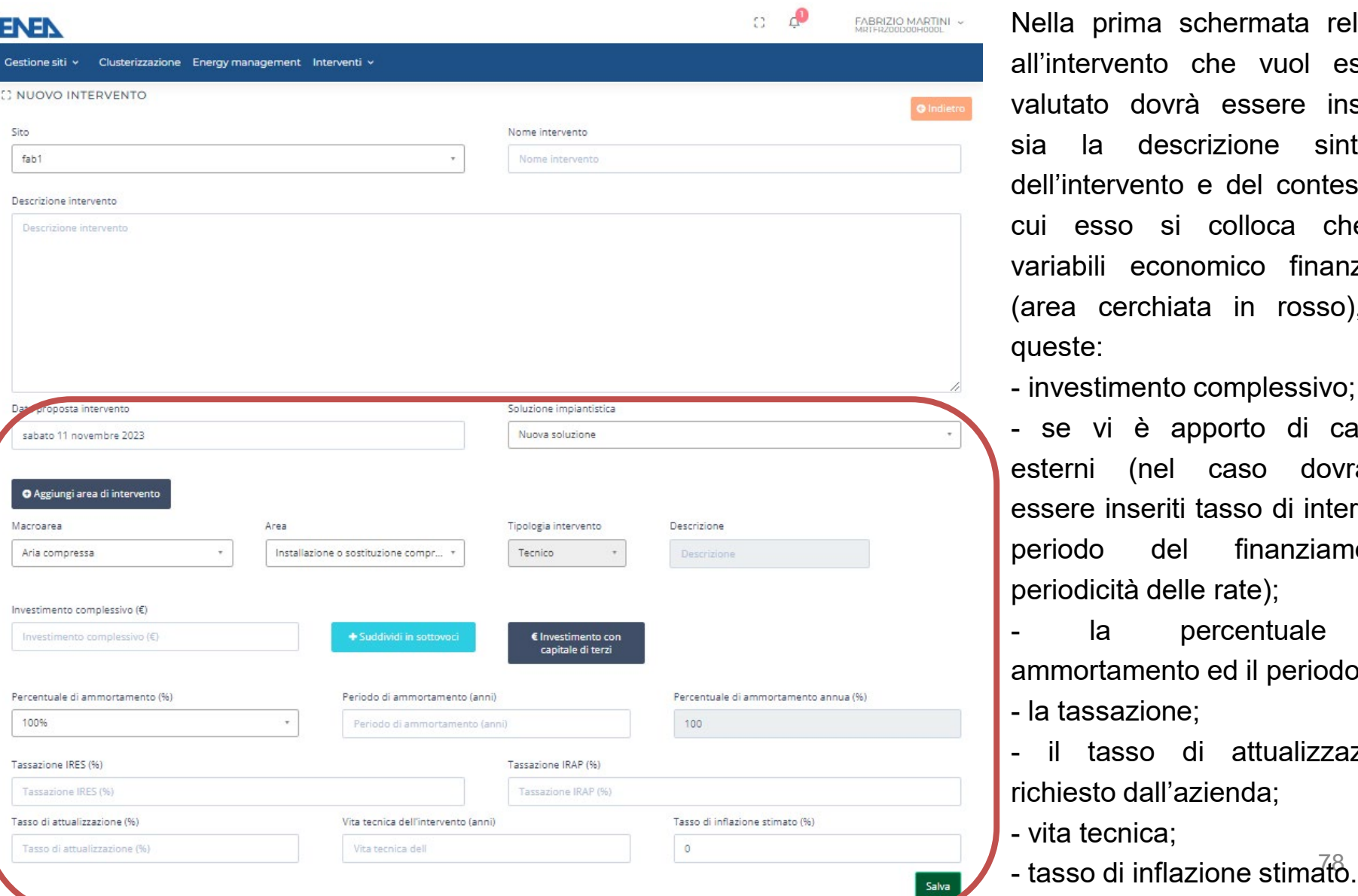

Nella prima schermata relativa all'intervento che vuol essere valutato dovrà essere inserita sia la descrizione sintetica dell'intervento e del contesto in cui esso si colloca che le variabili economico finanziarie (area cerchiata in rosso), tra queste:

- investimento complessivo;

- se vi è apporto di capitali esterni (nel caso dovranno essere inseriti tasso di interesse periodo del finanziamento, periodicità delle rate);

la percentuale di ammortamento ed il periodo;

- la tassazione;

il tasso di attualizzazione richiesto dall'azienda;

- vita tecnica;

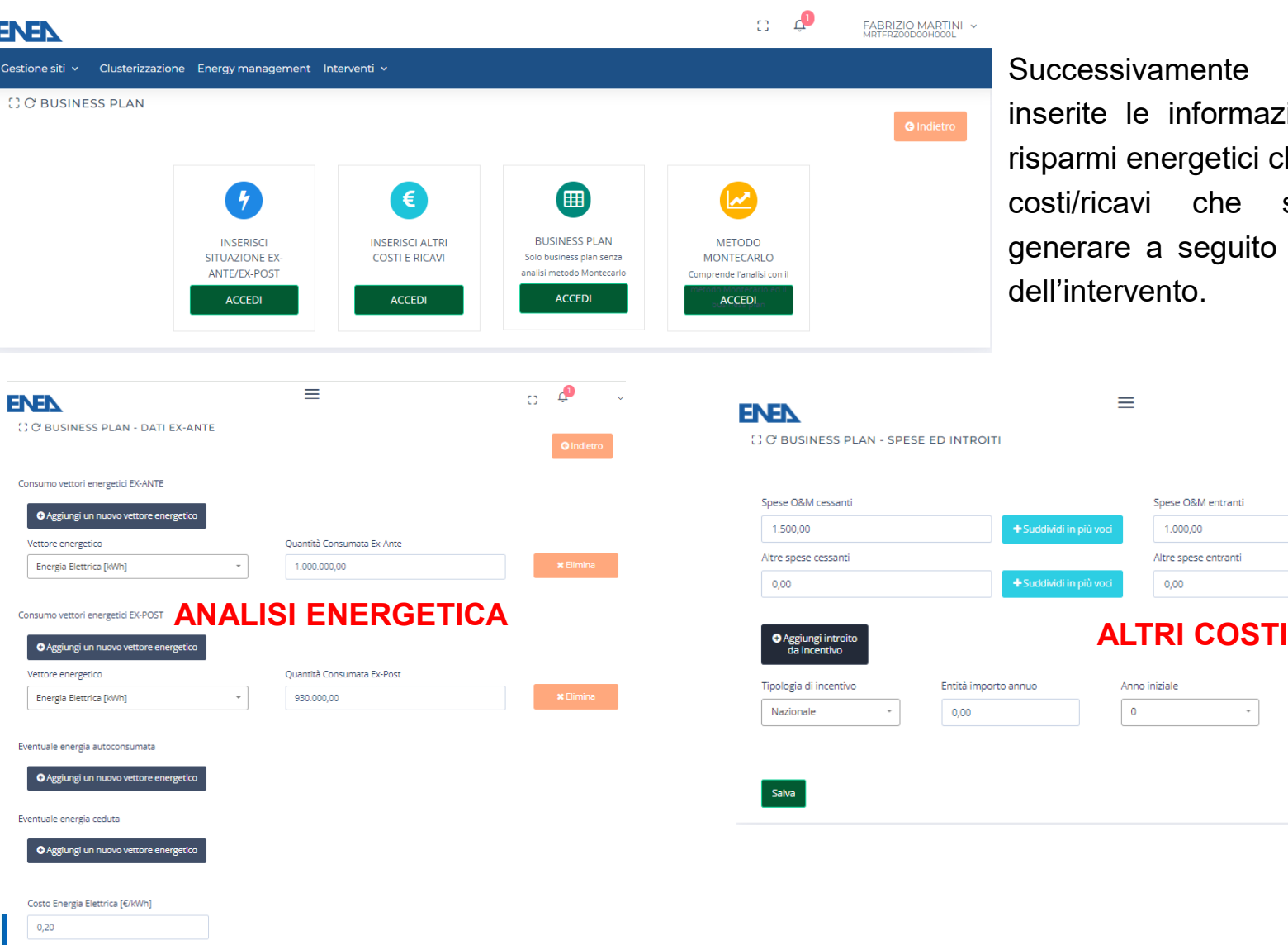

Iccessivamente dovranno essere serite le informazioni relative sia ai parmi energetici che ad eventuali altri sti/ricavi che si verrebbero a nerare a seguito della realizzazione Il'intervento.

durata in anni

durata in anni

 $_\mathrm{v}$ 

≡

Anno iniziale

 $\bullet$ 

Spese O&M entranti 1.000,00 Altre spese entranti  $0,00$ 

൧ έt.

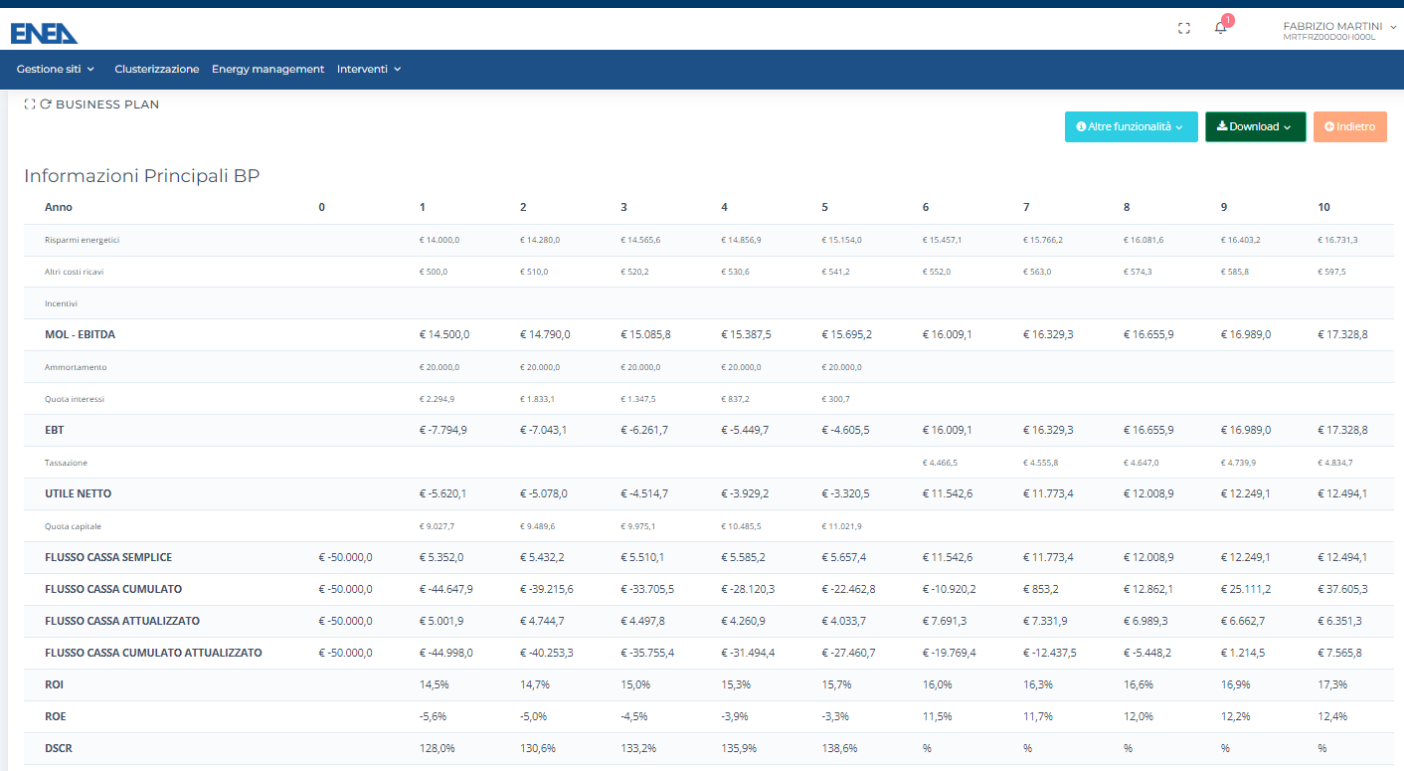

#### Risultati sintetici

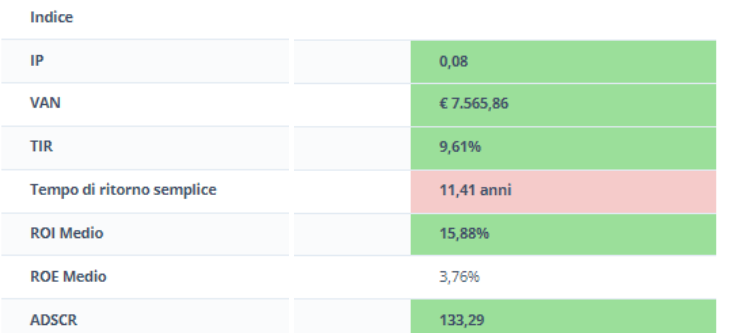

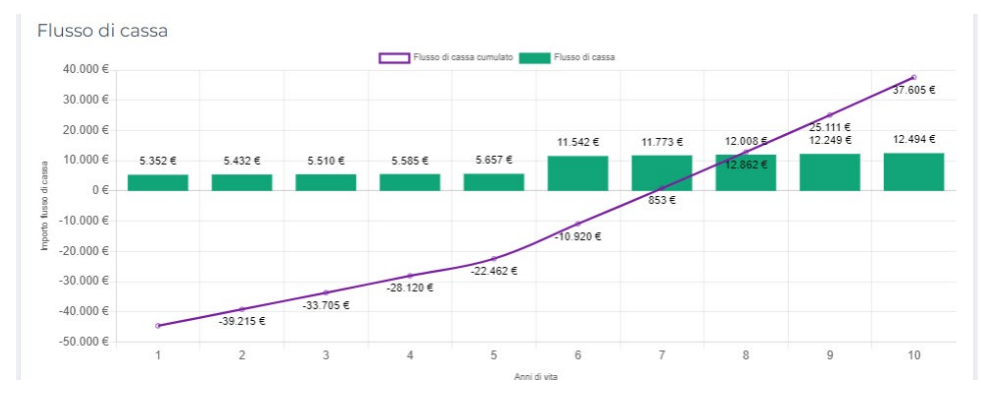

**L'analisi di sensibilità** risponde alla tipica domanda «ma cosa accadrebbe se…?» (what if analysis)

Attraverso l'analisi di sensibilità si possono quantificare gli effetti sui Flussi di Cassa delle variazioni delle variabili critiche (o driver) di progetto (es. il prezzo dell'energia).

Fornisce importanti indicazioni in merito alla **rischiosità** di un progetto:

- una bassa sensibilità del flusso di cassa alle variazioni di uno o più driver indica rischi ridotti;
- se il VAN varia poco al variare del valore dei driver, l'investimento da maggiori garanzie di resilienza (bassa sensibilità ai fattori esterni).

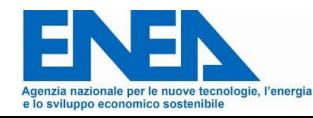

## **Analisi di sensibilità (what if analysis)**

**Metodologia di applicazione**

Individuazione dei driver di progetto; Ipotizzare **almeno tre scenari alternativi** variando i driver di progetto (uno alla volta, mantenendo gli altri costanti): atteso, pessimistico, ottimistico;

> Valutazione dei flussi di cassa, del VAN e di tutti gli indici finanziari per ciascuno scenario.

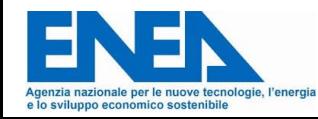

# **Analisi di sensibilità (what if analysis)**

**Esempio di driver di progetto:**

- o Prezzi acquisto e/o vendita dell'energia (elettricità e gas);
- o Livello di produzione/consumo;
- o Costi manutenzione;
- o Costi extra O&M;
- o Costi di gestione;
- o Investimento iniziale;
- o Rendimento ex post;
- o Vita del progetto;

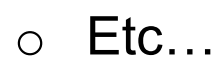

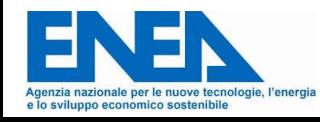

#### **Esempio di rappresentazione**

Ad esempio nella valutazione di redditività di un impianto di cogenerazione hanno un peso determinante i costi di energia elettrica e del gas naturale

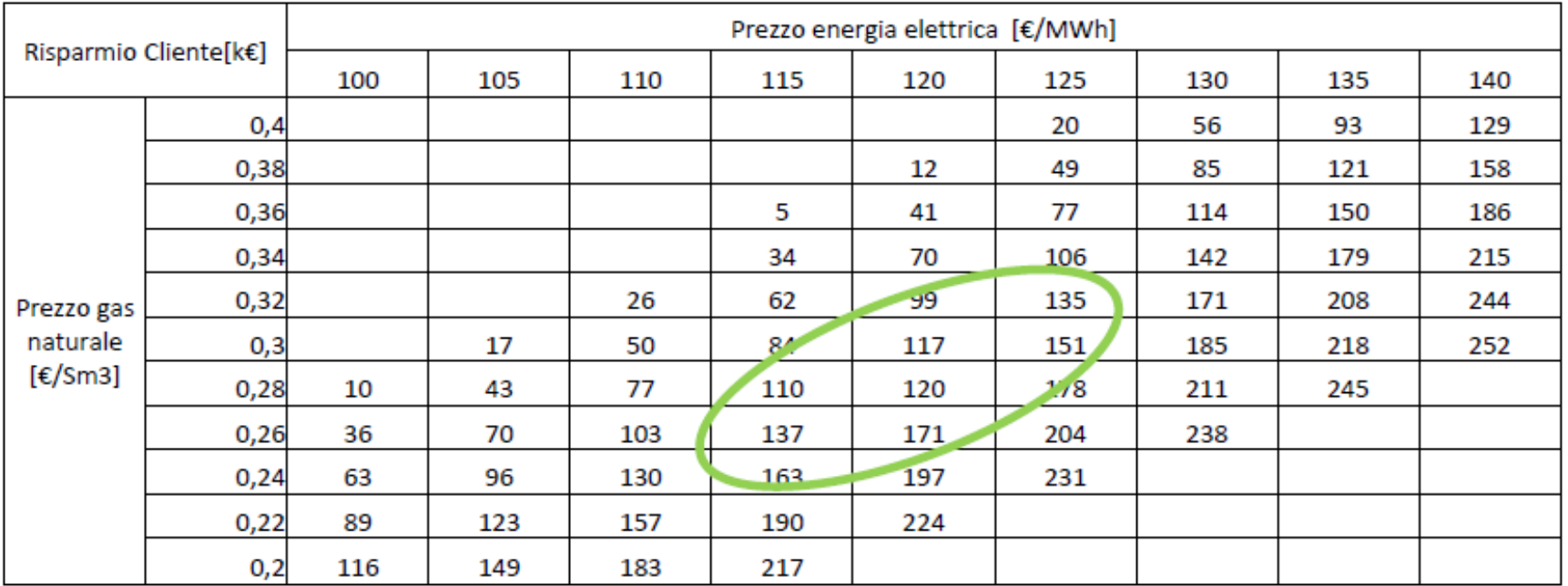

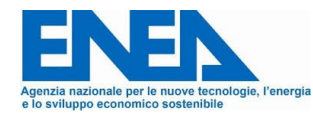

## **Analisi di sensibilità**

#### **Metodo Montecarlo**

Ma come posso comportarmi se i parametri da valutare per l'analisi di sensibilità sono tanti?

• Posso utilizzare un metodo numerico basato su procedimenti probabilistici, chiamato **Metodo Montecarlo**. È usato in statistica per la risoluzione di problemi di varia natura, che presentano difficoltà analitiche non altrimenti o difficilmente superabili.

Quali sono le condizioni necessarie alla sua applicazione?

- La conoscenza della funzione matematica che definisce il parametro che intendo analizzare. Nel nostro caso sarà ad esempio il VAN = f(x1, x2, … , xi)
- Il possibile campo di variabilità, realistica, dei parametri xi

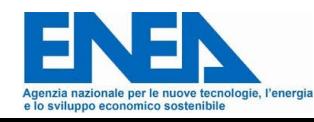

#### **Metodo Montecarlo**

Definita matematicamente la funzione che intendo analizzare è necessario generare una serie di soluzioni, facendo variare in modo casuale tutte le variabili xi che abbiamo individuato

• La variazione casuale delle variabili in gioco ci permette di individuare la probabilità che un determinato evento si realizzi. Nel nostro caso ci permette di definire la resilienza alle variazioni di determinati parametri del nostro investimento. Quindi per esempio ci permette di valutare quante probabilità ci sono che il VAN di un determinato investimento sia positivo.

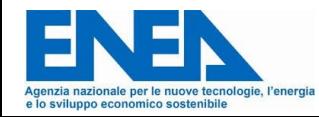

#### **Metodo Montecarlo, esempio**

Vogliamo cambiare macchina e valutare la differente opzione tra veicolo ibrido a benzina o veicolo diesel.

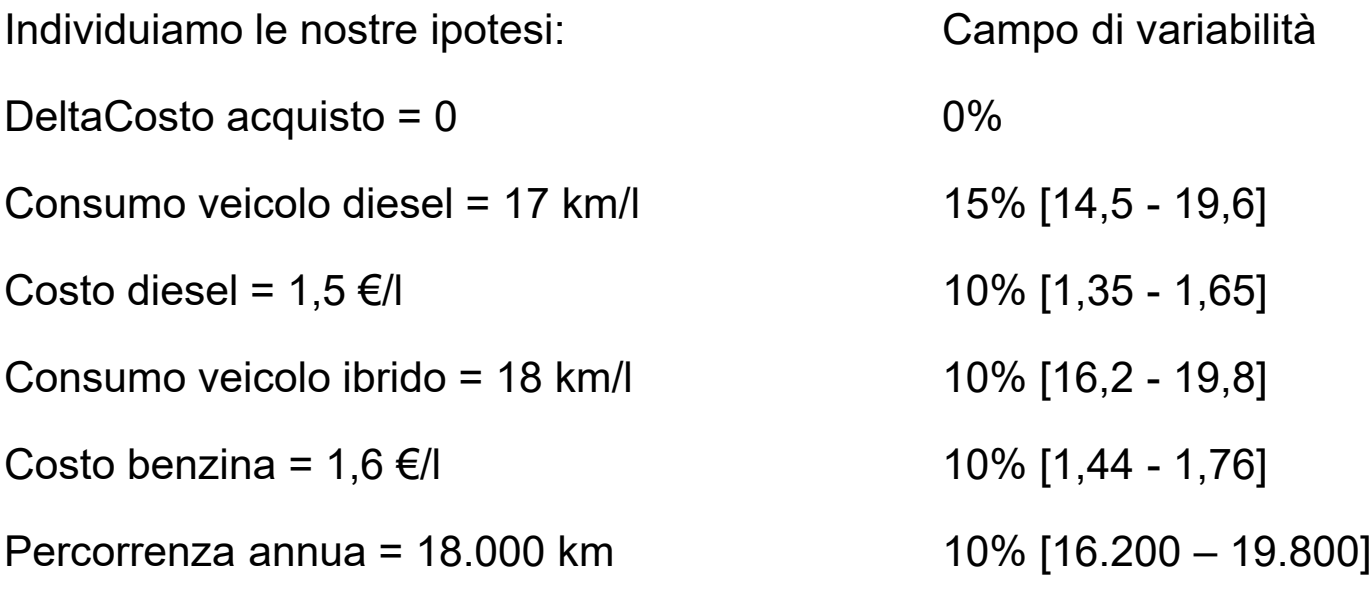

Risparmio tasse bollo con veicolo ibrdo = 250  $\epsilon$ 

Agenzia nazionale per le nuove tecnologie, l'energia e lo sviluppo economico sostenibile

### **Analisi di sensibilità**

#### **Metodo Montecarlo, esempio**

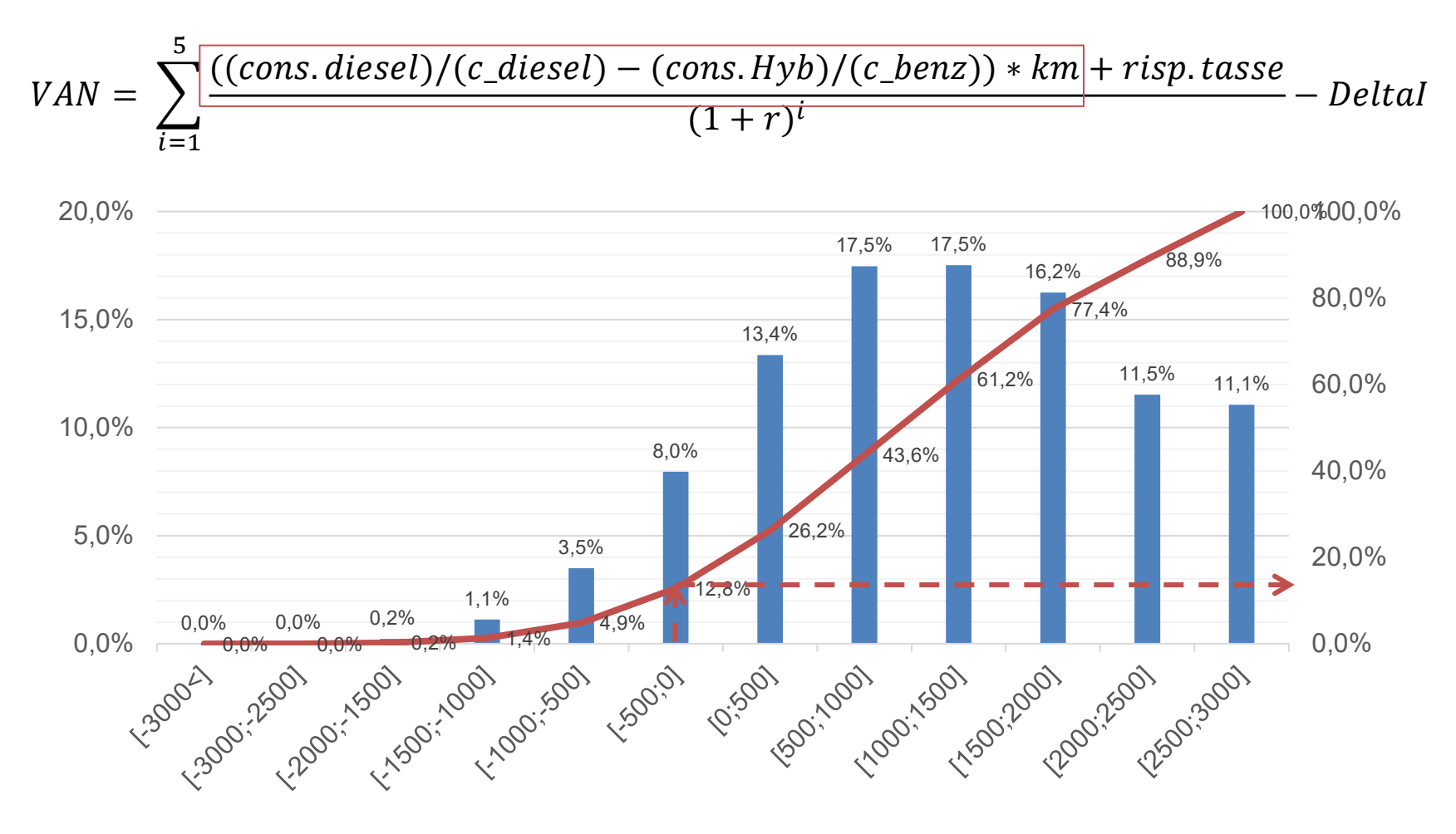

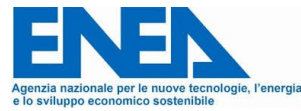

## **Analisi di sensibilità**

#### **Metodo Montecarlo, esempio**

### Se invece il delta costo tra i due veicoli fosse a sfavore del veicolo ibrido di 1.000 €

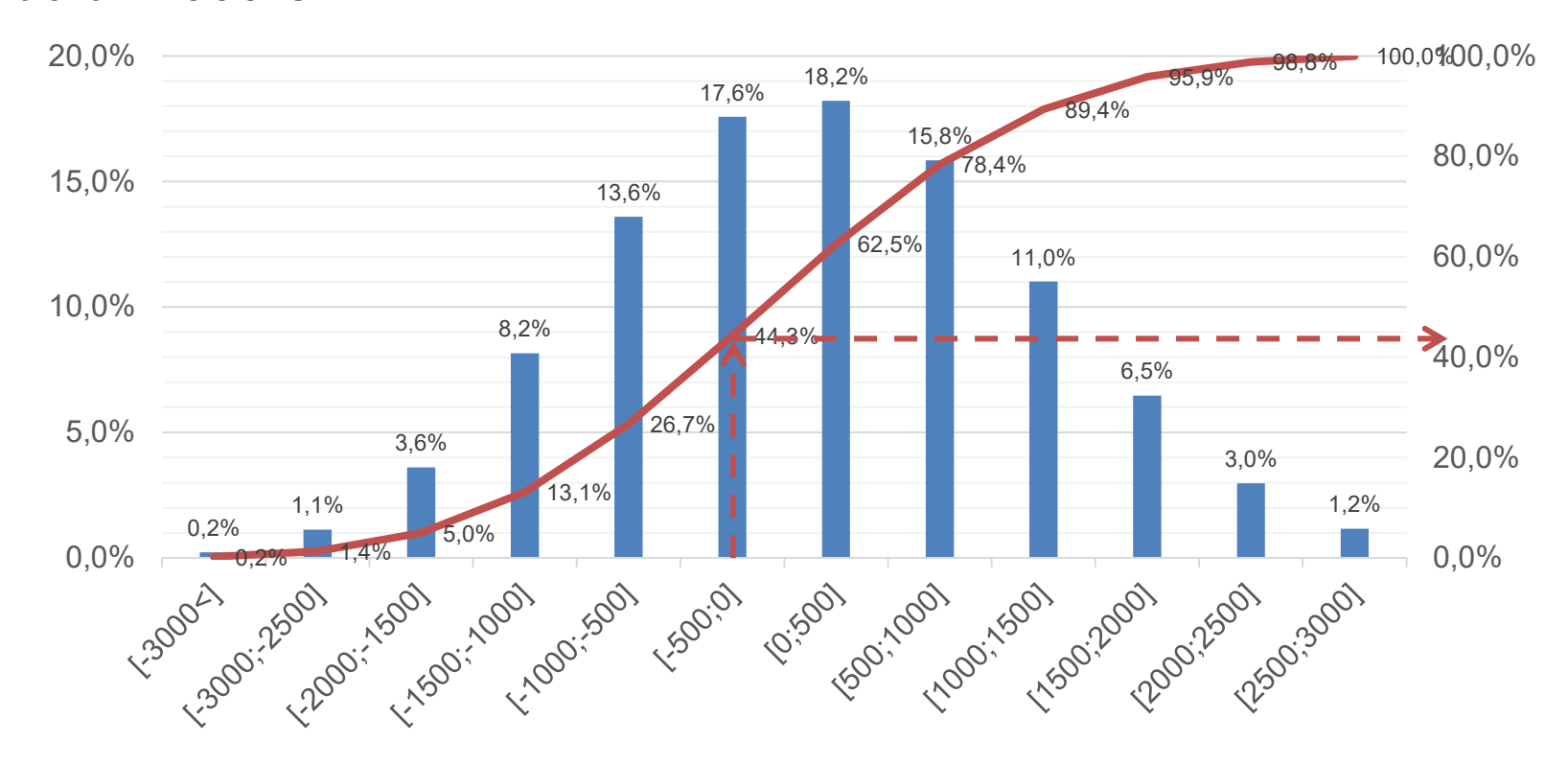

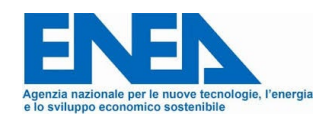

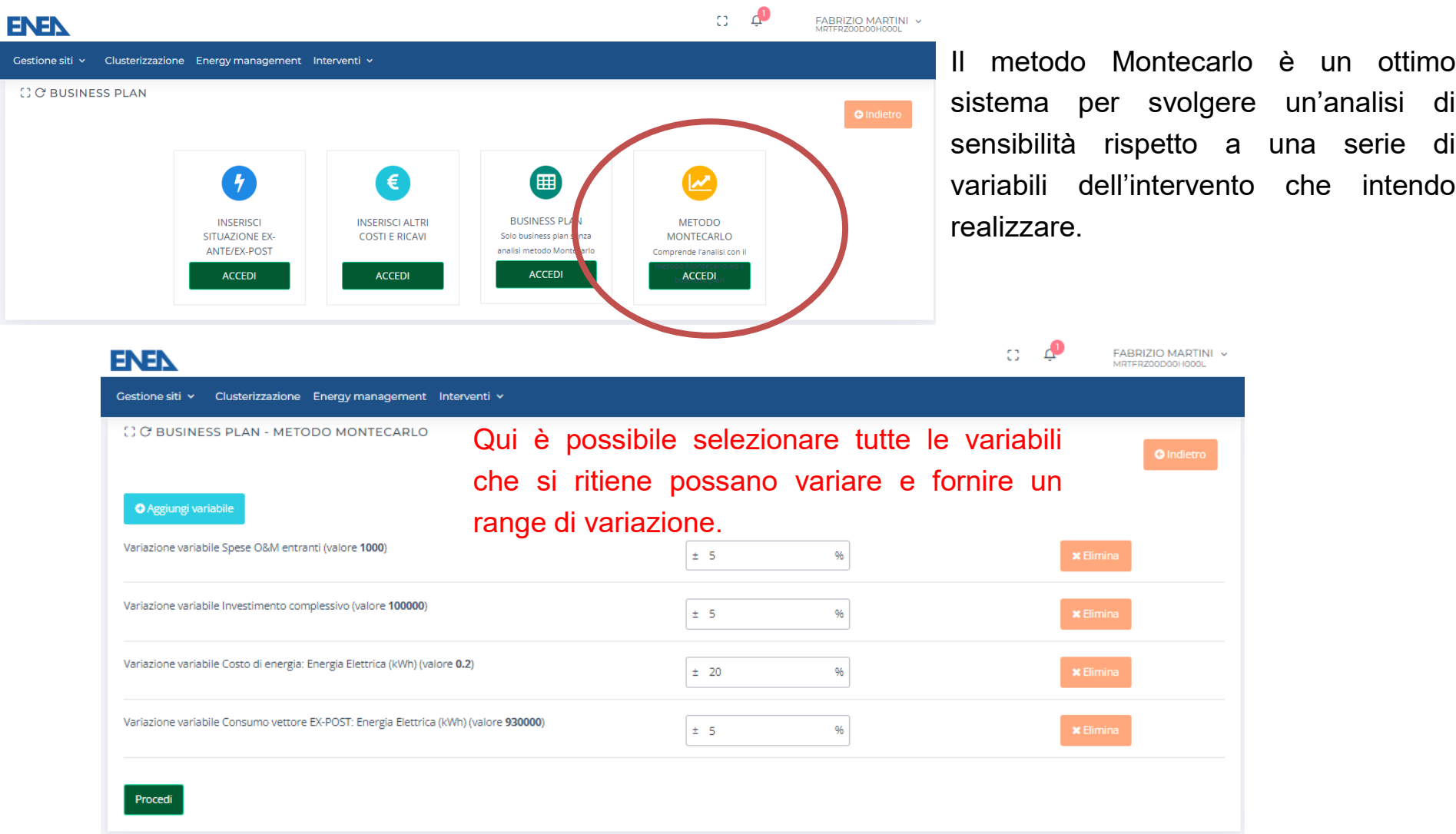

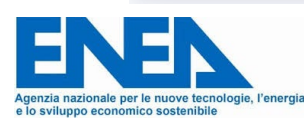

L'analisi restituisce sia il range di variazione possibile del VAN come conseguenza della variazione delle variabili in input che la probabilità che questo sia positivo.Analisi montecarlo VAN Minimo: € -50.071,11 VAN Massimo: € 85.247.44 Probabilità che il VAN sia maggiore di 0: 56,38% Valori percentuali cumulati Valori percentuali  $100%$  $ZU$  % 18 %  $-90%$ 16 %  $80%$ 14 % 70 % Ë 12 % -60 % Probabilità per 10 % -50 %  $8%$ 40 %  $6%$  $-30%$  $4%$  $-20%$  $2%$  $-10%$  $0\%$  $-0\%$ -50.072,00--30.740,00  $-30.740,00 - 11.408,00$  $-11.408,00 - 7.924,00$ 7.924,00-27.256,00 27.256,00-46.588,00 46.588,00-65.920,00 65.920,00-85.252,00 Scaglioni di VAN

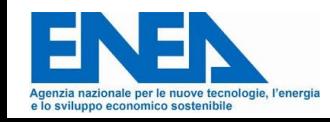

# **ESEMPIO 1 – Sostituzione Gruppi Frigo**

#### **Sostituzione gruppi frigo\***

L'intervento analizzato prevede la sostituzione degli impianti frigoriferi delle due celle a bassa temperatura e del tunnel di congelamento. L'intervento proposto prevede anche la sostituzione dei gas refrigeranti attualmente utilizzati negli impiatni, HFC (R404A ed R507A), con anidride carbonica (CO2) in regime trans critico.

Per l'intervento si ipotizza due circuiti frigoriferi indipendenti ed altrettante centrali frigorifere, ognuna a doppio livello di pressione/ temperatura di evaporazione, di conseguenza ogni centrale coprirà il 50% di fabbisogno frigorifero delle celle ed il 50% di quello del tunnel. Gli impianti funzionano in regime subcritico finché la temperatura dell'aria in ingresso alle batterie dei gas cooler non supererà i +25°C e in regime trans critico al di sopra di tale temperatura.

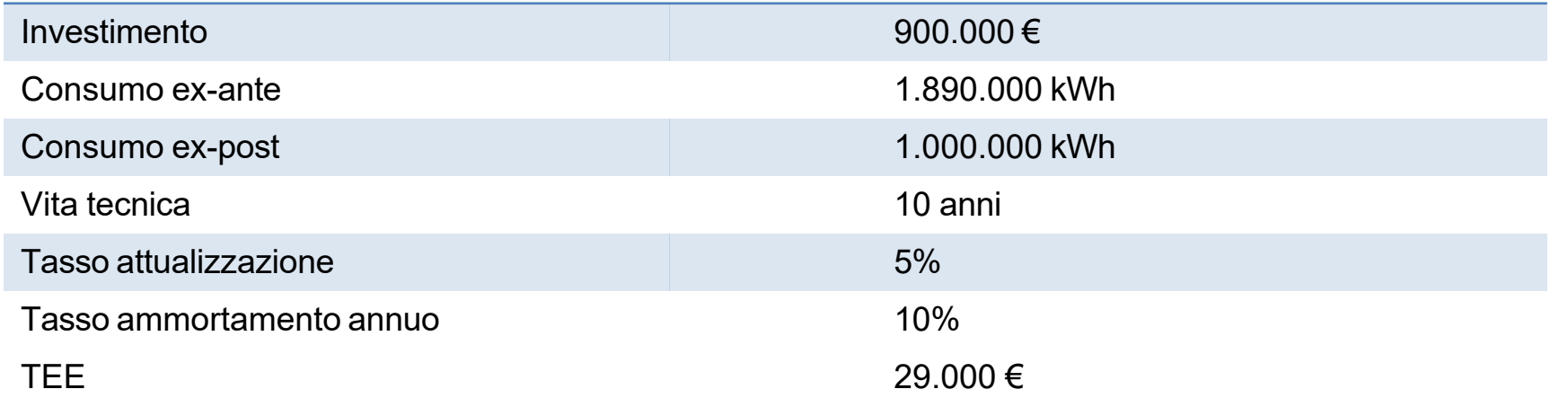

\*NOTA BENE: L'esempio è preso da una diagnosi energetica presentata ai sensi del D.Lgs.102/2014. I dati sono estrapolati e alterati rispetto a quelli dichiarati dall'azienda. Viene qui utilizzato a titolo prettamente di esempio per la realizzazione di un piano economico. ENEA non risponde in nessun modo sulla reale corrispondenza al vero dei dati riportati!

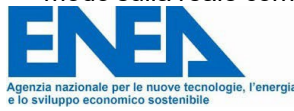

# **ESEMPIO 1 – Sostituzione Gruppi Frigo**

#### Risultati sintetici

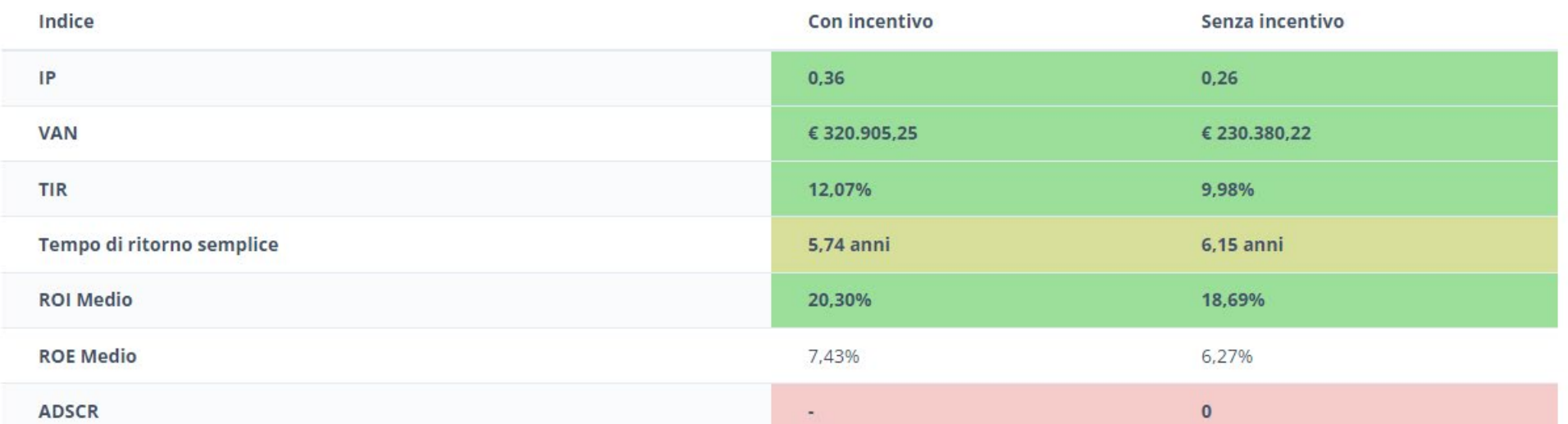

#### Flusso di cassa - con l'uso di incentivi

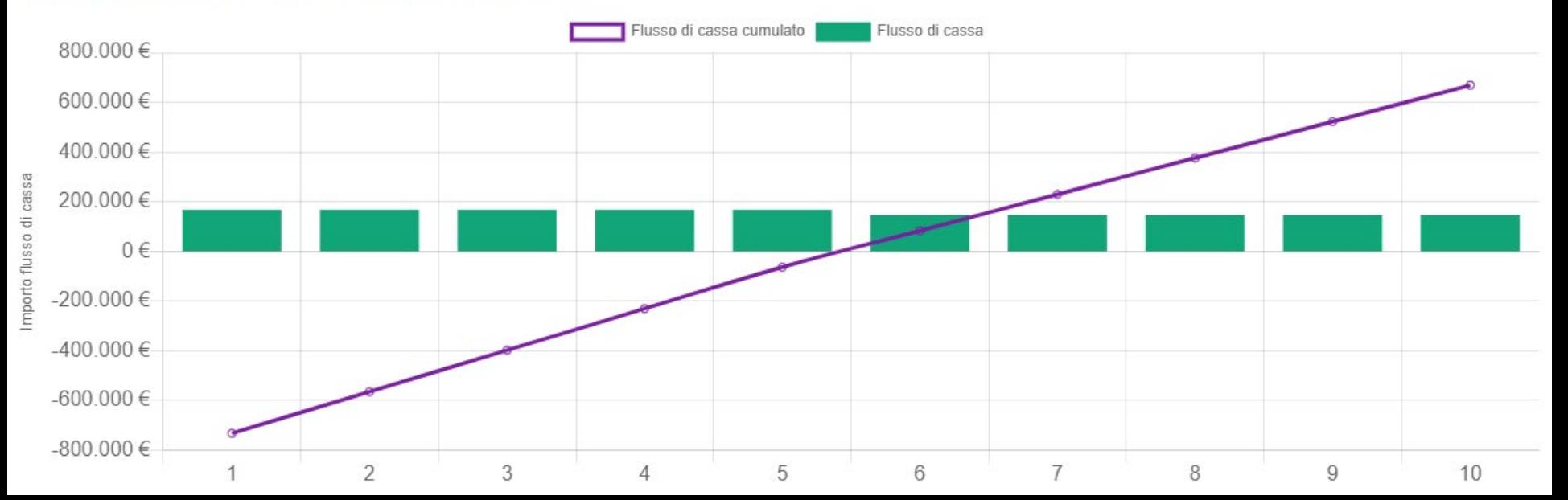

# **ESEMPIO 1 – Sostituzione Gruppi Frigo**

#### **O** Aggiungi variabile

Variazione variabile Costo di energia: Energia Elettrica (fornitura da rinnovabili) (kWh)  $± 5$ %  $\mathbf x$ (valore 0.189) Elimin Variazione variabile Consumo vettore EX-POST: Energia Elettrica (fornitura da rinnovabili)  $± 20$ % (kWh) (valore 1000000) Elimin

#### Analisi montecarlo

#### VAN Minimo: € 75.343.42 VAN Massimo: € 586.539.98

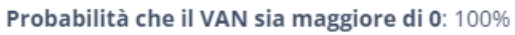

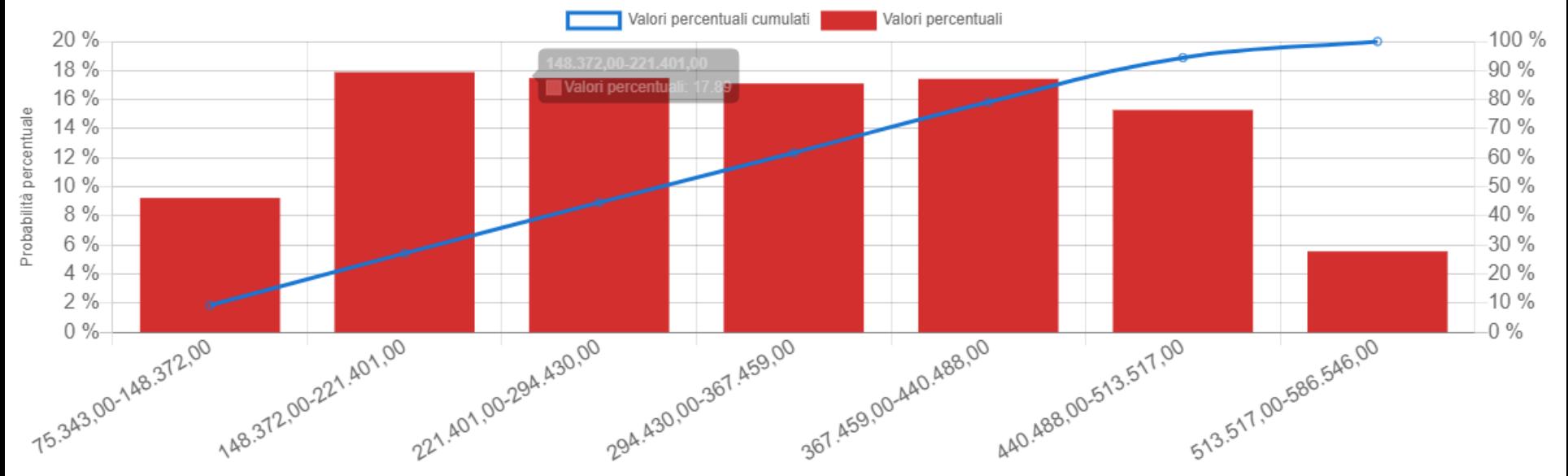

## **ESEMPIO 2 – Sostituzione generatore di Vapore**

#### **Sostituzione del generatore di vapore\***

L'intervento proposto prevede la sostituzioni delle attuali caldaie per la produzione di vapore che anche a causa alla loro anzianità di esercizio presentano dei rendimenti bassi con equivalenti caldaie ad alta efficienza. Si stima un risparmio del combustibile nell'ordine del 4%.

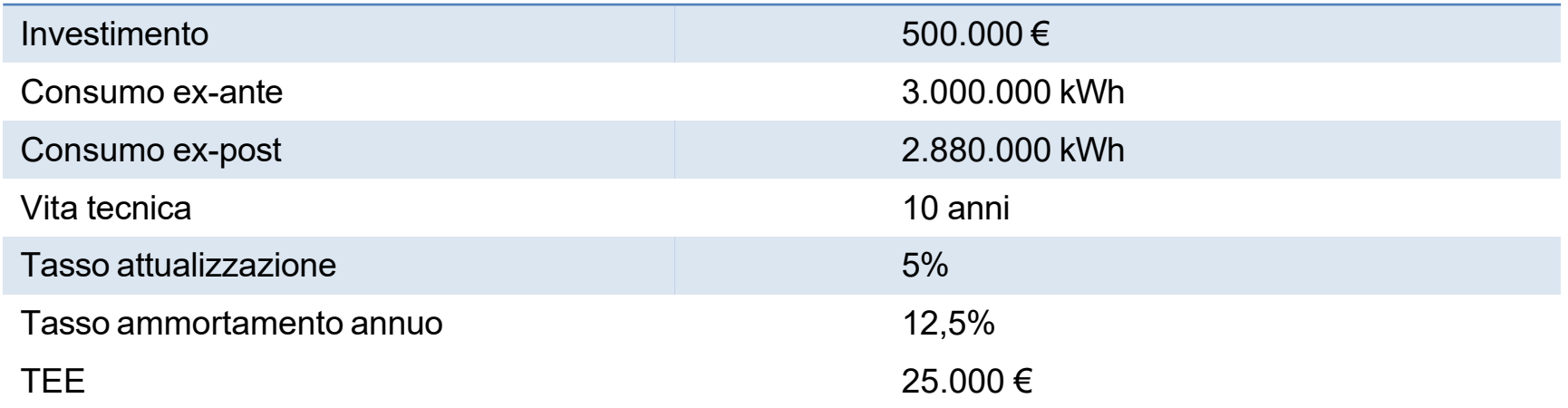

\*NOTA BENE: L'esempio è preso da una diagnosi energetica presentata ai sensi del D.Lgs.102/2014. I dati sono estrapolati e alterati rispetto a quelli dichiarati dall'azienda. Viene qui utilizzato a titolo prettamente di esempio per la realizzazione di un piano economico. ENEA non risponde in nessun modo sulla reale corrispondenza al vero dei dati riportati!

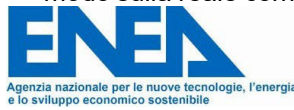

## **ESEMPIO 2 – Sostituzione generatore di Vapore**

#### Risultati sintetici

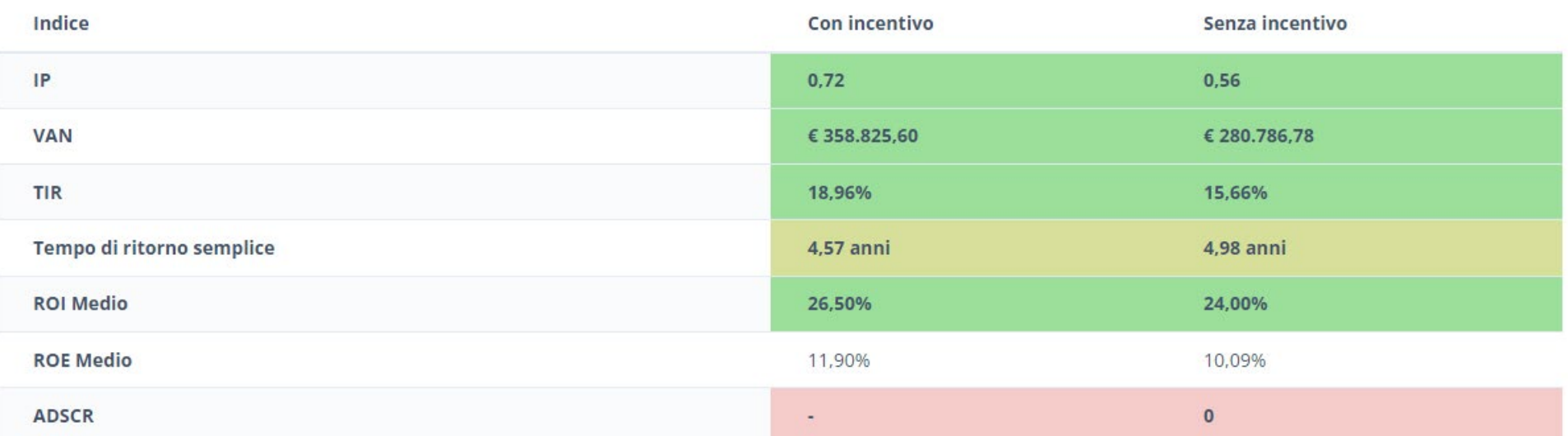

#### Flusso di cassa - con l'uso di incentivi

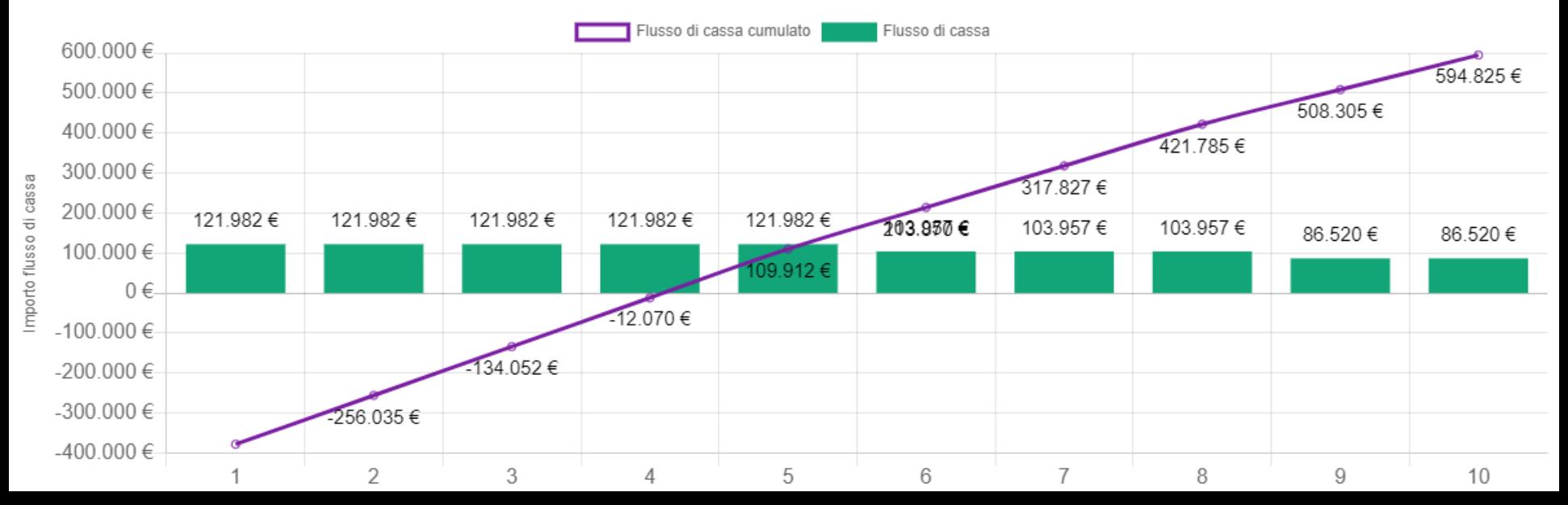

## **ESEMPIO 2 – Sostituzione generatore di Vapore**

#### **O** Aggiungi variabile

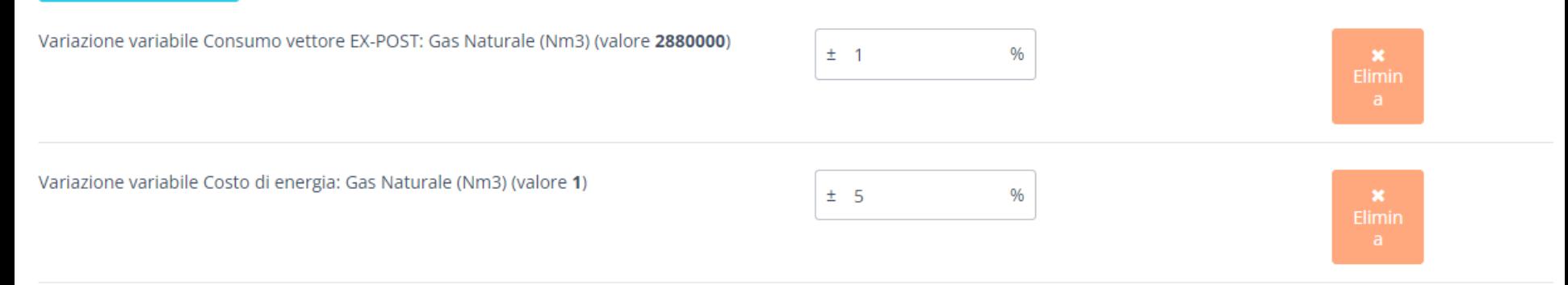

#### Analisi montecarlo

#### VAN Minimo: € 175.089.52

VAN Massimo: € 558.608.30 Probabilità che il VAN sia maggiore di 0: 100%

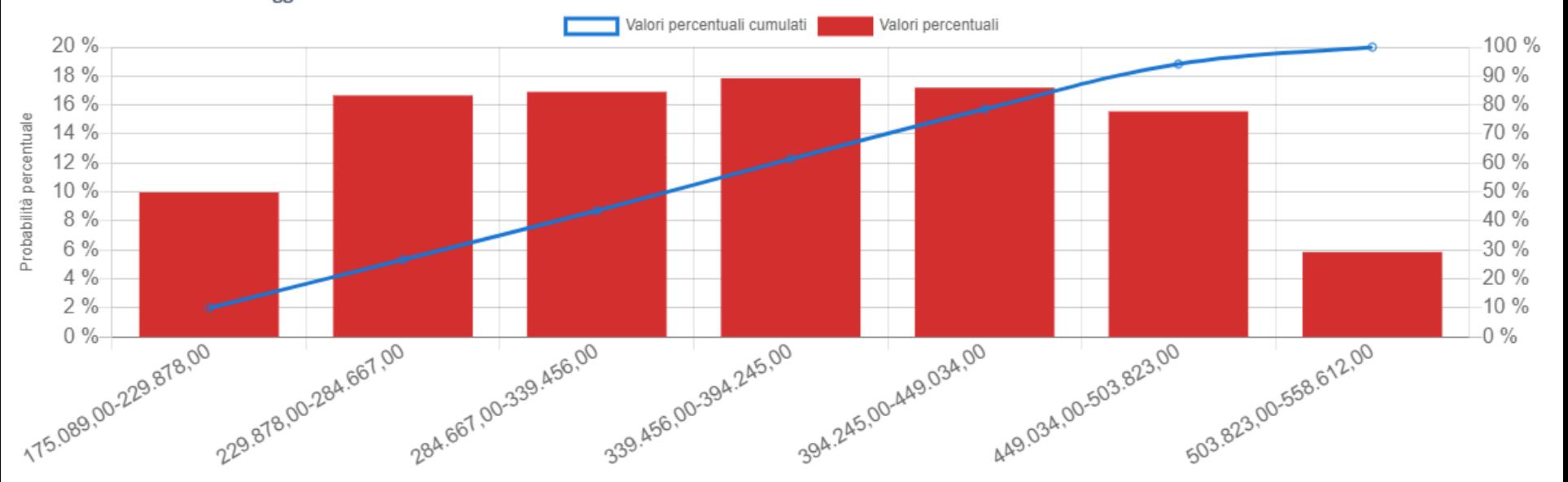

## **ESEMPIO 3 – Impianto Fotovoltaico**

#### **Impianto Fotovoltaico\***

Visti i consumi medi dell'azienda è stata valutata la convenienza dell'installazione di un nuovo impianto fotovoltaico. E' stato considerato il tetto utile, l'energia utilizzata annualmente e le curve di carico relative al prelievo dalla rete elettrica. È stato quindi dimensionato un impianto di 190 kW di potenza di picco.

Dall'analisi dei consumi è emerso che la percentuale di energia prodotta e autoconsumata potrebbe essere del 75%.

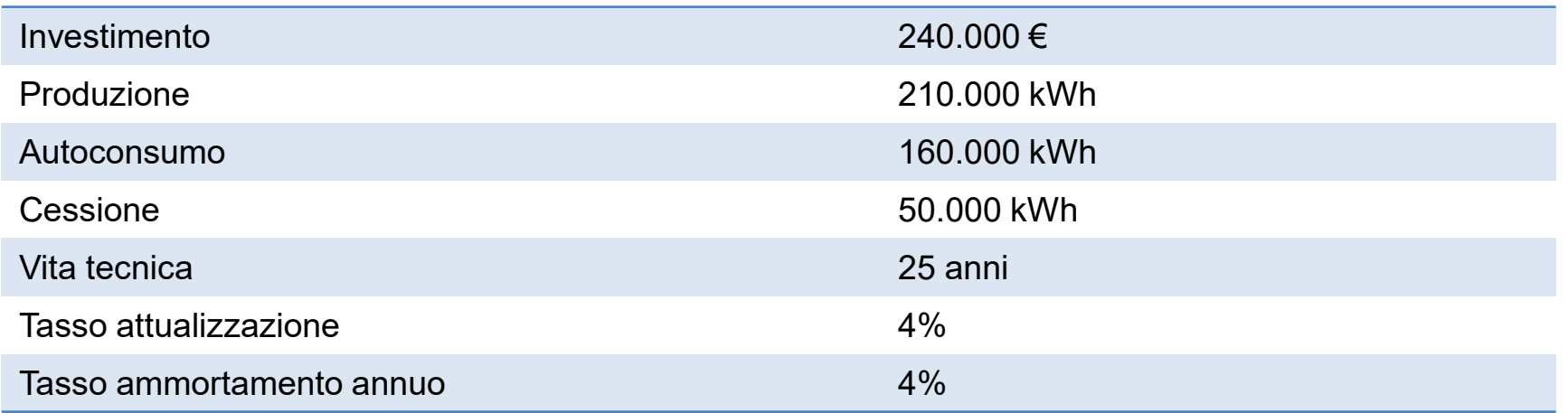

\*NOTA BENE: L'esempio è preso da una diagnosi energetica presentata ai sensi del D.Lgs.102/2014. I dati sono estrapolati e alterati rispetto a quelli dichiarati dall'azienda. Viene qui utilizzato a titolo prettamente di esempio per la realizzazione di un piano economico. ENEA non risponde in nessun modo sulla reale corrispondenza al vero dei dati riportati!

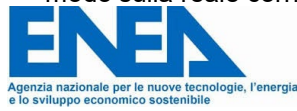

### **ESEMPIO 3 – Impianto FV**

#### Risultati sintetici

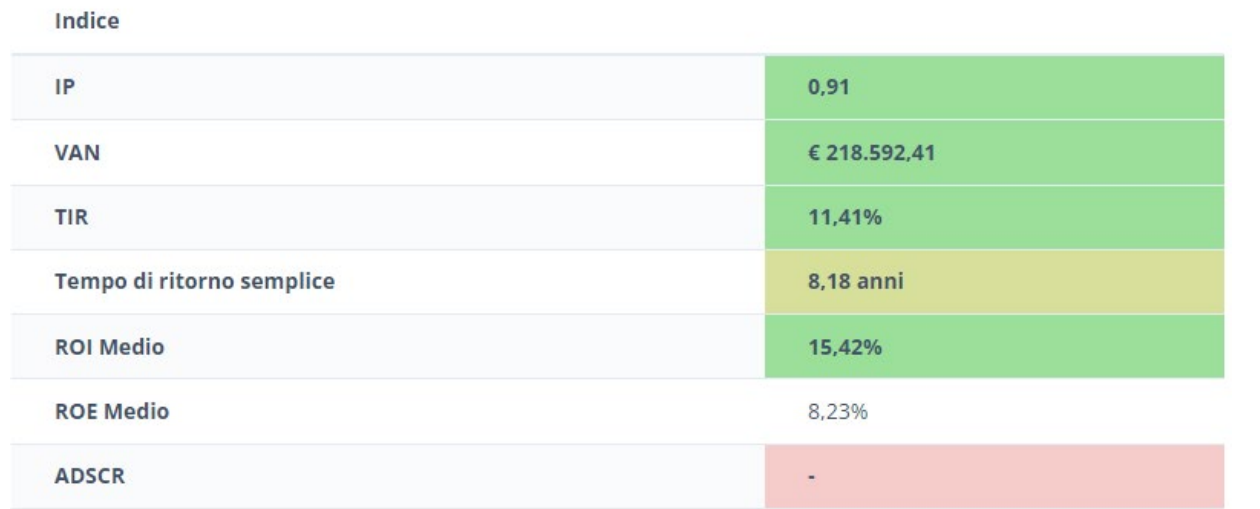

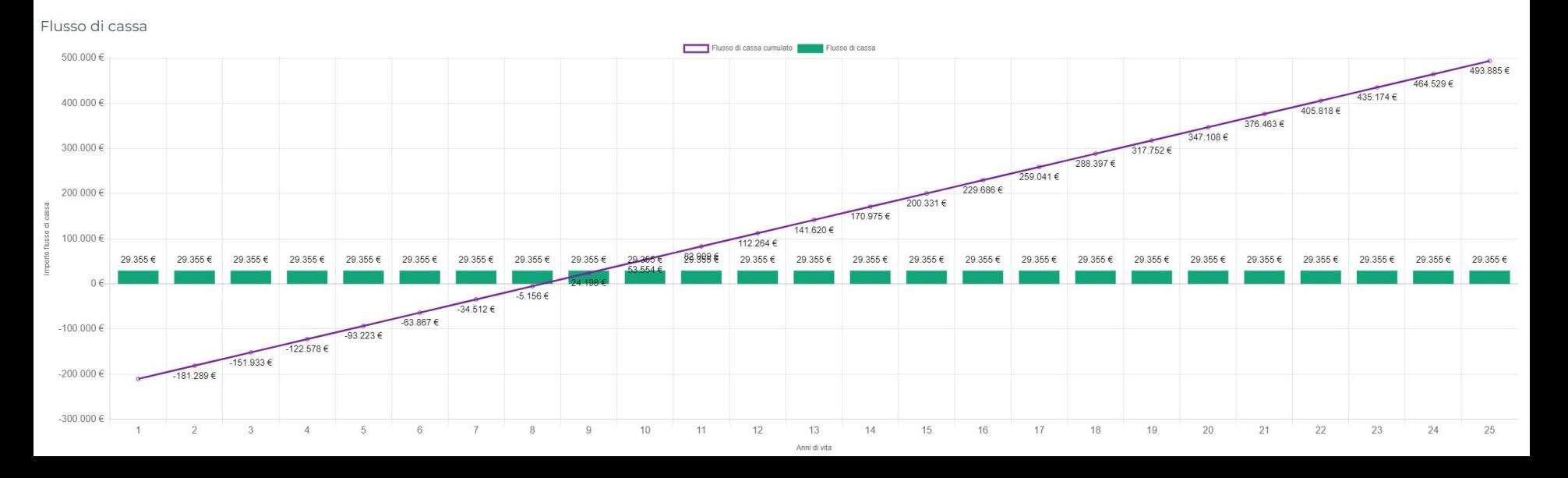

## **ESEMPIO 3 – Impianto FV**

#### **O** Aggiungi variabile

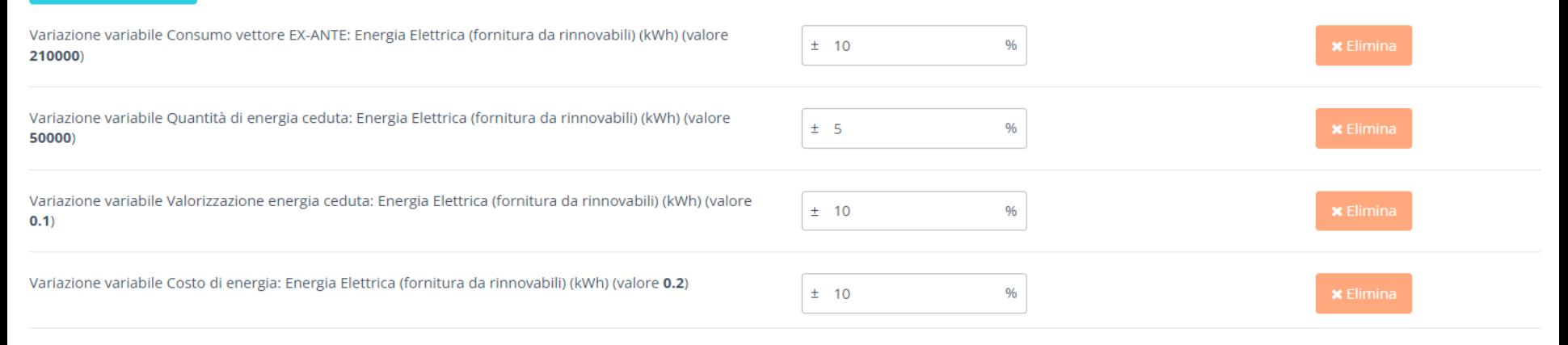

Procedi

Analisi montecarlo

#### VAN Minimo: € 131.806,99 VAN Massimo: € 315.402,36 Probabilità che il VAN sia maggiore di 0: 100,00% Valori percentuali cumulati **valori percentuali** 20% 18.7% 100% 98.07% 18% 16% 14.43% 14 % 9.47% 12% 9.9% 10%  $8\%$ 12.46% 6 % 3.05%  $4\%$ 1.93%  $2%$ 7.48%  $0\%$ 131.806,00-158.035,00 158.035,00-184.264,00 184.264,00-210.493,00 210.493,00-236.722,00 236.722,00-262.951,00 262.951,00-289.180,00 289.180,00-315.409,00 Scaglioni di VAN

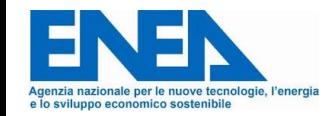

 $-100%$ 

-90 %

80 %

70 %

60%

50 %

40 %

30 %

 $20%$ 

 $-10%$ 

 $-0\%$ 

# **ESEMPIO 4 – Relamping**

#### **Impianto Relamping\***

Nei reparti produttivi sono installati punti luce a fluorescenza: il sistema di illuminazione risulta attivo per 3.954 ore annue e il livello di illuminamento risulta sufficiente alle esigenze del tipo di lavorazione svolta. La soluzione analizzata è la sostituzione dell'attuale sistema di illuminazione con nuove lampade LED in grado di mantenere l'illuminamento, con un risparmio stimato di circa il 60%

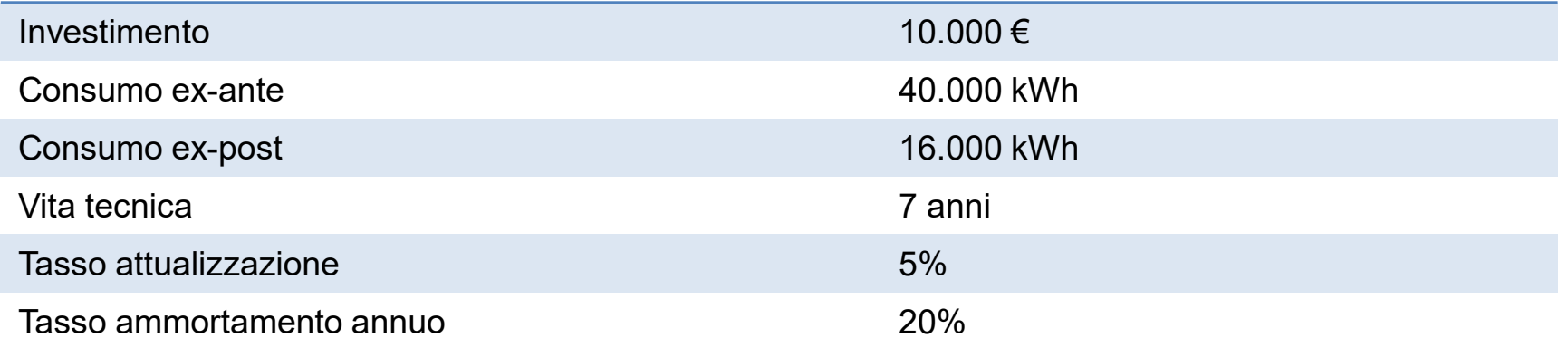

\*NOTA BENE: L'esempio è preso da una diagnosi energetica presentata ai sensi del D.Lgs.102/2014. I dati sono estrapolati e alterati rispetto a quelli dichiarati dall'azienda. Viene qui utilizzato a titolo prettamente di esempio per la realizzazione di un piano economico. ENEA non risponde in nessun modo sulla reale corrispondenza al vero dei dati riportati!

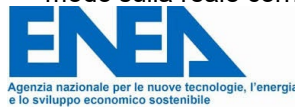

## **ESEMPIO 4 – Relamping**

#### Risultati sintetici

Indice IP  $1,24$ **VAN** € 12.441.33 **TIR** 34,60% Tempo di ritorno semplice 2,59 anni **ROI Medio** 48,00% **ROE Medio** 24,31% **ADSCR**  $\frac{1}{2}$ 

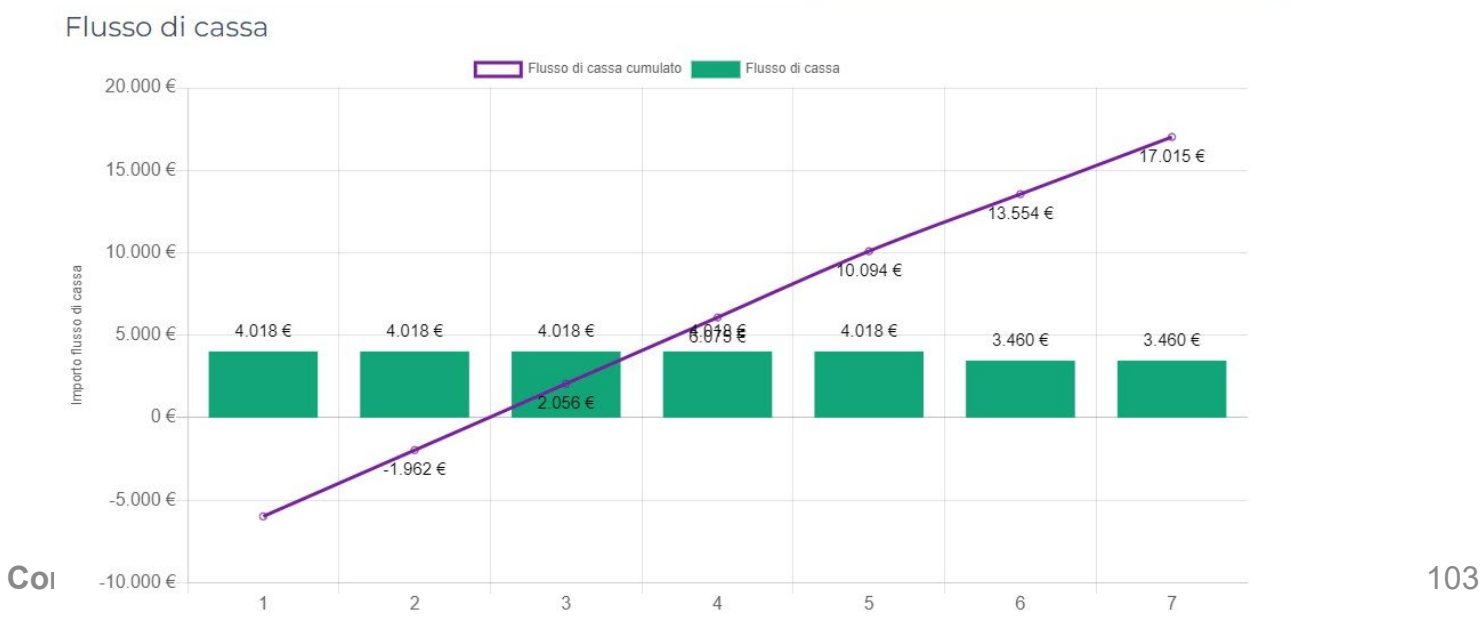

Anni di vita

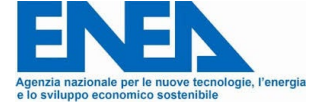

## **ESEMPIO 4 – Relamping**

#### [] C BUSINESS PLAN - METODO MONTECARLO

**O** Indietro

#### **O** Aggiungi variabile

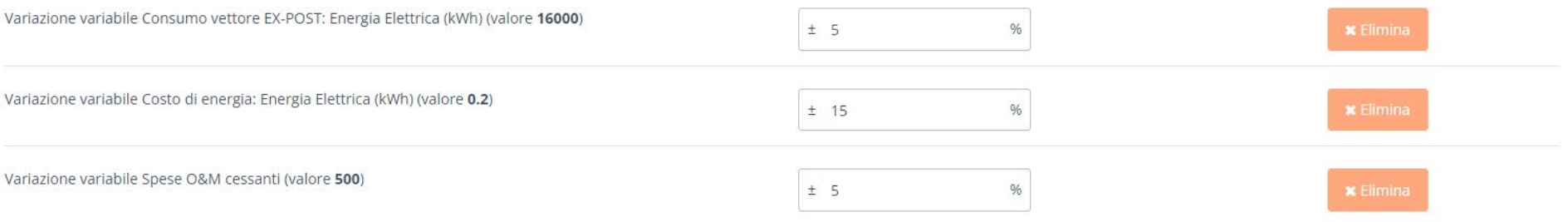

Procedi

#### Analisi montecarlo

#### VAN Minimo: € 10.905,30

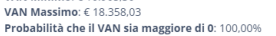

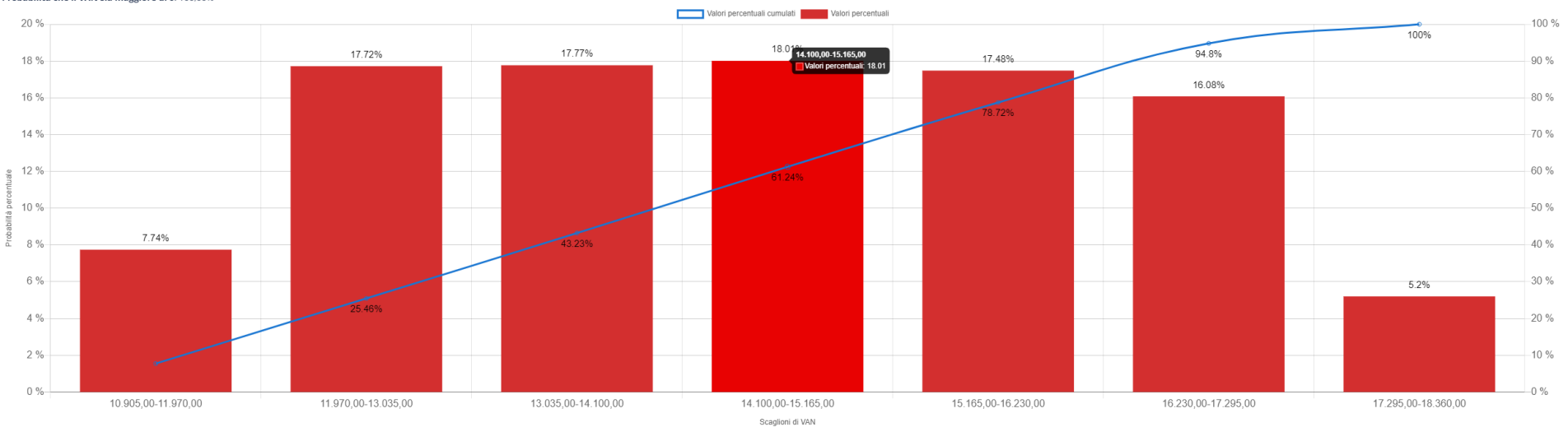

**Come si articola presentazione efficace?**

La situazione di partenza, e le eventuali criticità, tecniche e/o economiche. Le possibili linee d'intervento. La/le soluzione/i proposta/e: Tecnologia, Taglia, Investimento e Ritorno Economico. Analisi di sensibilità con grafici e tabelle per confrontare le soluzioni proposte.

Conclusioni, evidenziando pro e contro delle soluzioni proposte.

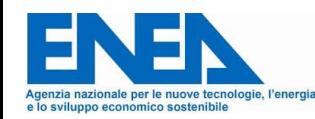

### **1 - Rappresentazione situazione attuale: tecnica ed economica**

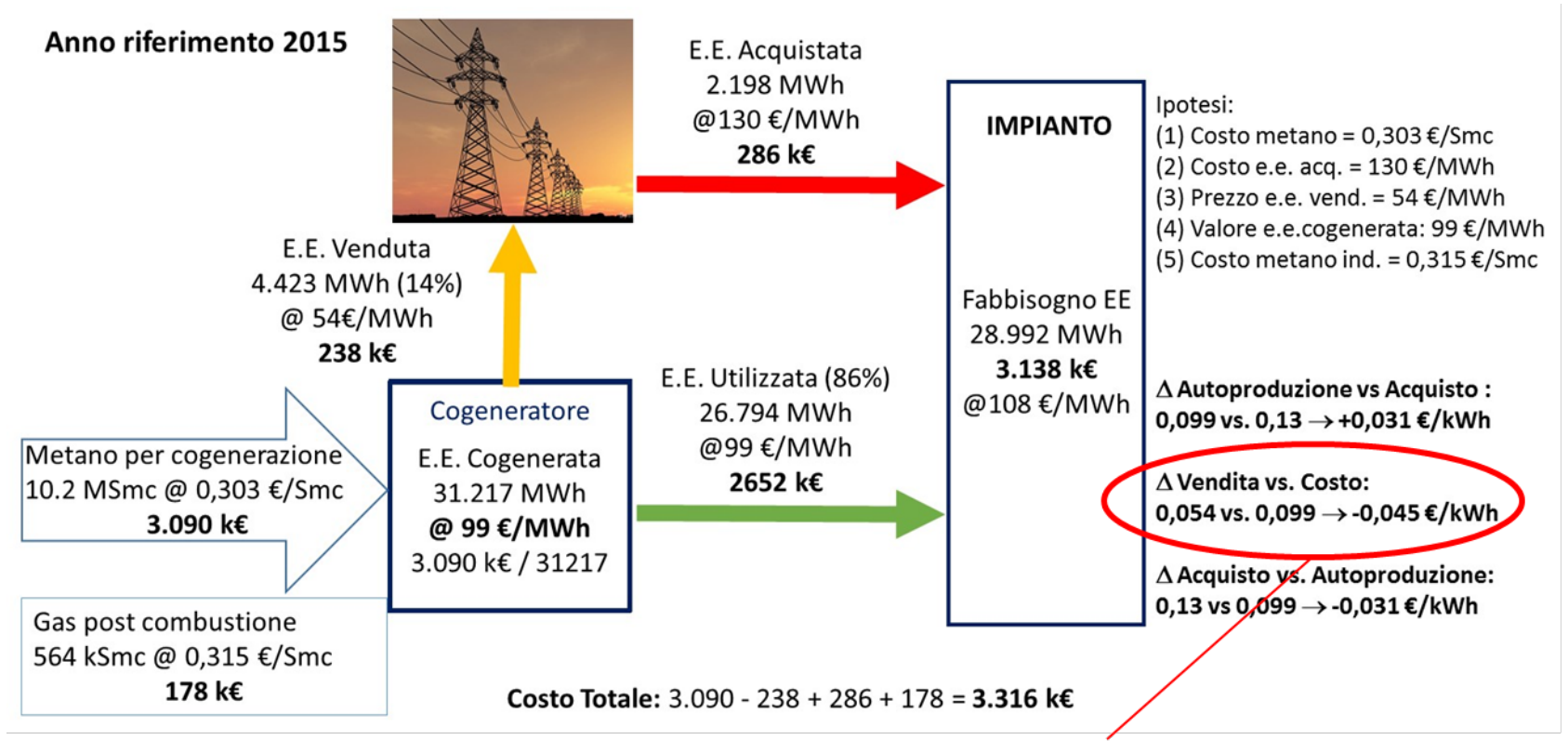

Il 14% dell'elettricità prodotta viene immessa in rete, con una perdita economica di circa 45 €/MWh rispetto al costo di produzione

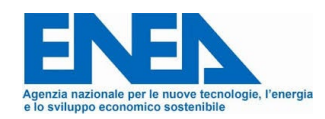

### **1 - Rappresentazione situazione attuale: criticità riscontrate**

L'impianto, sovradimensionato, cede in Rete

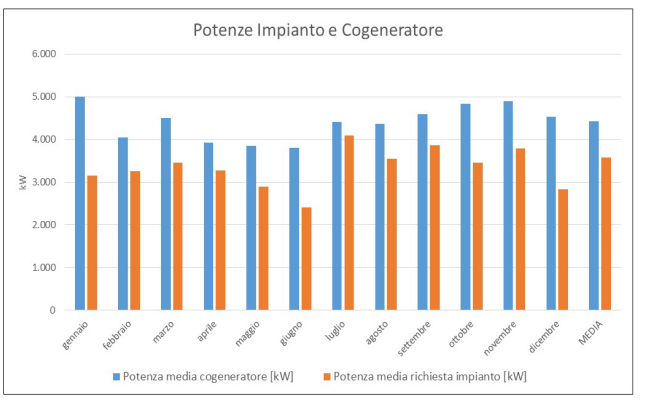

Potenza Media Impianto ≈ 3.6 MW

Agenzia nazionale per le nuove tecnologie, l'energia e lo sviluppo economico sostenibile

Potenza Media Cogeneratore ≈ 4.4 MW

#### L'impianto utilizza meno del 75% l'energia prodotta

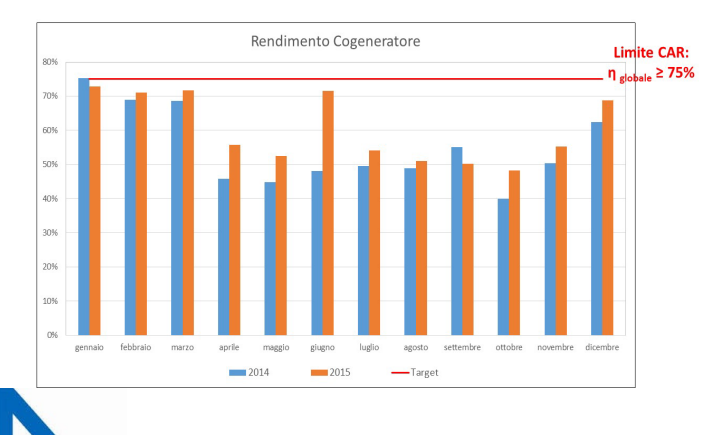

...ma acquista EE, nelle ore di fermo impianto

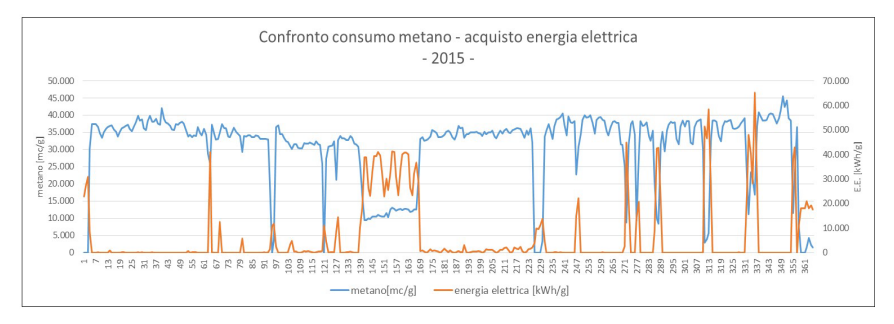

Nel 2015 l'impianto ha funzionato per 7.051 ore (7.726 del 2014), con un fermo macchina di circa il 20% delle ore annue.

Un funzionamento normalizzato può prevedere circa 8.000 h di funzionamento, limitando le fermate entro il 5 - 8% delle ore totali annue, in modo da diminuire il più possibile l'import di e.e. e sfruttare appieno l'autoproduzione.

> L'impianto non soddisfa i vincoli CAR: ne va ripensata la taglia!

### **2 – Possibili interventi**

Per ripristinare la redditività dell'attuale impianto, e verificare la condizione di CAR, è necessario valutare i trade-off tra:

o Ridurre la potenza elettrica del cogeneratore ed il vapore prodotto (CAR) comportando però una possibile riduzione del rendimento dell'impianto, ed un sicuro incremento dell'energia elettrica importata.

### E / O

o Aumentare il fabbisogno di vapore dell'impianto.

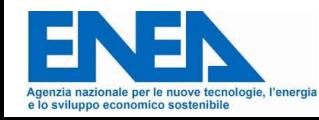

### **2 – Possibili interventi**

La sostituzione dell'attuale turbina con una di minore taglia terrà quindi conto di:

- o rendimento elettrico;
- o valorizzazione dei flussi di cessione ed acquisti di EE;
- o valutazione di quanto vapore debba essere assorbito in più, per soddisfare le condizioni di CAR  $(\Delta_{\text{CAR}})$ ;
- e, successivamente:
- o sensibilità di queste alternative al variare dei prezzi di EE e Gas.

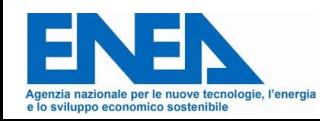

**3 – Le soluzioni proposte: taglia e tecnologia**

Per effettuare la comparazione delle possibili soluzioni, sono state assunte le seguenti ipotesi:

- o Ore di funzionamento del cogeneratore normalizzate a circa 8.000.
- o Assorbimento di vapore pari alle condizioni di riferimento programmate per i prossimi anni (acquisto di: 2 UTA, 1 Gruppo frigorifero da 1,2 MW, e 2 Macchine di processo).
- o Condizioni del vapore: vapore saturo @8 bar
- o Fabbisogno elettrico stabilimento: max kW per ogni mese sui tre anni di dati
- o Costo metano = 0,303 €/Smc Costo metano industriale = 0,315 €/Smc
- o Prezzo e.e. acquistata = 0,13 €/kWh Prezzo e.e. venduta = 0,054 €/kWh
- o Modulazione della potenza in funzione degli assorbimenti termici, per rispettare CAR.

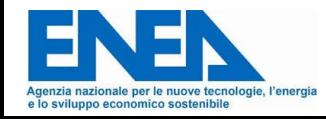

**3 – Le soluzioni proposte: taglia e tecnologia**

Sulla base delle ipotesi illustrate e tenendo conto dei prodotti sul mercato sono state valutate le seguenti macchine cogenerative:

- o Turbina Solar Centaur 40 (P<sub>el</sub> 3.300 kW, n<sub>el</sub> 27,3%; T<sub>fumi</sub> 445 °C; Stima costo = 4 M€)
- o Turbina Solar Centaur 50 (P<sub>el</sub> 4.300 kW, n<sub>el</sub> 29,3%; T<sub>fumi</sub> 509 °C ; Stima costo = 5 M€)
- o Turbina Solar Mercury 50 (P<sub>el</sub> 4.400 kW, n<sub>el</sub> 38%; T<sub>fumi</sub> 360 °C ; Stima costo = 6 M€)
- o Motore Caterpillar CG260-16 (P<sub>el</sub> 4.300 kW,  $\eta_{el}$  43,5%; T<sub>fumi</sub> 446 °C ; Stima costo = 1,5 M€)

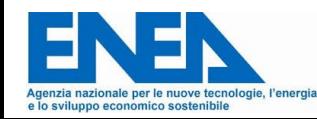

**3 – Le soluzioni proposte: sintesi risultati economici**

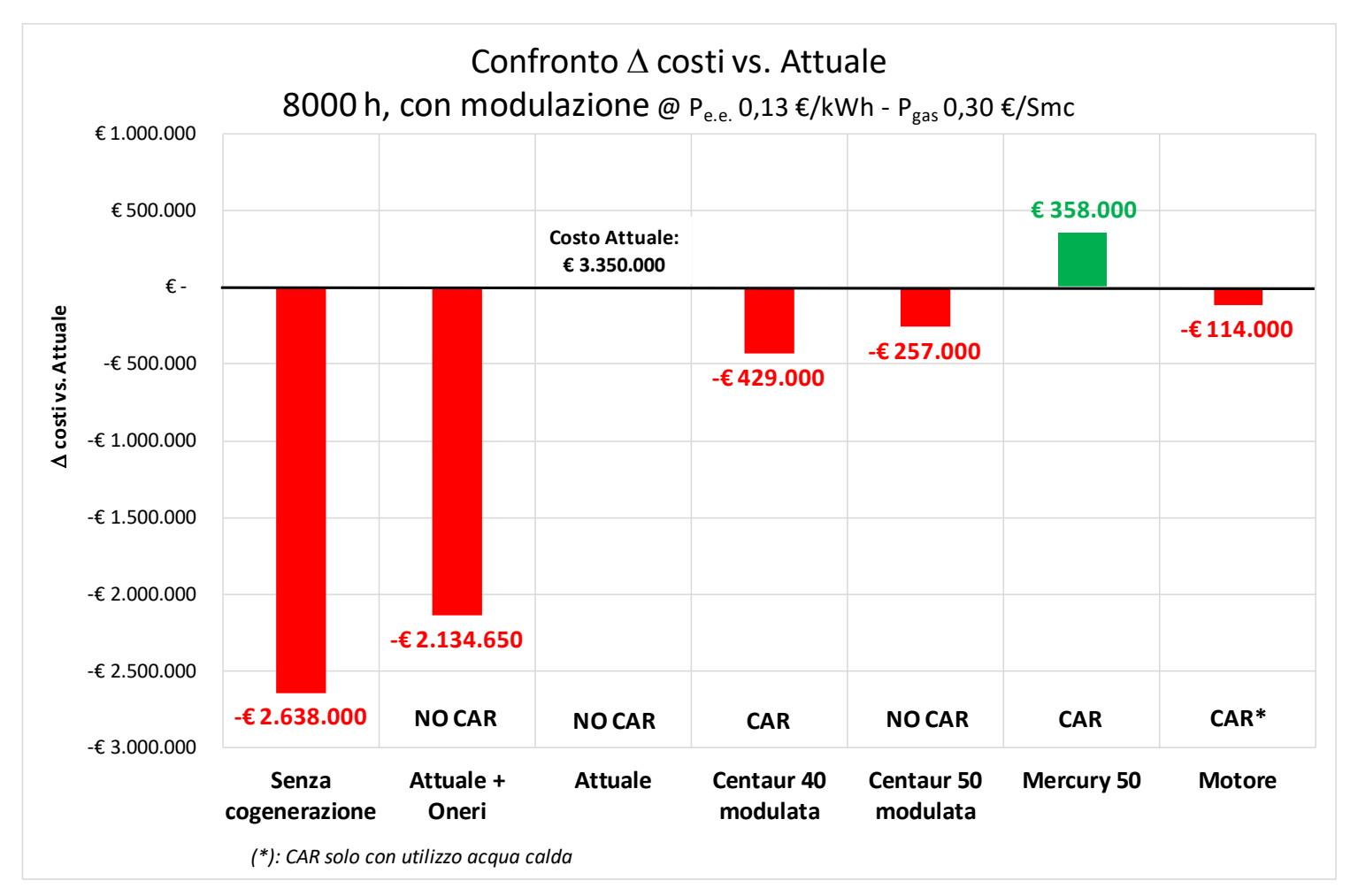

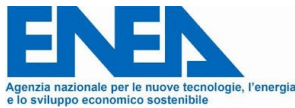

### **3 – Le soluzioni proposte: sintesi risultati economici**

Risultati<sup>(1)</sup>

| A. Senza cogenerazione        |                      | <b>Attuale</b>                      |                                                              |
|-------------------------------|----------------------|-------------------------------------|--------------------------------------------------------------|
| Costo E.E.: 4.018 k€          | Costo E.T.: 1.970 k€ | Costo E.E.: 3.307 k $\bm{\epsilon}$ | Costo E.T. integrazione: 43 k€                               |
| Costo Totale: 5.988 k€        |                      | Costo Totale: 3.350 k $\epsilon$    |                                                              |
| $\Delta$ costo A-B: -2.638 k€ |                      | <b>Baseline</b>                     | no CAR: $\Delta_{\text{CAR}}$ = 2,8 ± 0.5 t/h <sup>(2)</sup> |

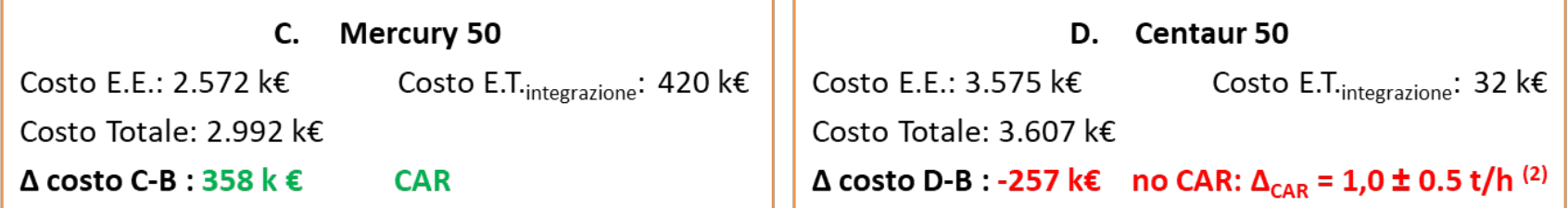

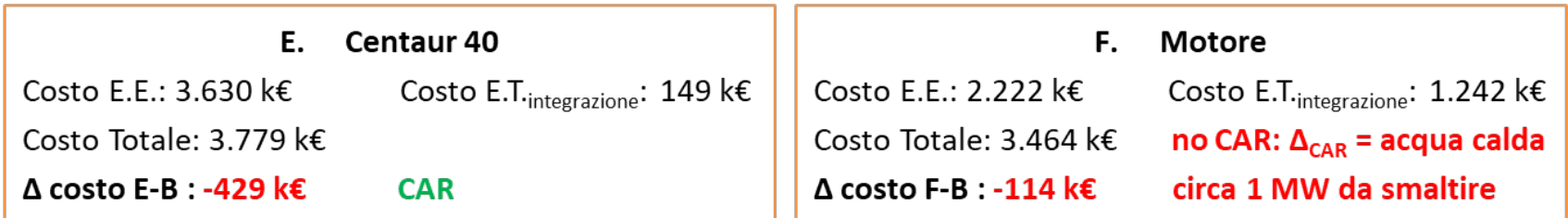

(1) 8.000 h, modulazione su fabbisogno vapore al 2018 @  $P_{e.e.}$  130 €/MWh e  $P_{gas}$  0,303 €/Smc

1 tonn/h di vapore saturo @ 8 bar  $\approx$  720 kW @ Temperatura acqua ritorno 50° C  $(2)$ 

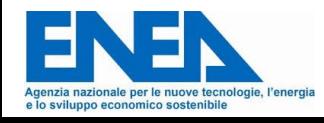
#### **4 – Analisi di sensibilità**

Più è basso il rendimento, maggiore l'esposizione al rischio prezzo Sensibilità dei risultati ai prezzi di EE e gas: incremento

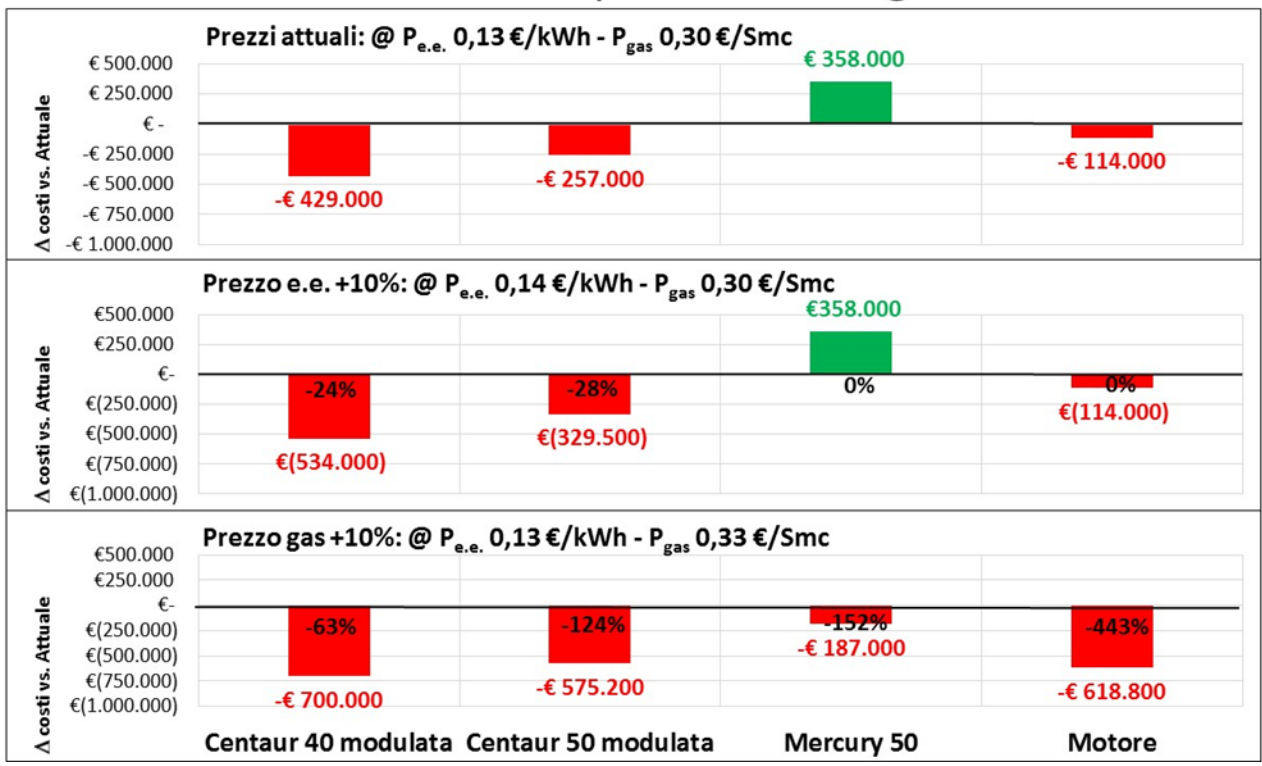

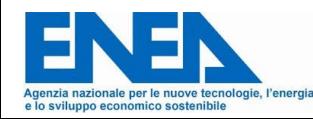

#### **4 – Analisi di sensibilità**

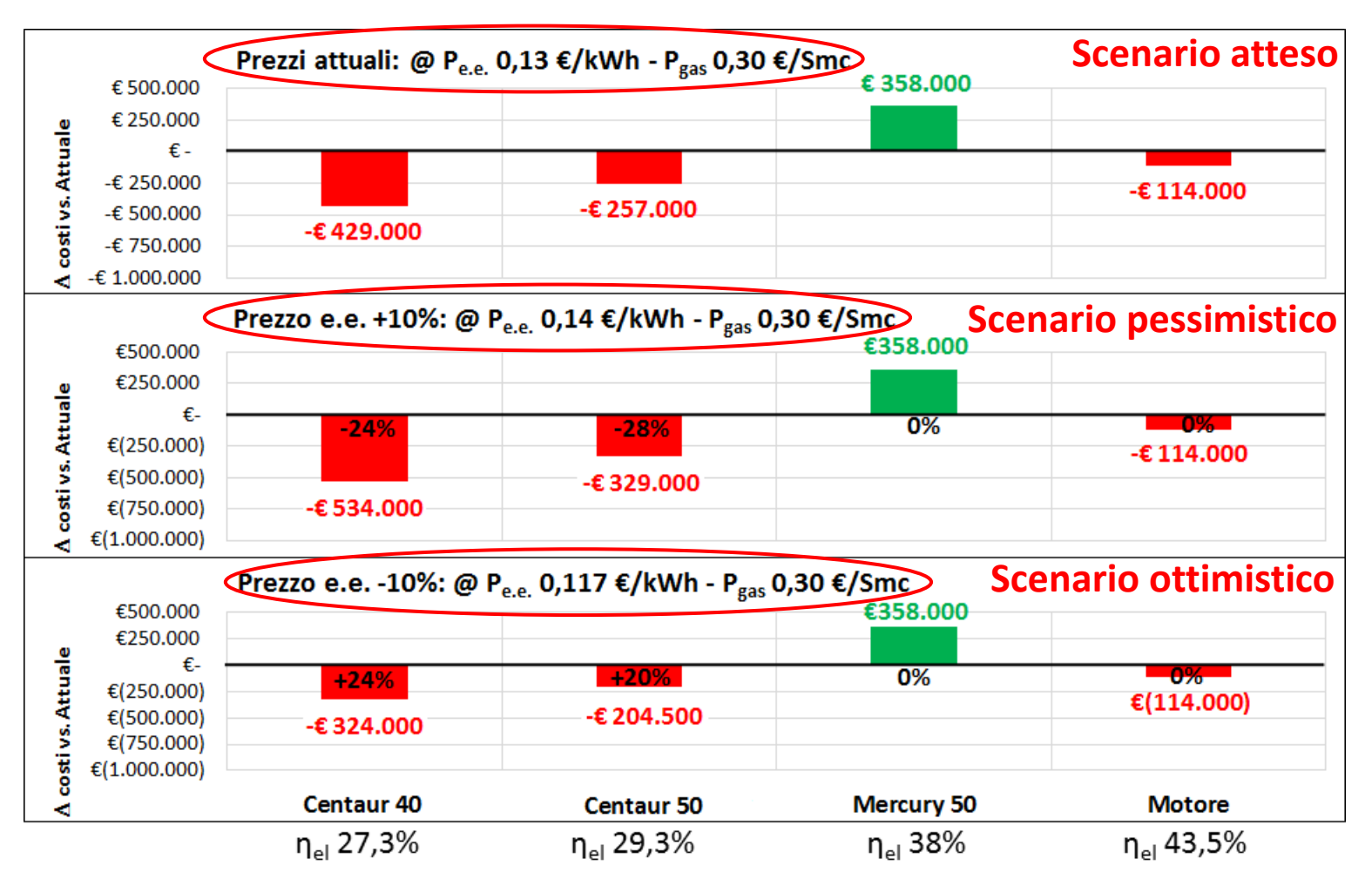

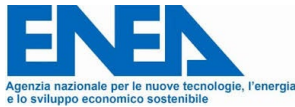

### **5 - Conclusioni**

Lo stabilimento industriale richiede molta EE, a fronte di un fabbisogno di calore più contenuto e variabile.

L'analisi effettuata permette di individuare due possibili soluzioni:

- a) sostituzione dell'attuale turbina con la Centaur 40;
- b) sostituzione dell'attuale turbina con la Mercury 50.

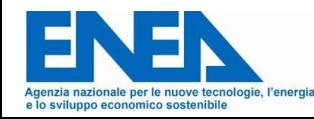

- **5 Conclusioni**
- a) sostituzione dell'attuale turbina con la Centaur 40;
- 
- 
- + possibilità ricondizionata alta sensibilità ai prezzi
- $+$  rispetto CAR  $(1)$   $-$  efficienza elettrica bassa (27%)
- + compatibilità installazione incremento costi (payback negativo)
	-

**(1)** Va verificata la possibilità di regolazione dell'impianto fino al 75% del carico.

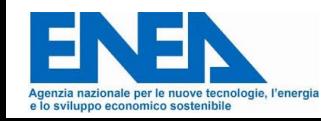

### **5 - Conclusioni**

- b) sostituzione dell'attuale turbina con la Mercury 50.
- + elevata efficienza elettrica (38%) nuova installazione (2)
- 
- + riduzione costi (payback positivo) sensibilità ai prezzi
- 
- + rispetto CAR investimento più elevato
	-

(2) Va verificata la possibilità di utilizzo dei fumi nel Generatore Vapore Recupero (GVR), e la compatibilità tecnica con il package dell'attuale sistema cogenerativo.

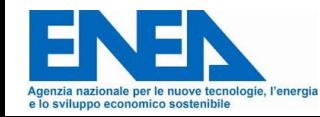

### Fabrizio Martini *Fabrizio.martini@enea.it*

 $\triangle$  $\Box$ 

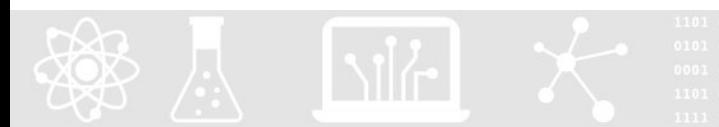

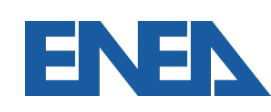